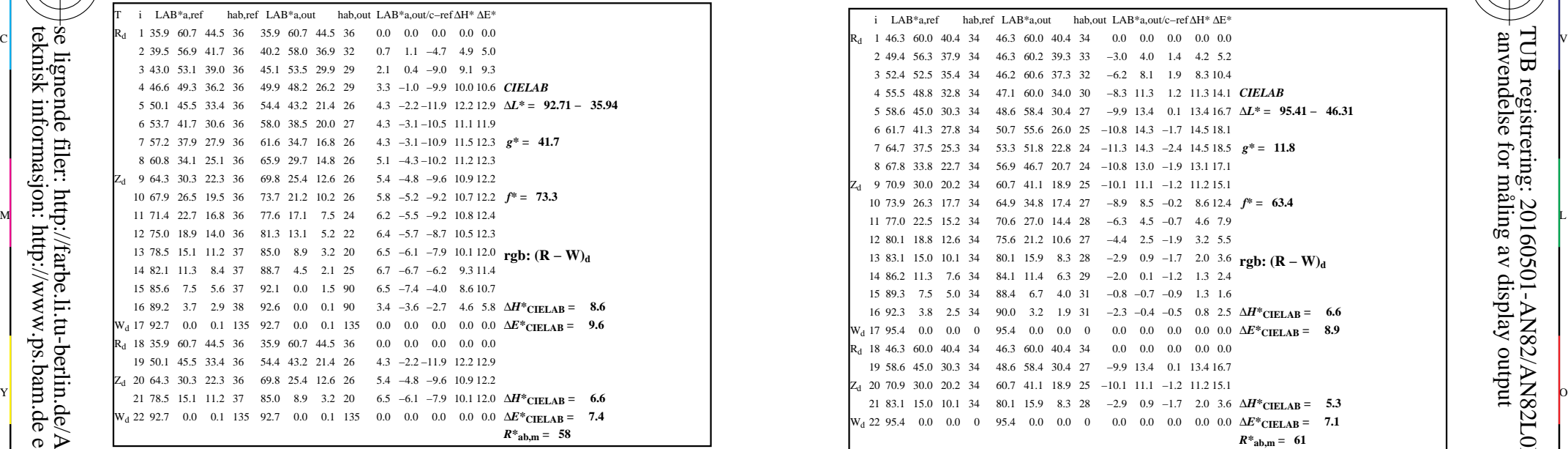

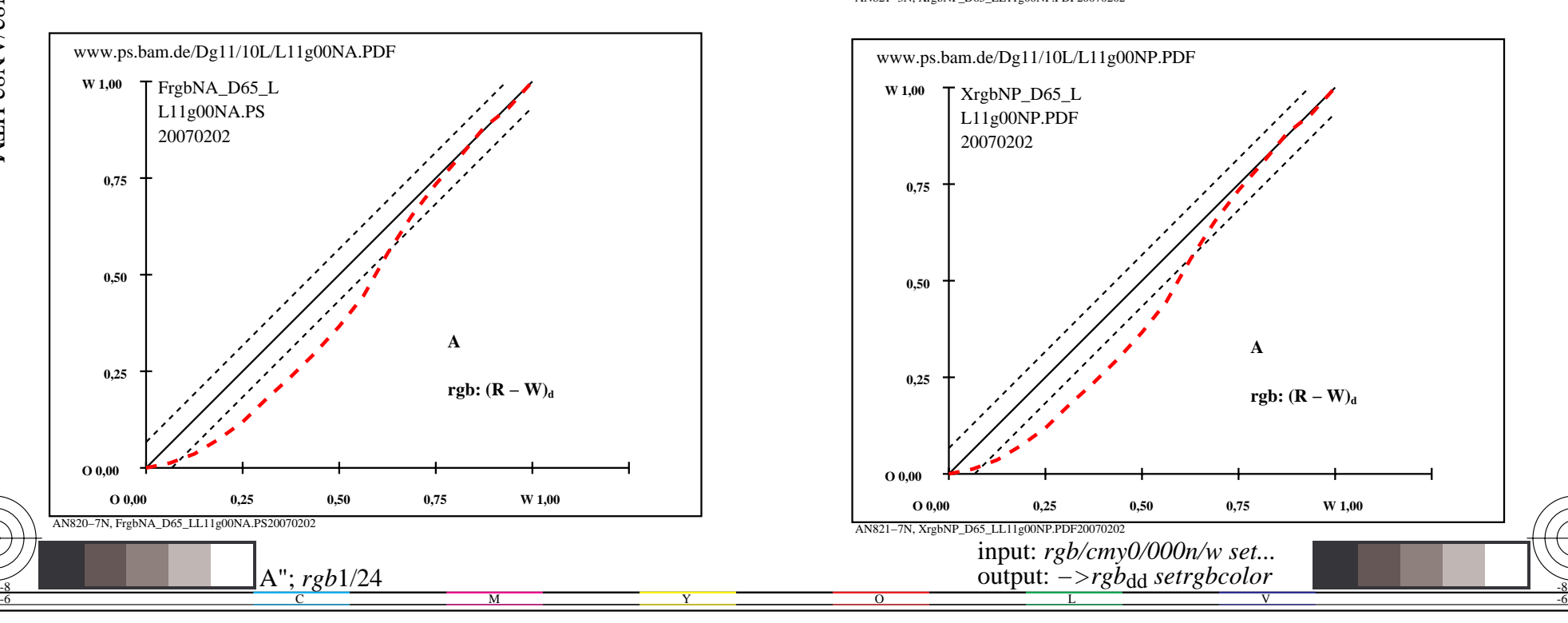

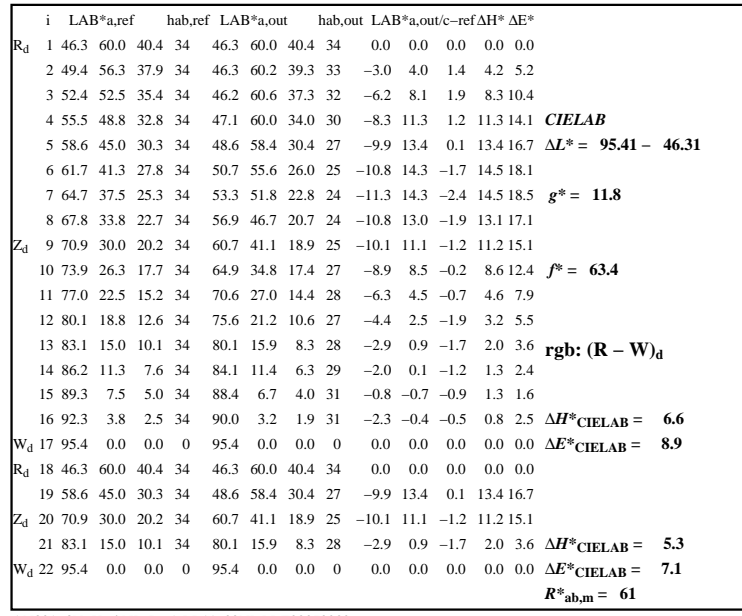

C

M

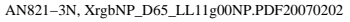

 $\overline{O}$ 

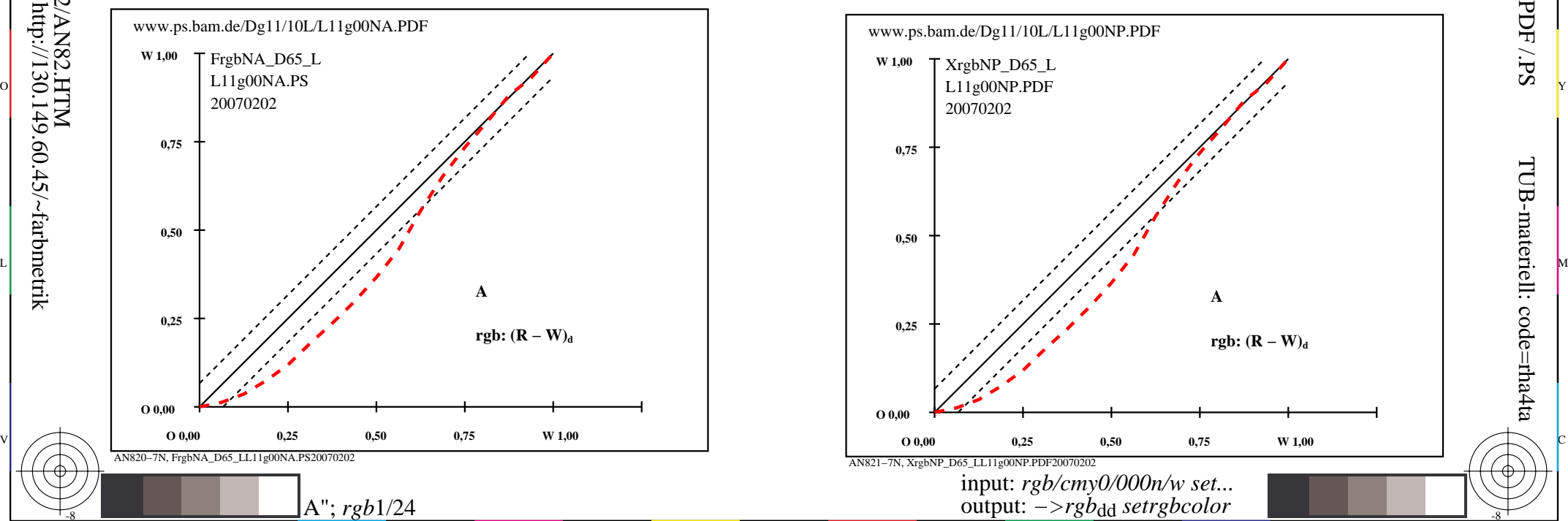

V

L

-8

-8

 anvendelse for måling av display output TUB registrering: 20160501-AN82/AN82L0NP.PDF /.PS

-6

-6

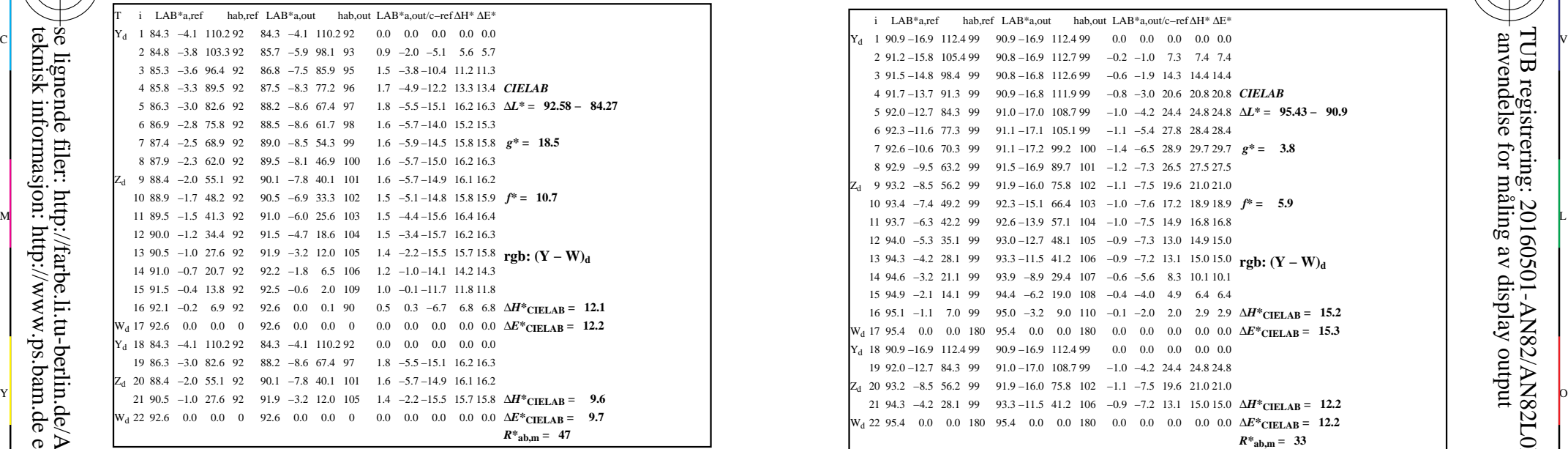

AN820−3N, FrgbNP\_D65\_LL11g00NA.PDF20070129

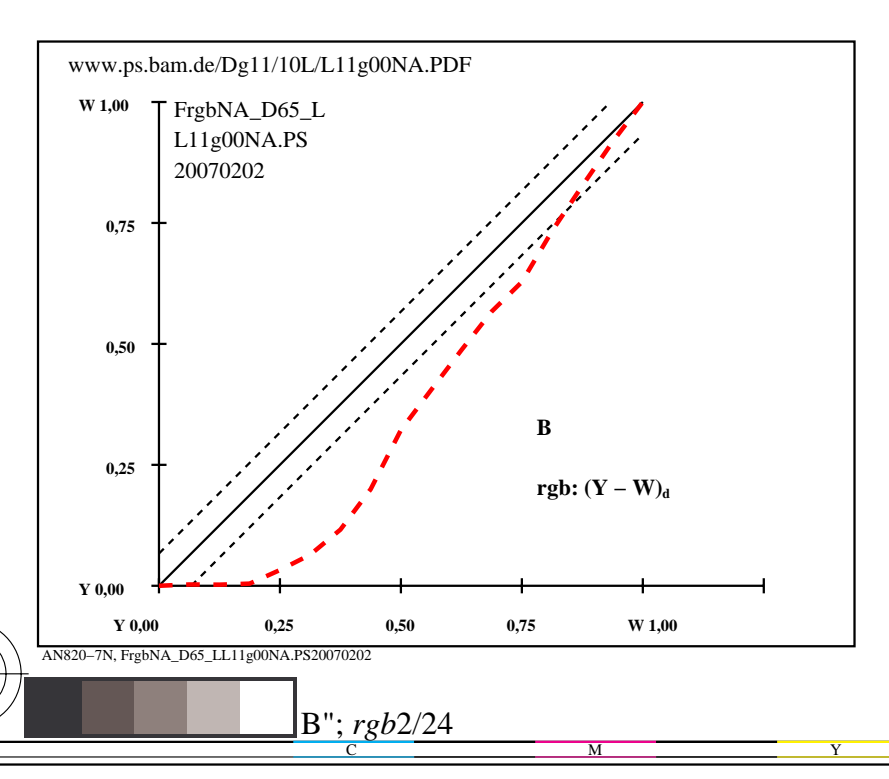

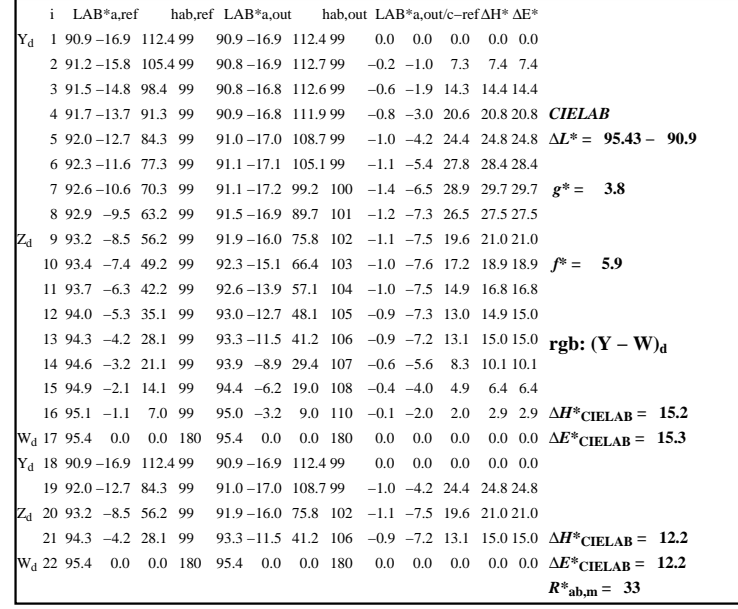

C

-6

anvendelse for måling av display output

TUB registrering: 20160501-AN82/AN82L0NP.PDF /.PS

TUB-materiell: code=rha4ta

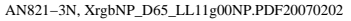

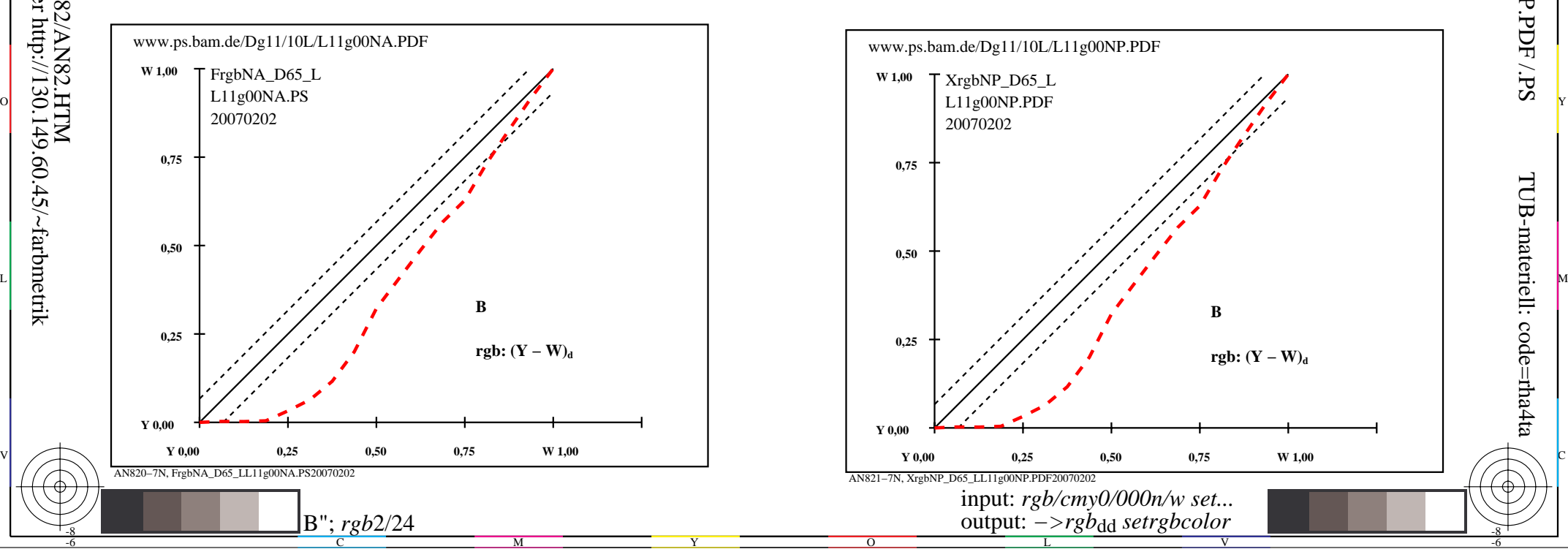

-8

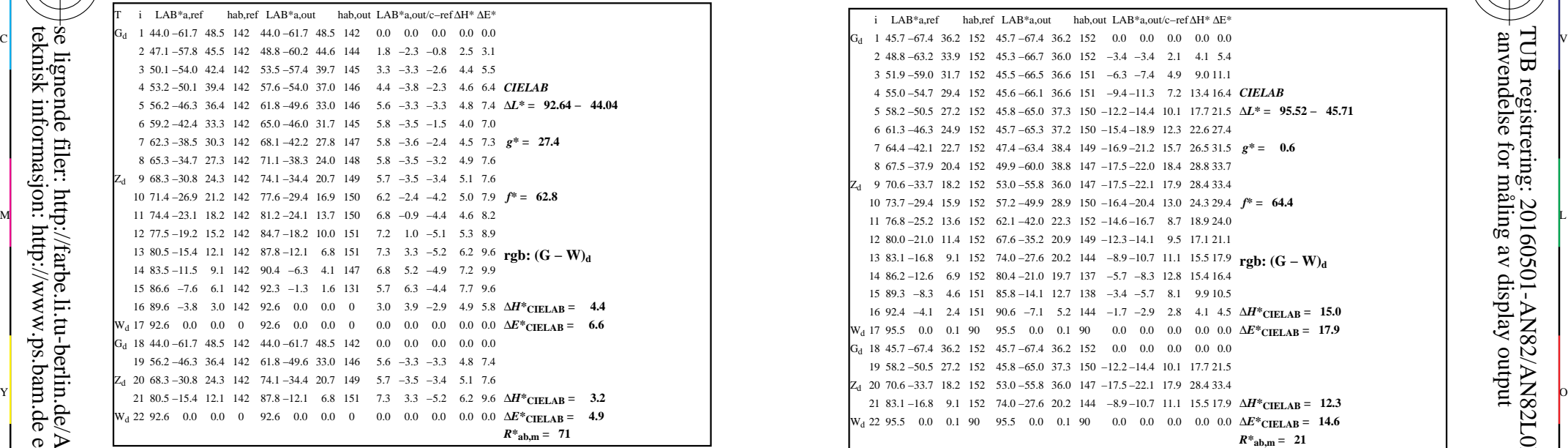

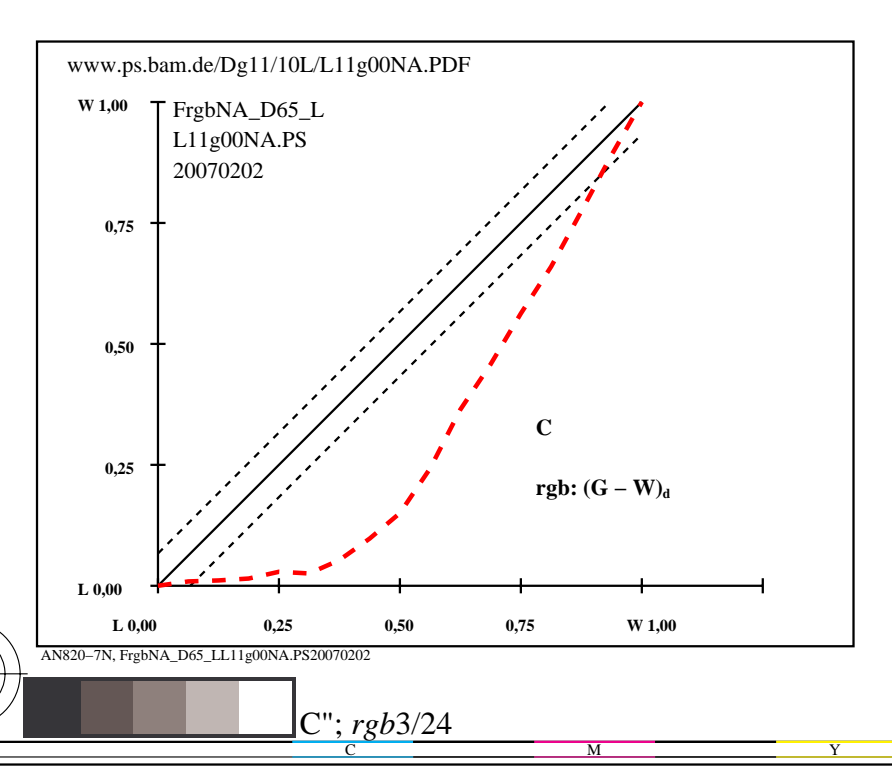

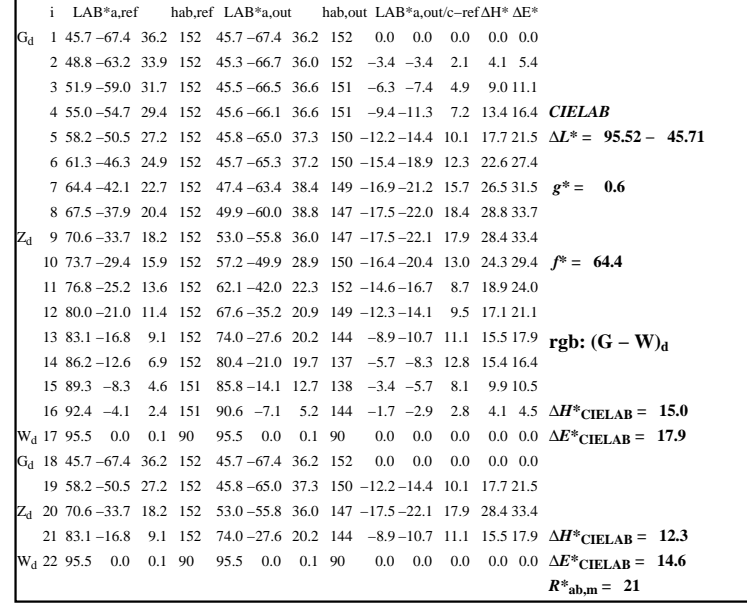

C

-6

anvendelse for måling av display output

TUB registrering: 20160501-AN82/AN82L0NP.PDF /.PS

TUB-materiell: code=rha4ta

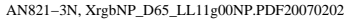

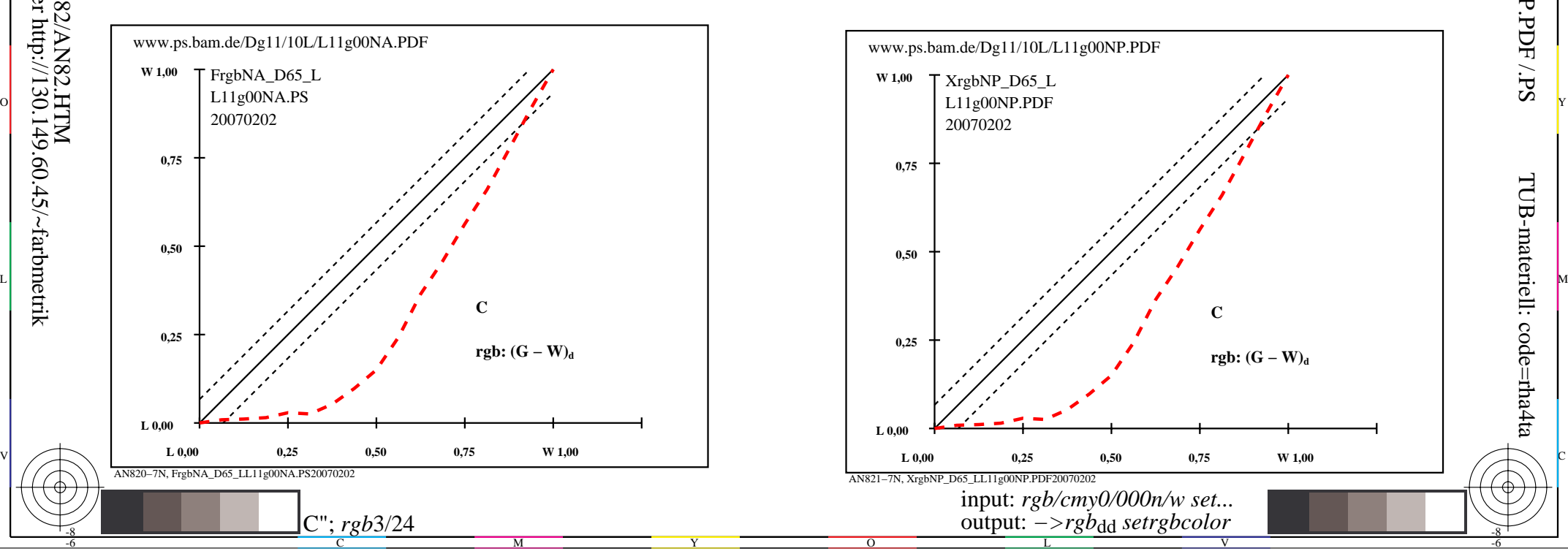

-8

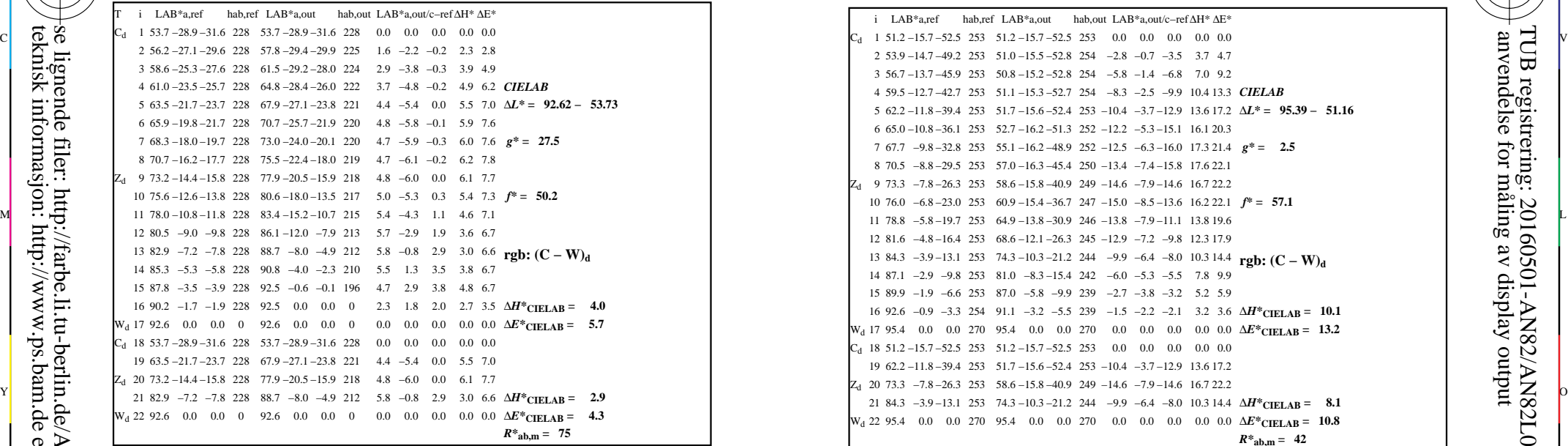

AN820−3N, FrgbNP\_D65\_LL11g00NA.PDF20070129

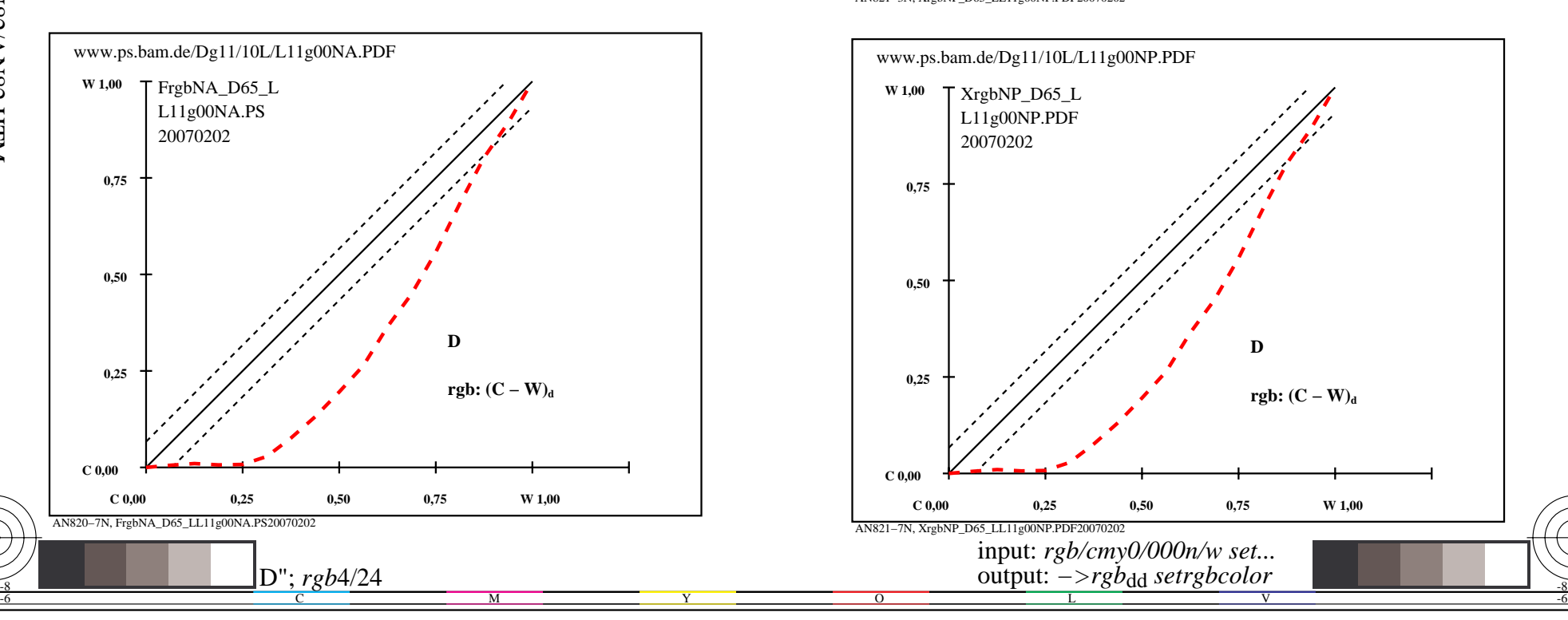

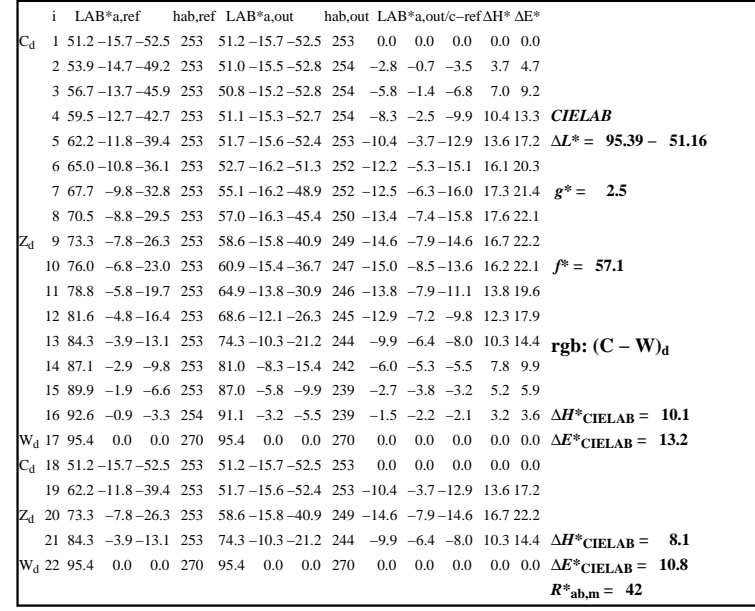

C

M

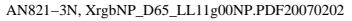

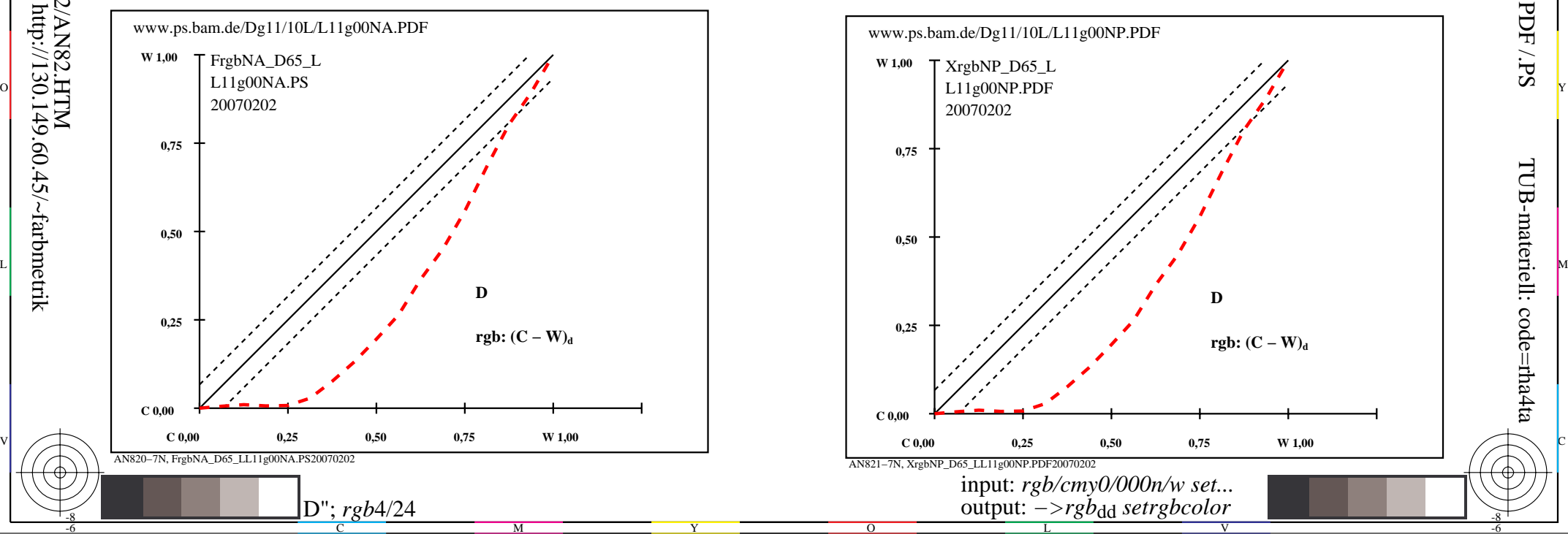

-8

-8

TUB-materiell: code=rha4ta

-6

anvendelse for måling av display output

TUB registrering: 20160501-AN82/AN82L0NP.PDF /.PS

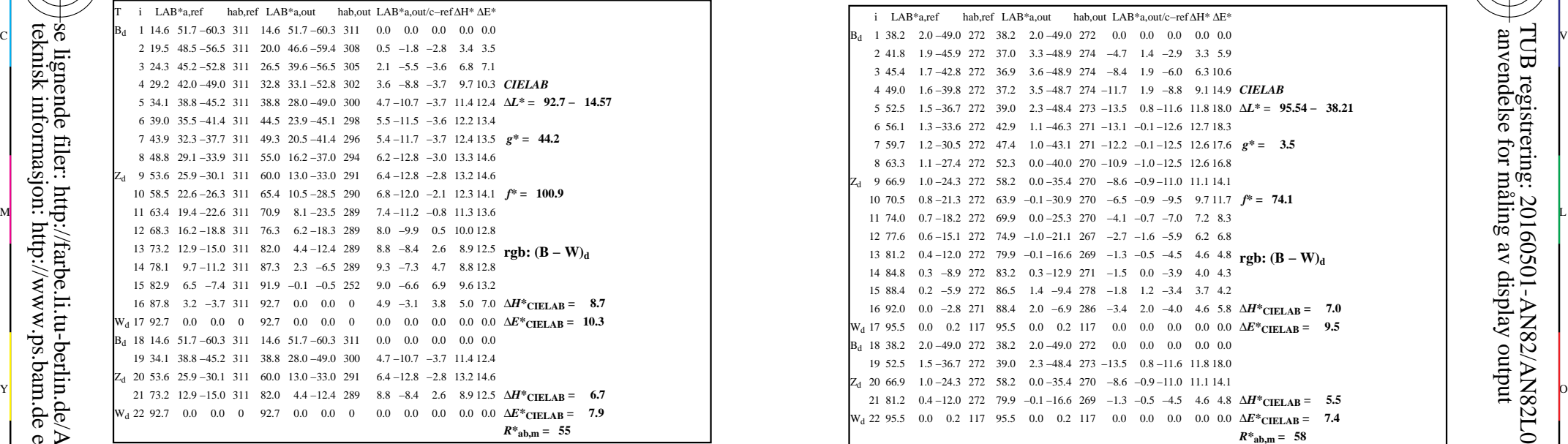

AN820−3N, FrgbNP\_D65\_LL11g00NA.PDF20070129

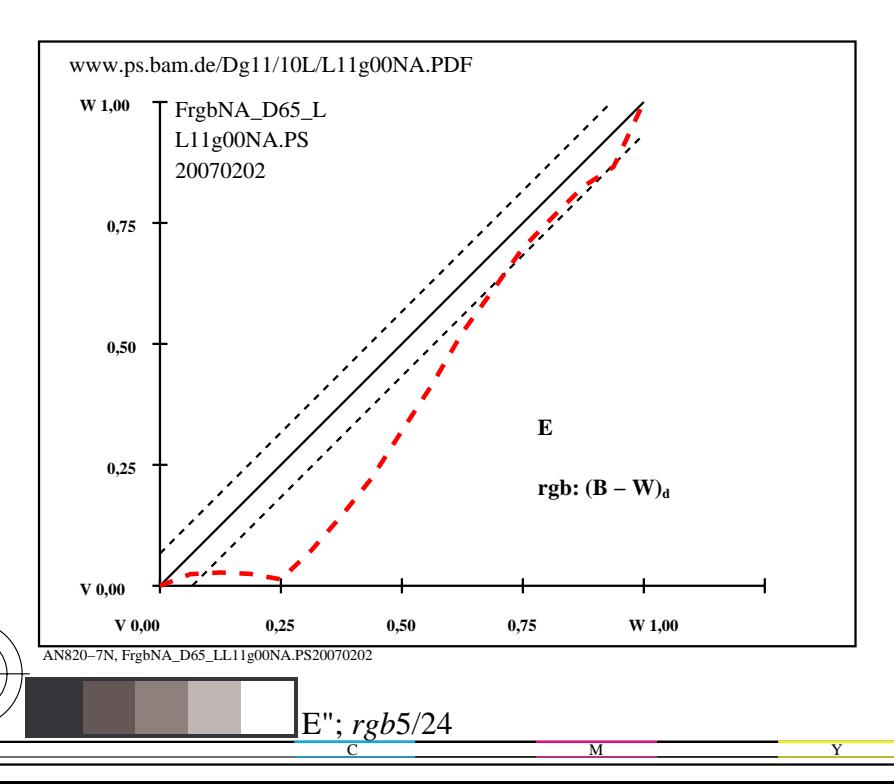

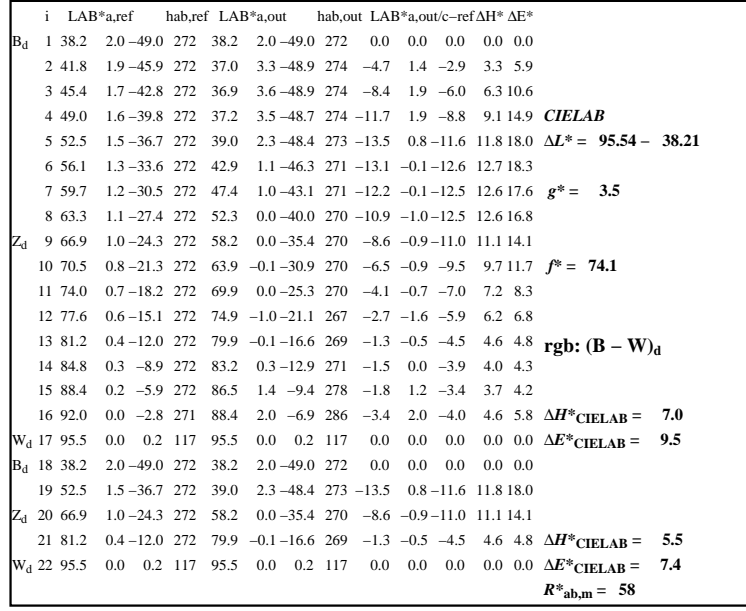

C

-6

anvendelse for måling av display output

TUB registrering: 20160501-AN82/AN82L0NP.PDF /.PS

TUB-materiell: code=rha4ta

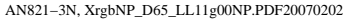

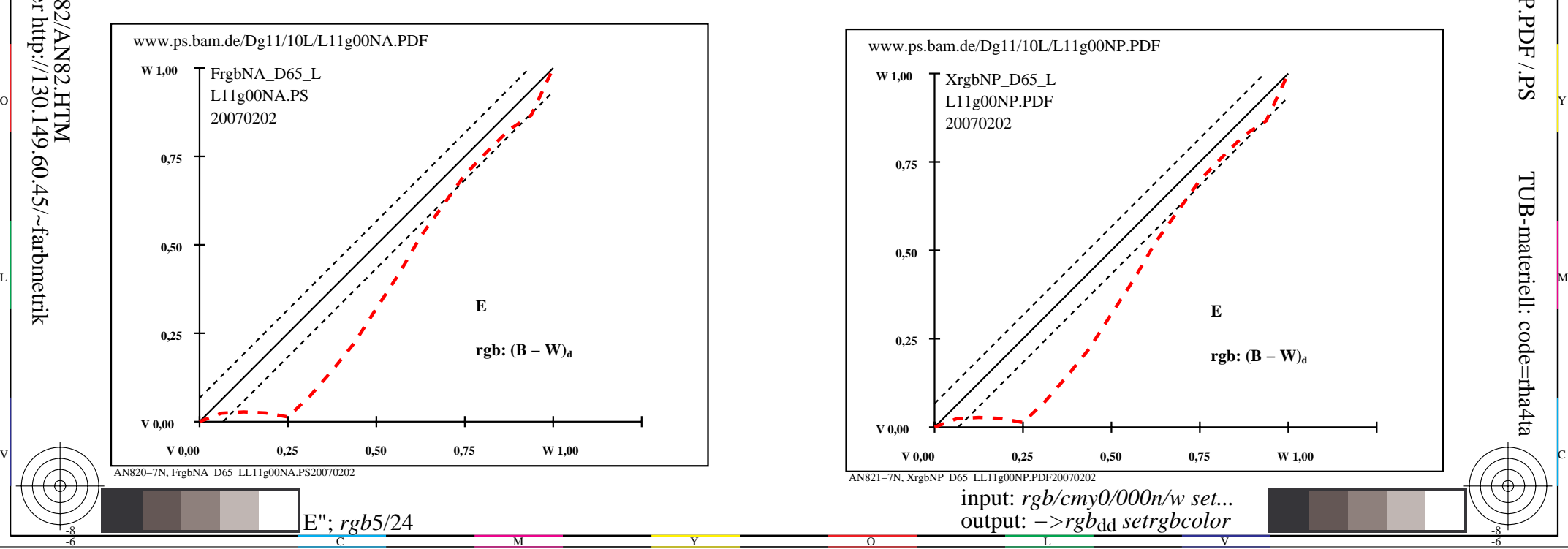

-8

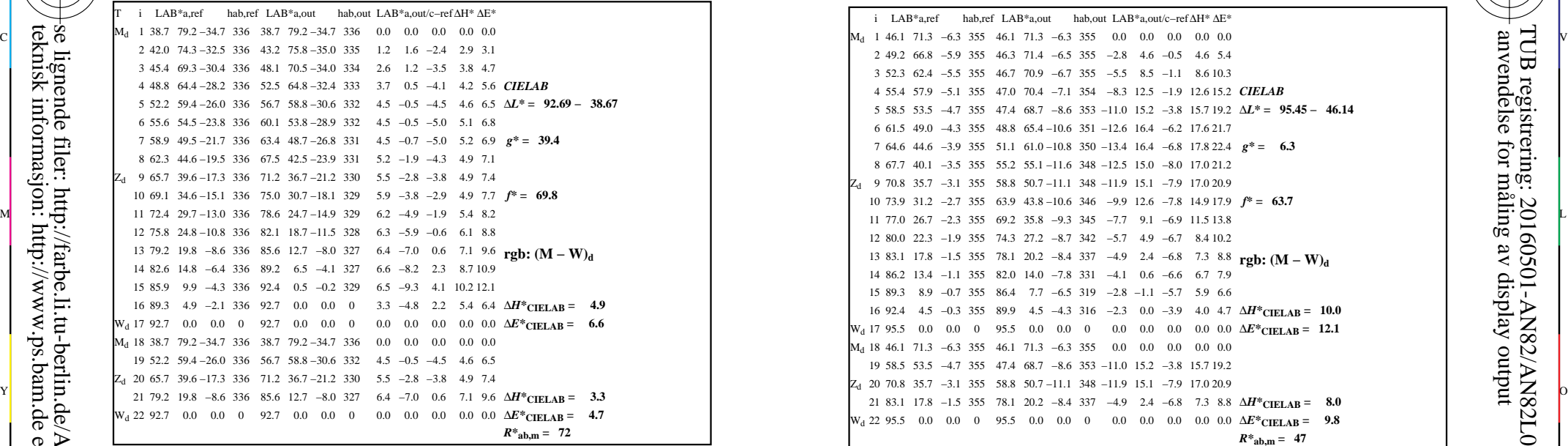

AN820−3N, FrgbNP\_D65\_LL11g00NA.PDF20070129

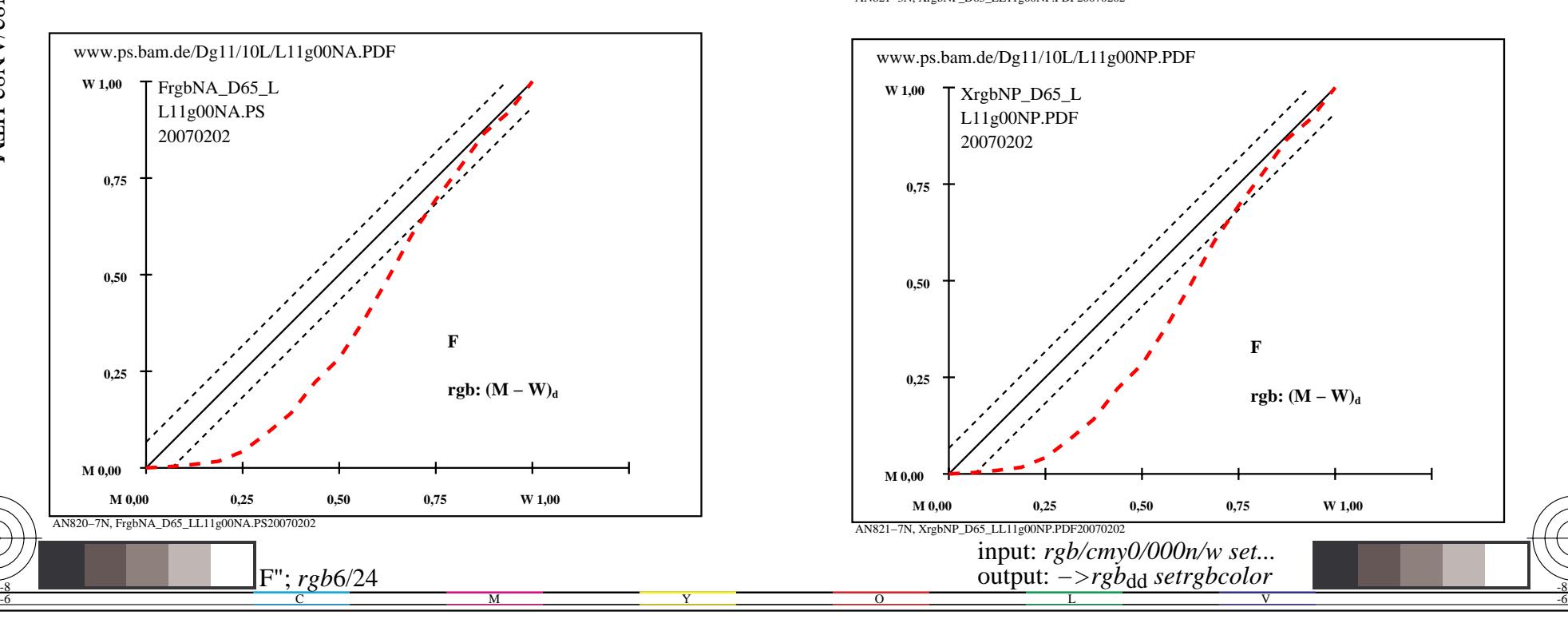

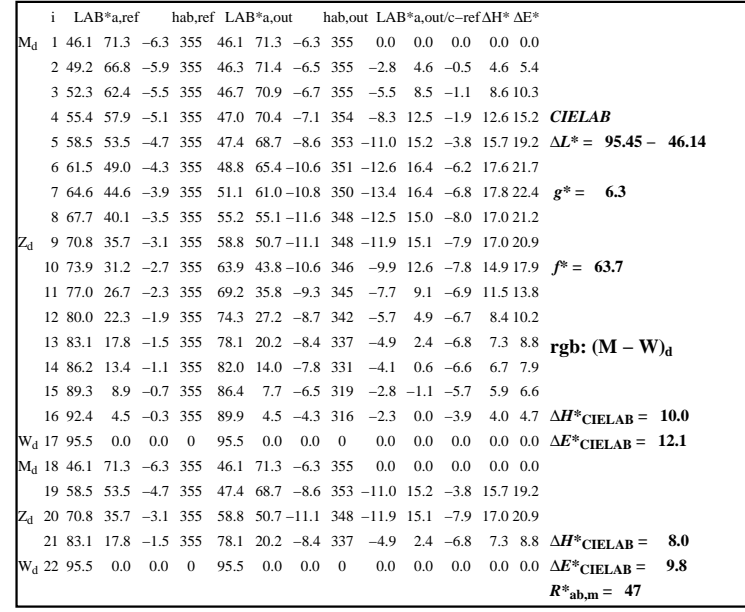

C

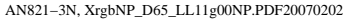

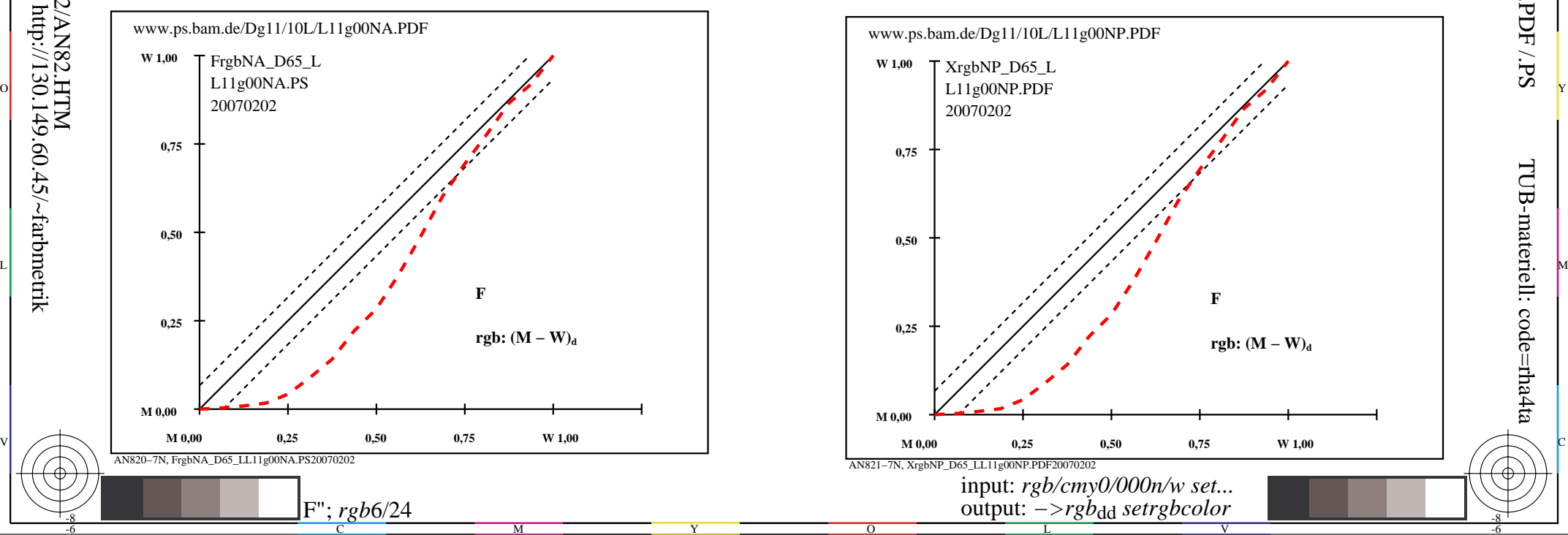

-8

-8

 anvendelse for måling av display output TUB registrering: 20160501-AN82/AN82L0NP.PDF /.PSTUB-materiell: code=rha4ta

-6

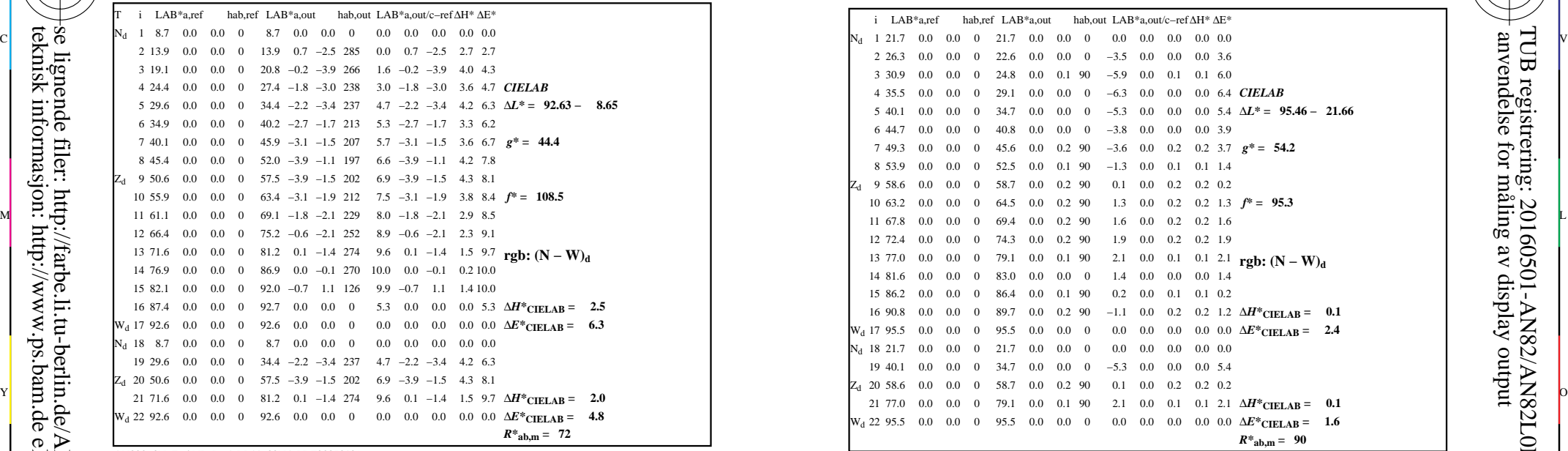

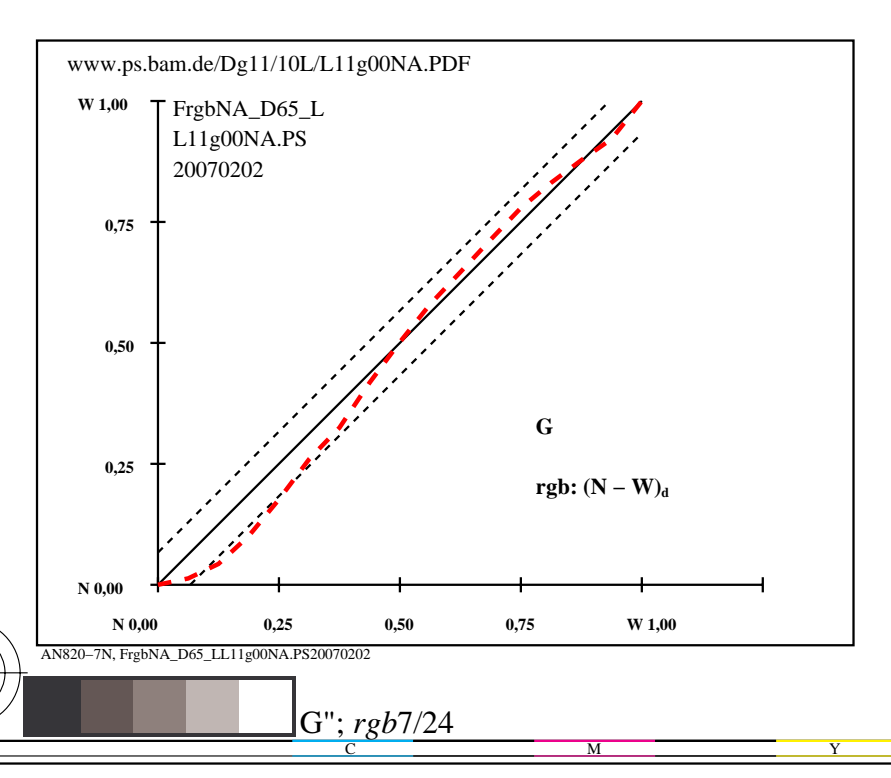

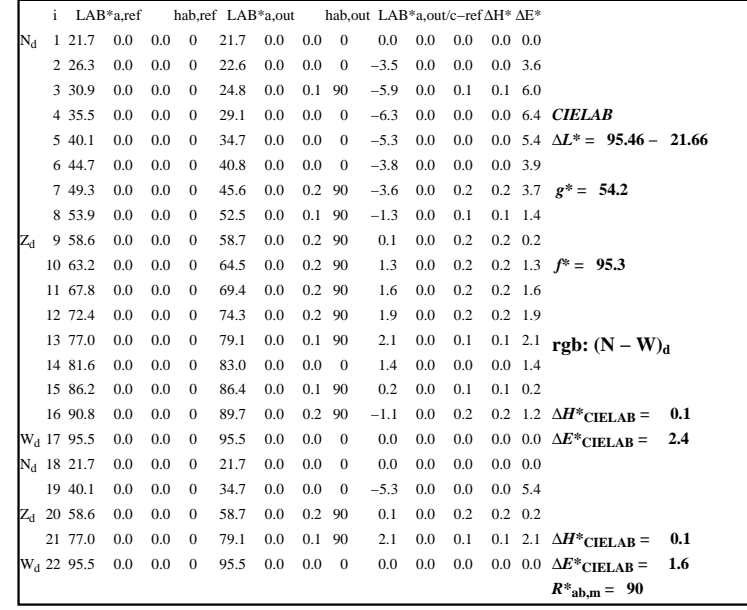

C

-6

anvendelse for måling av display output

TUB registrering: 20160501-AN82/AN82L0NP.PDF /.PS

TUB-materiell: code=rha4ta

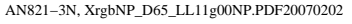

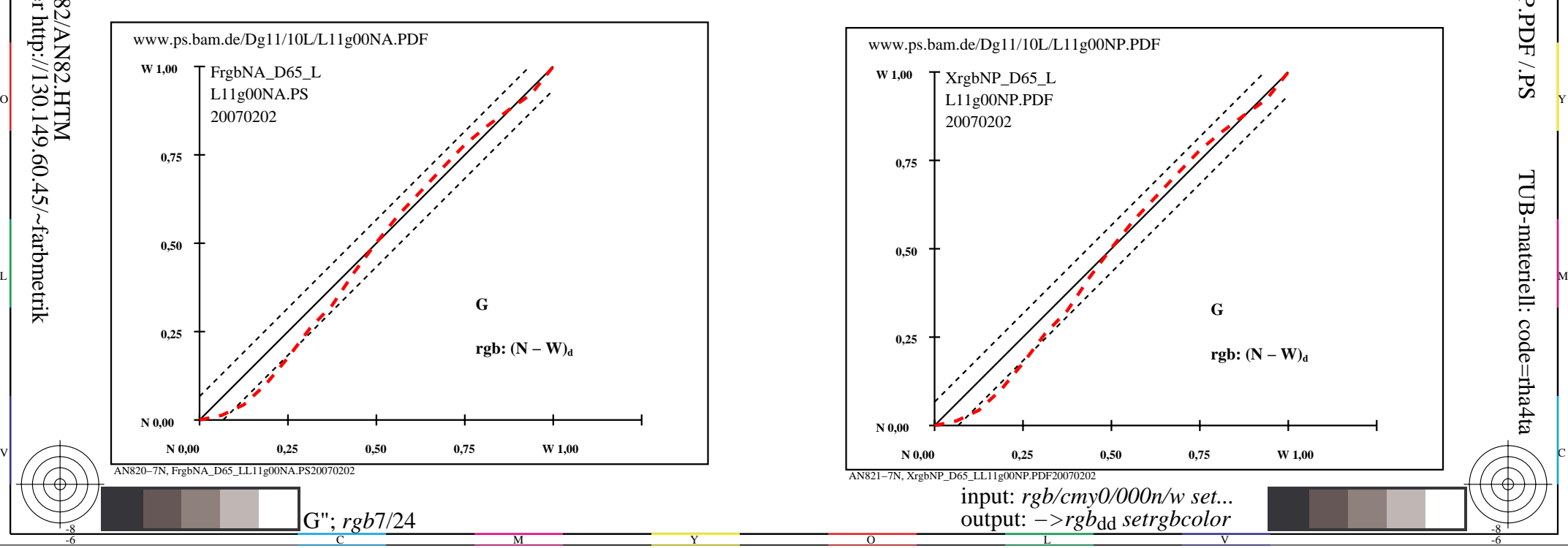

-8

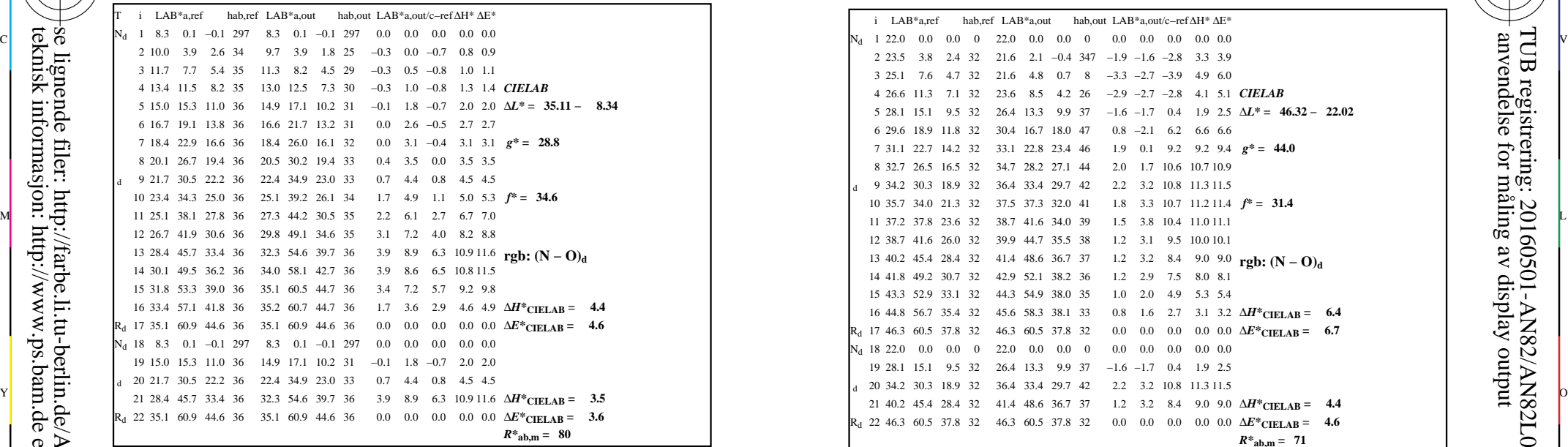

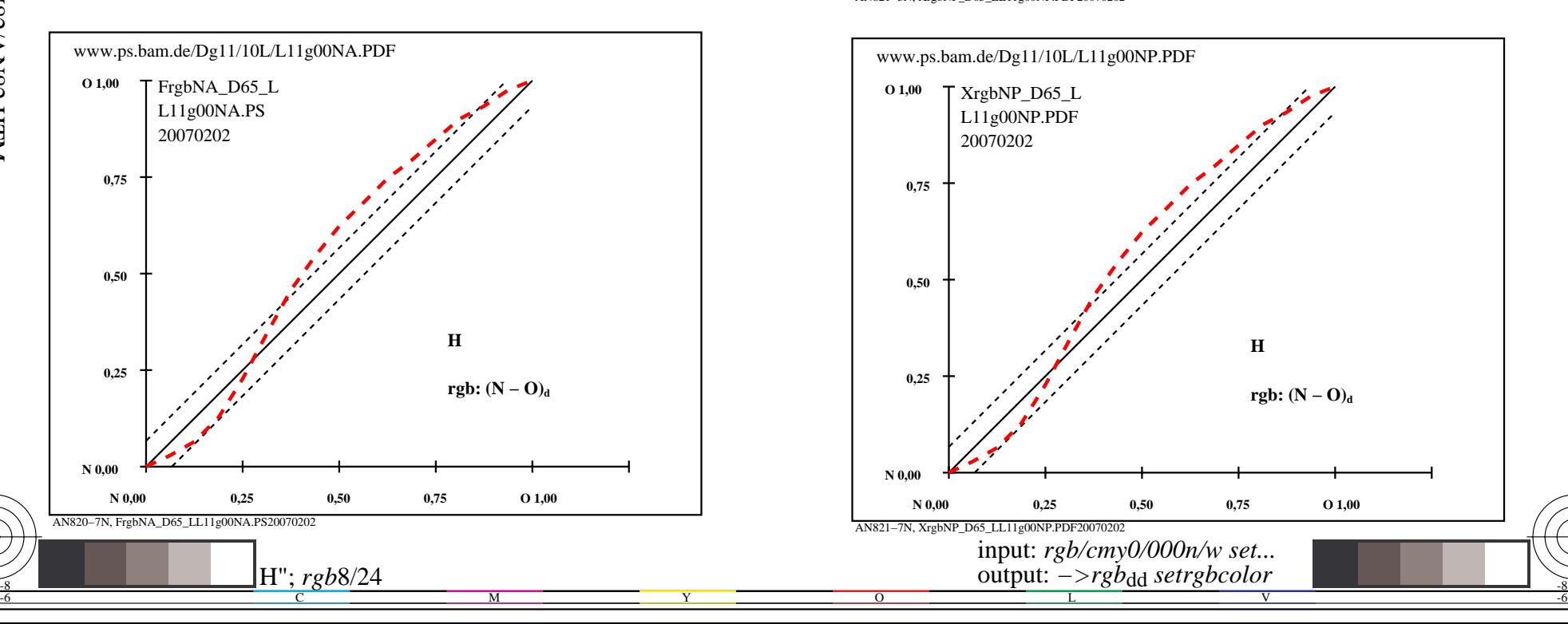

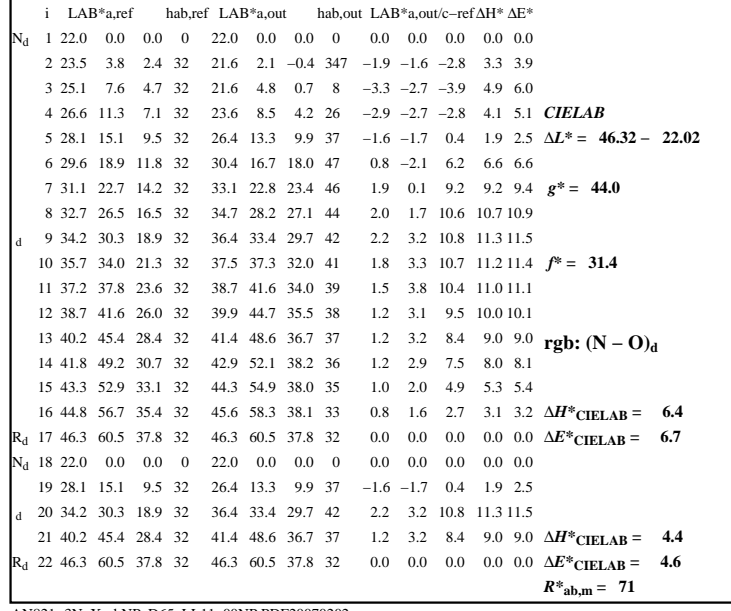

M

C

-6

anvendelse for måling av display output

TUB registrering: 20160501-AN82/AN82L0NP.PDF /.PS

TUB-materiell: code=rha4ta

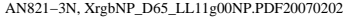

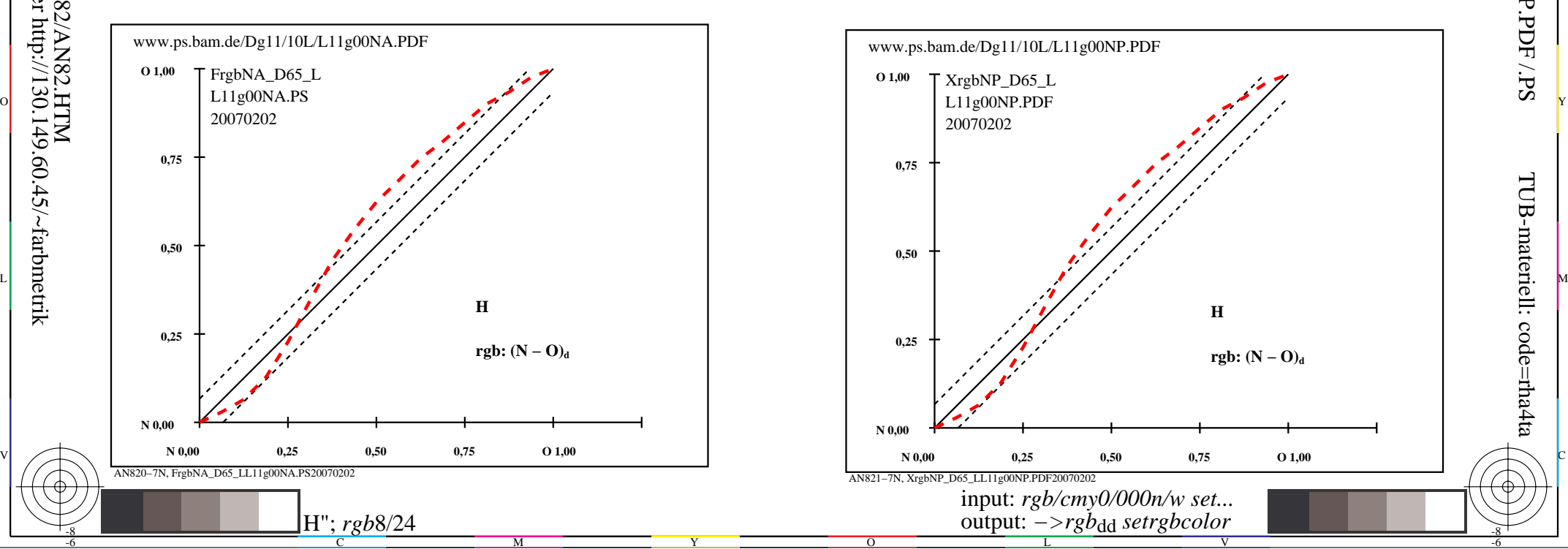

-8

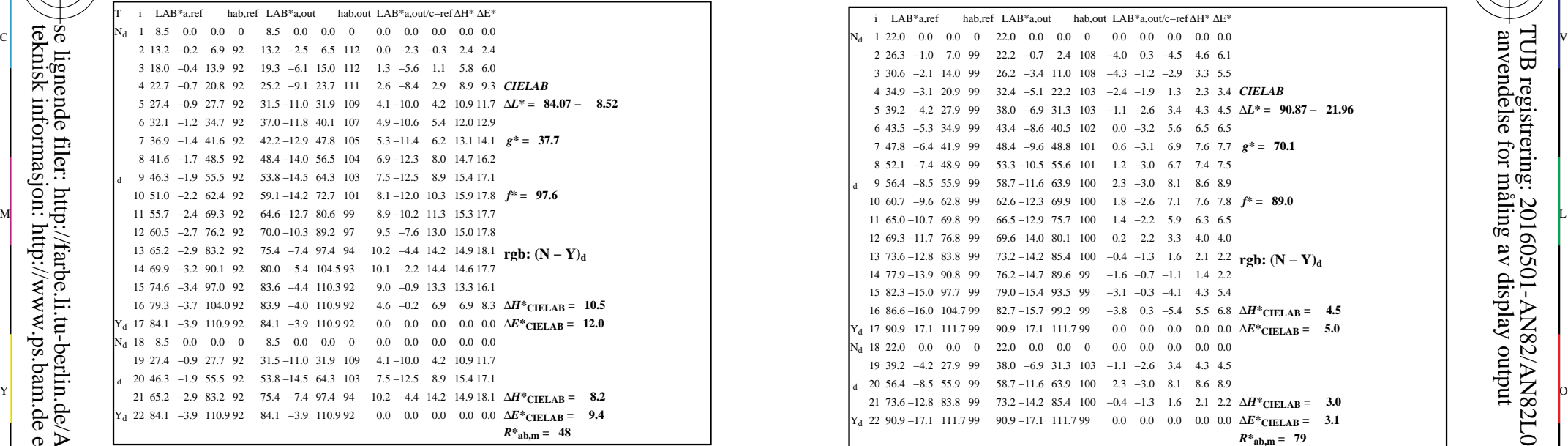

AN820−3N, FrgbNP\_D65\_LL11g00NA.PDF20070129

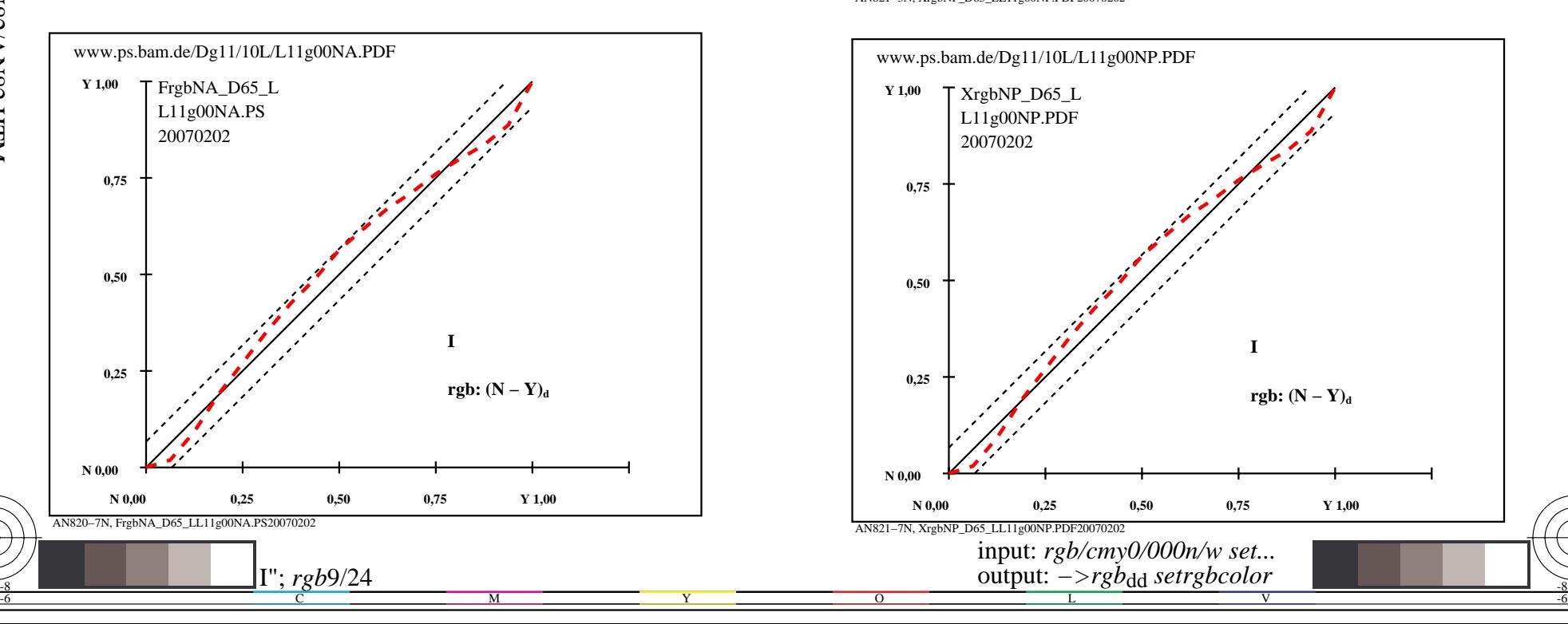

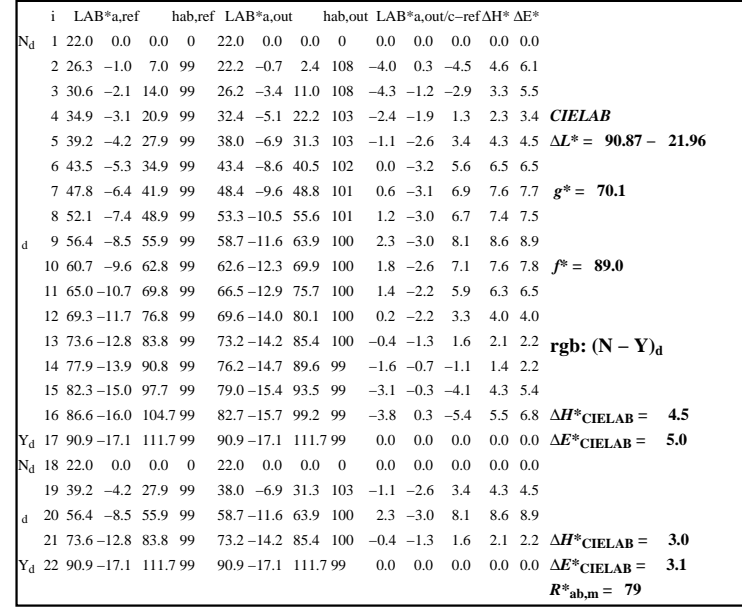

C

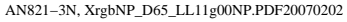

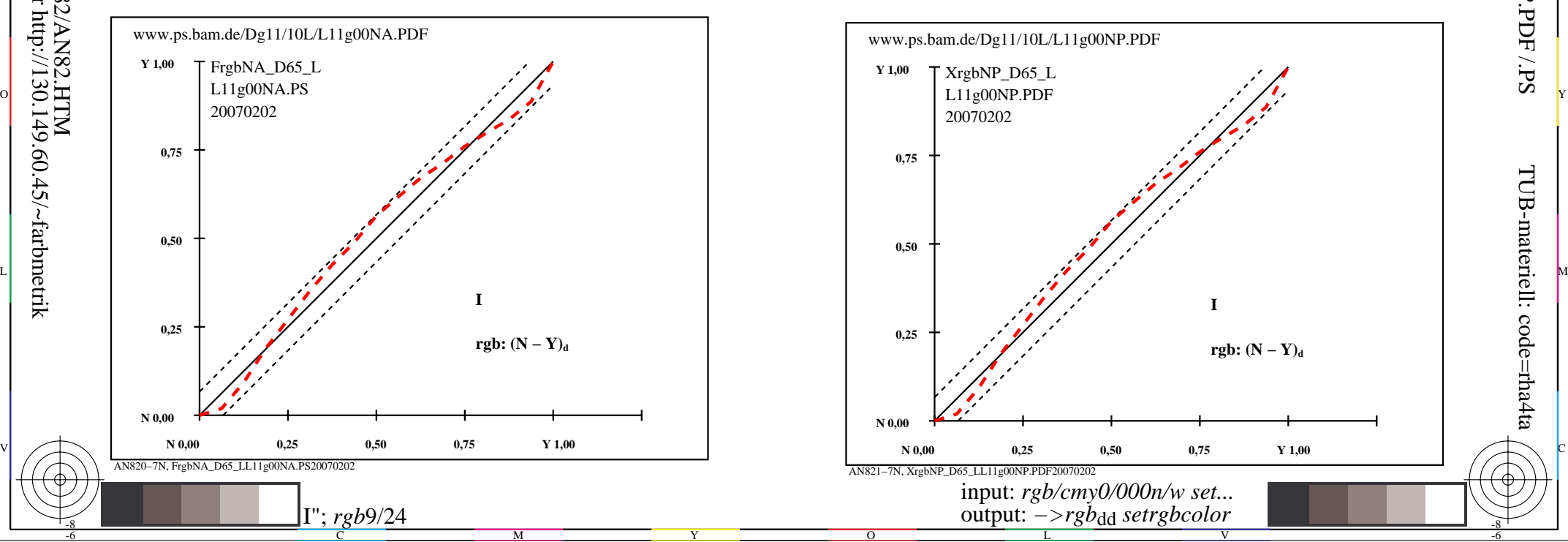

-8

-8

 anvendelse for måling av display output TUB registrering: 20160501-AN82/AN82L0NP.PDF /.PSTUB-materiell: code=rha4ta

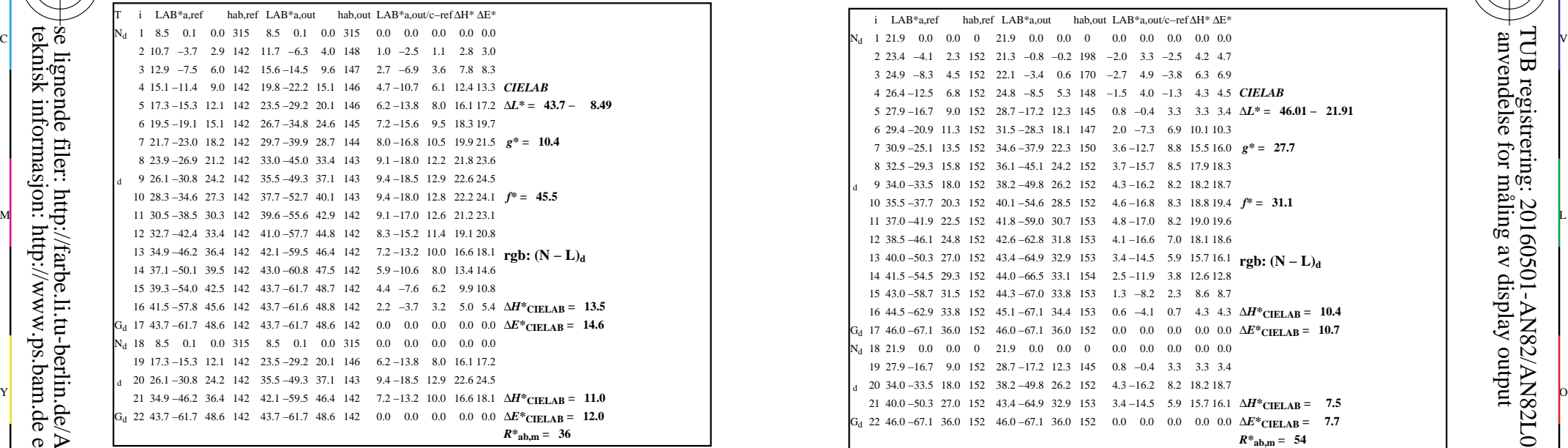

AN820−3N, FrgbNP\_D65\_LL11g00NA.PDF20070129

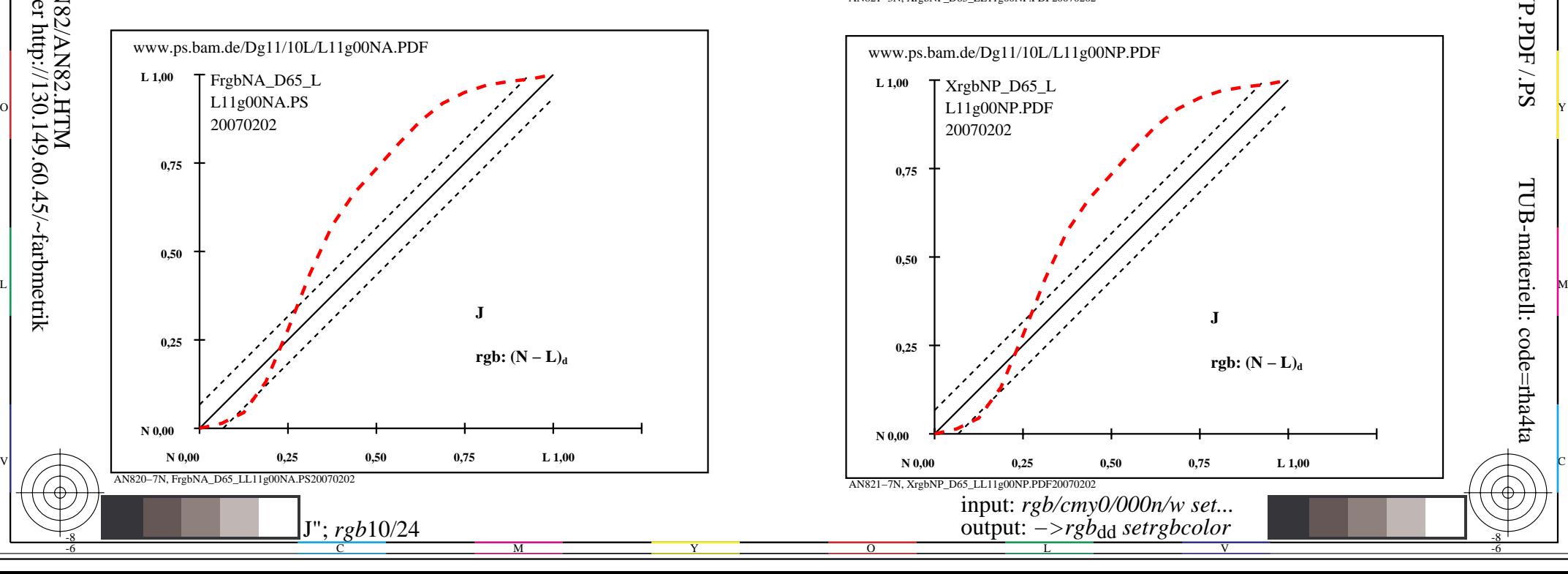

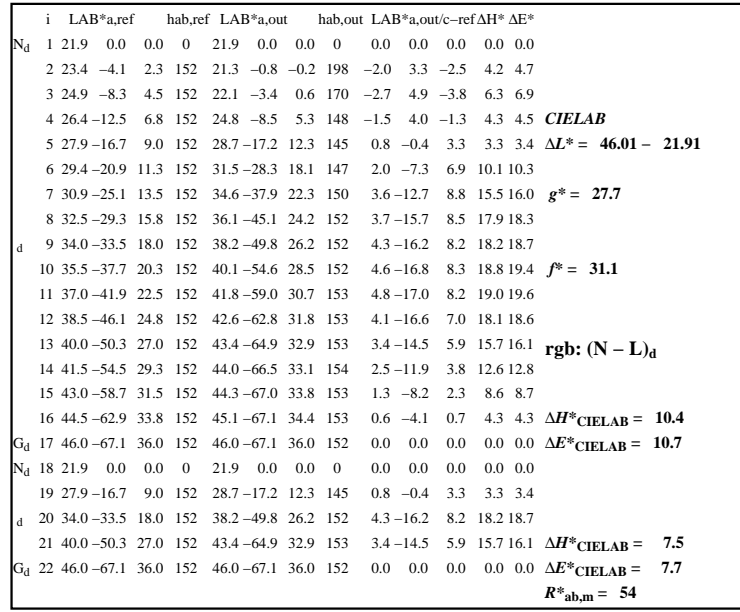

C

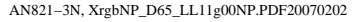

 $\overline{O}$ 

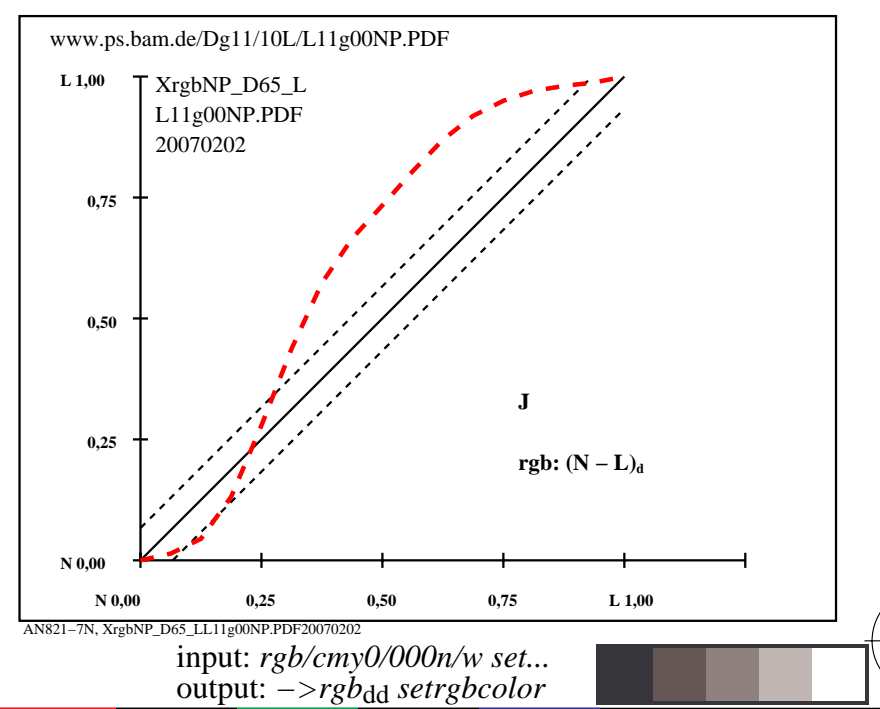

V

L

-8

-8

 anvendelse for måling av display output TUB registrering: 20160501-AN82/AN82L0NP.PDF /.PS

-6

-6

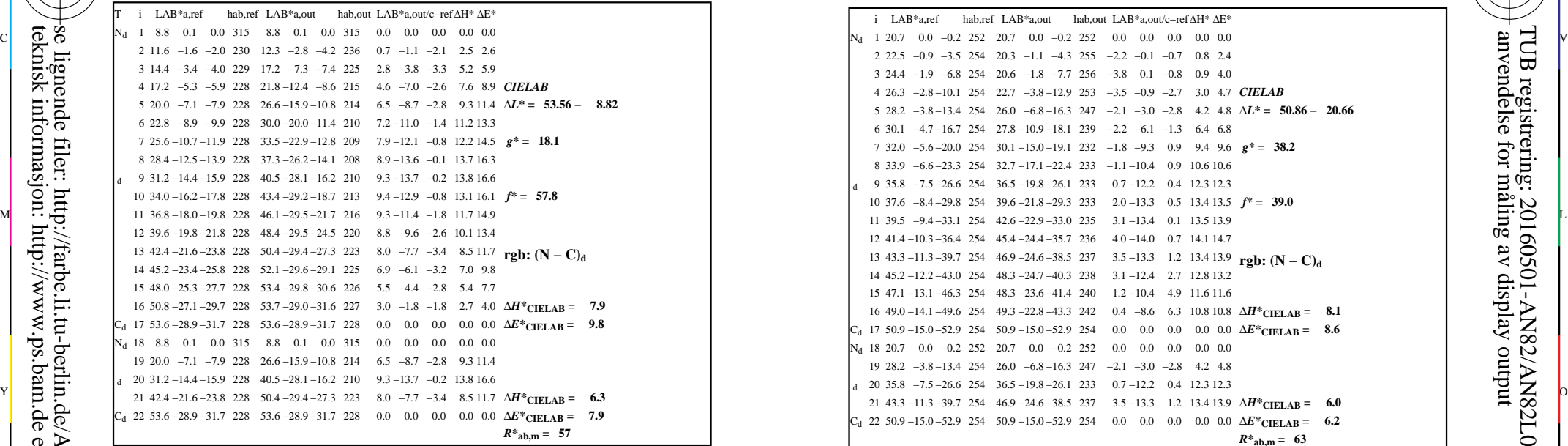

AN820−3N, FrgbNP\_D65\_LL11g00NA.PDF20070129

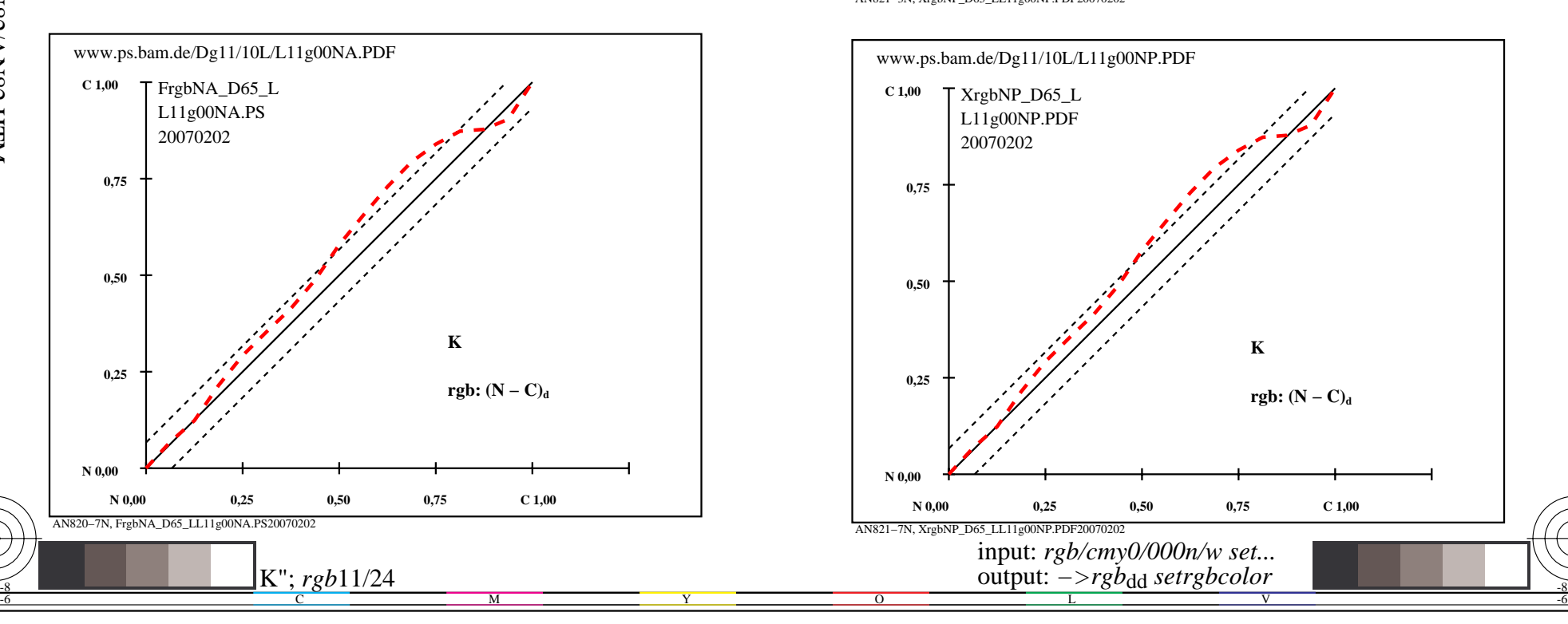

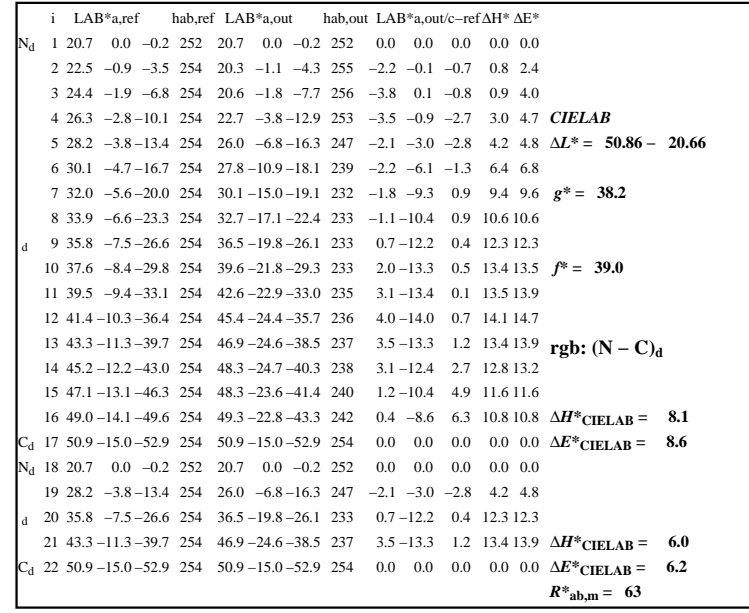

C

-6

anvendelse for måling av display output

TUB registrering: 20160501-AN82/AN82L0NP.PDF /.PS

TUB-materiell: code=rha4ta

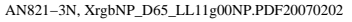

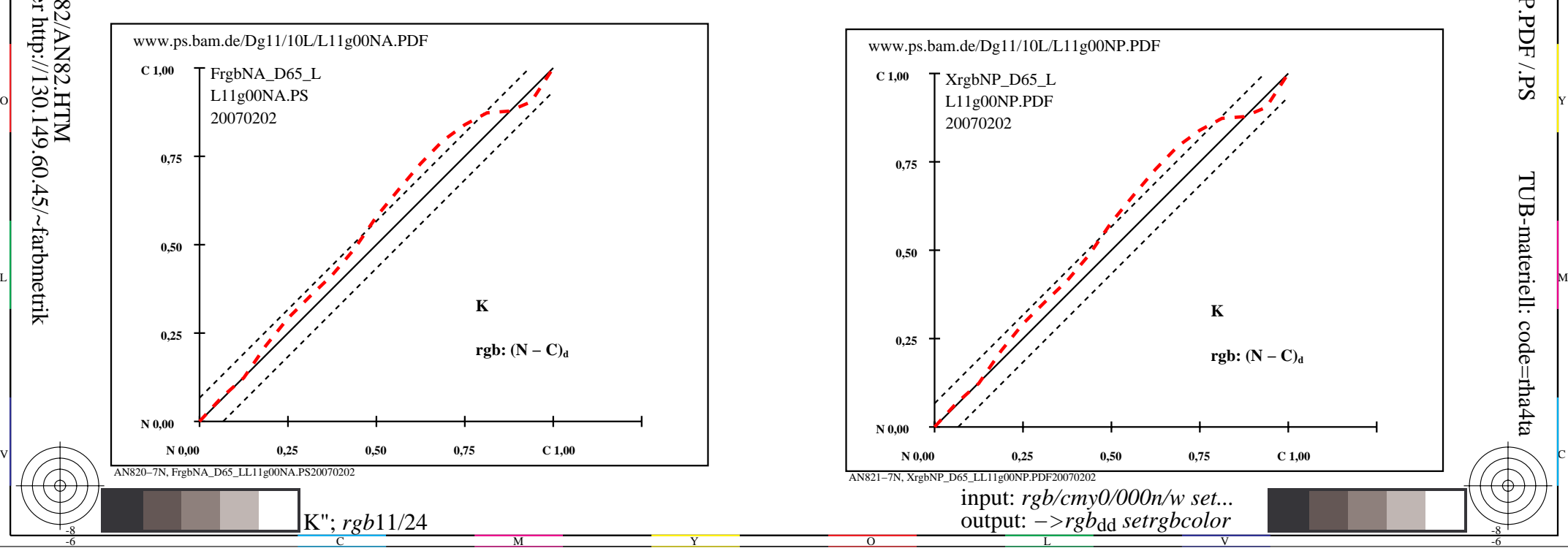

-8

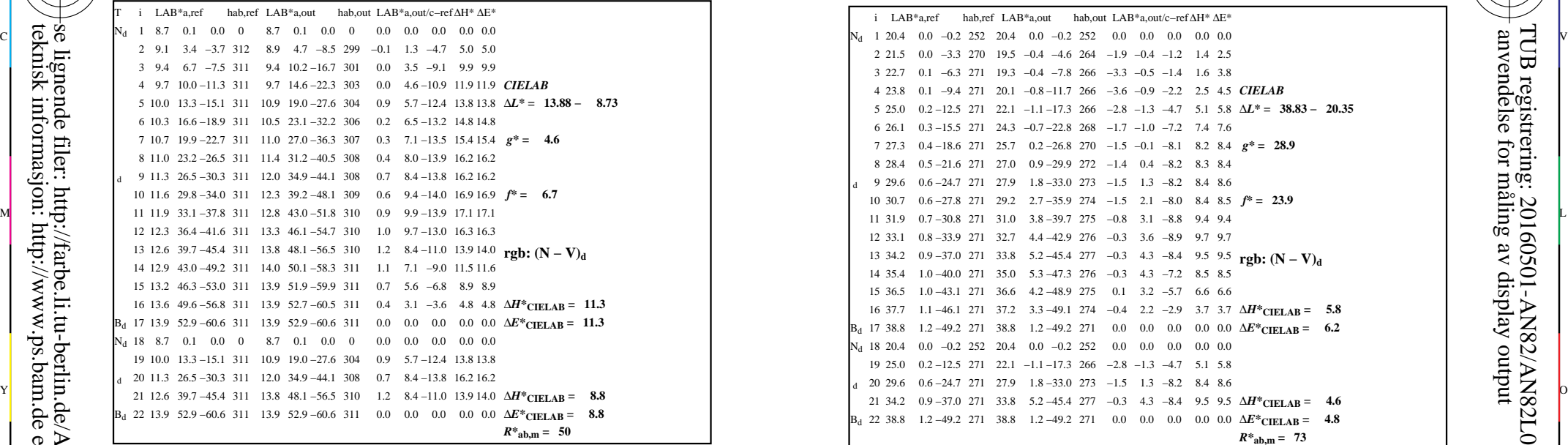

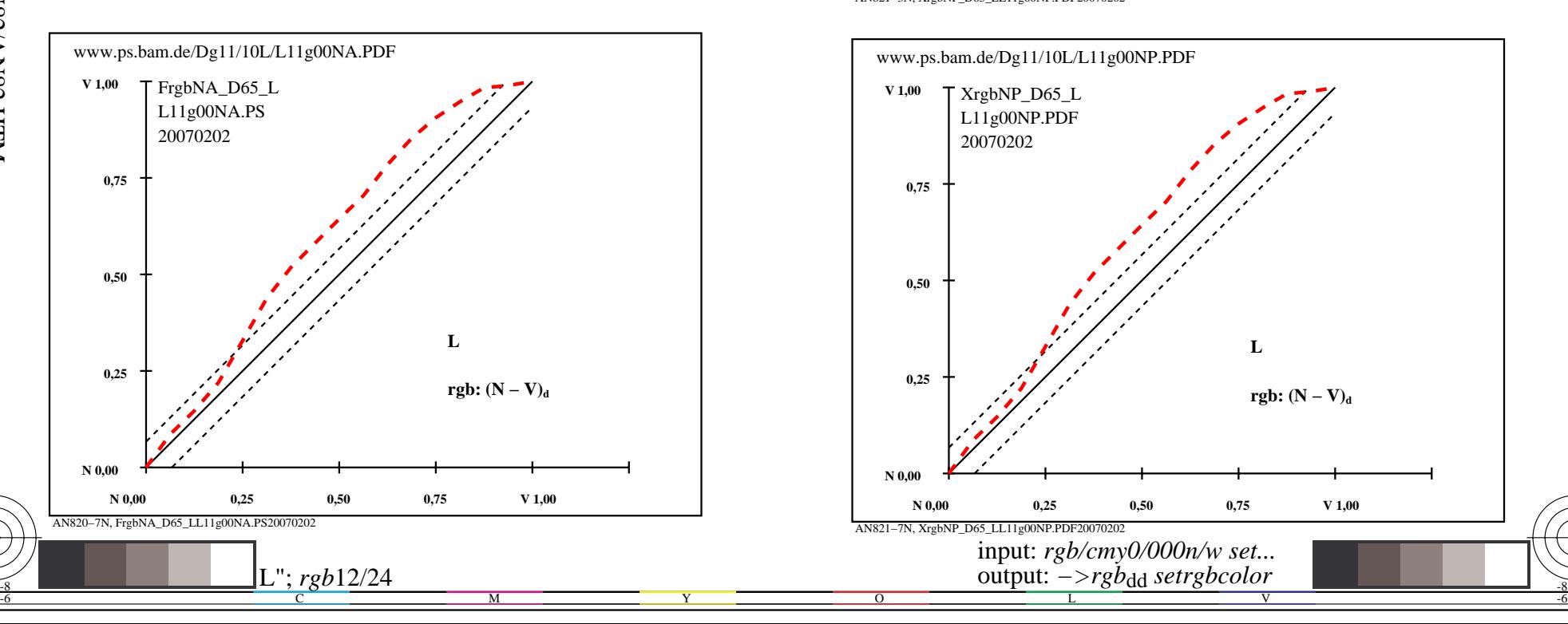

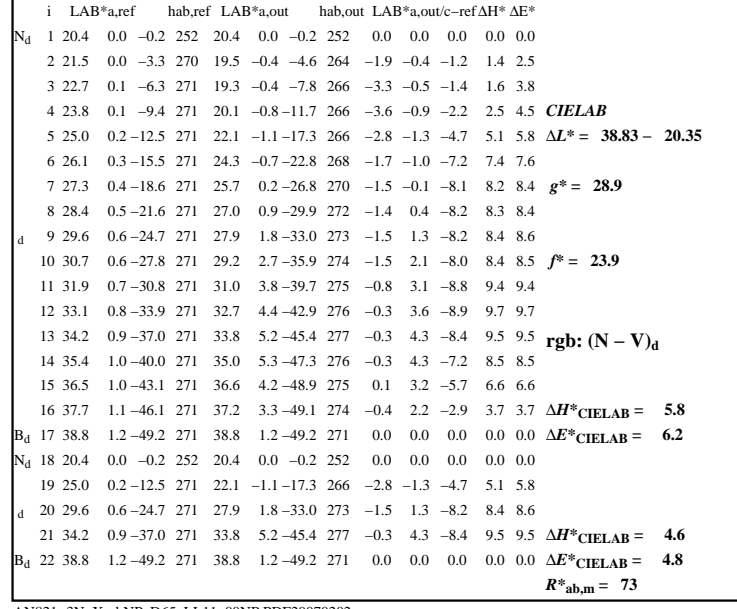

C

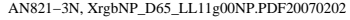

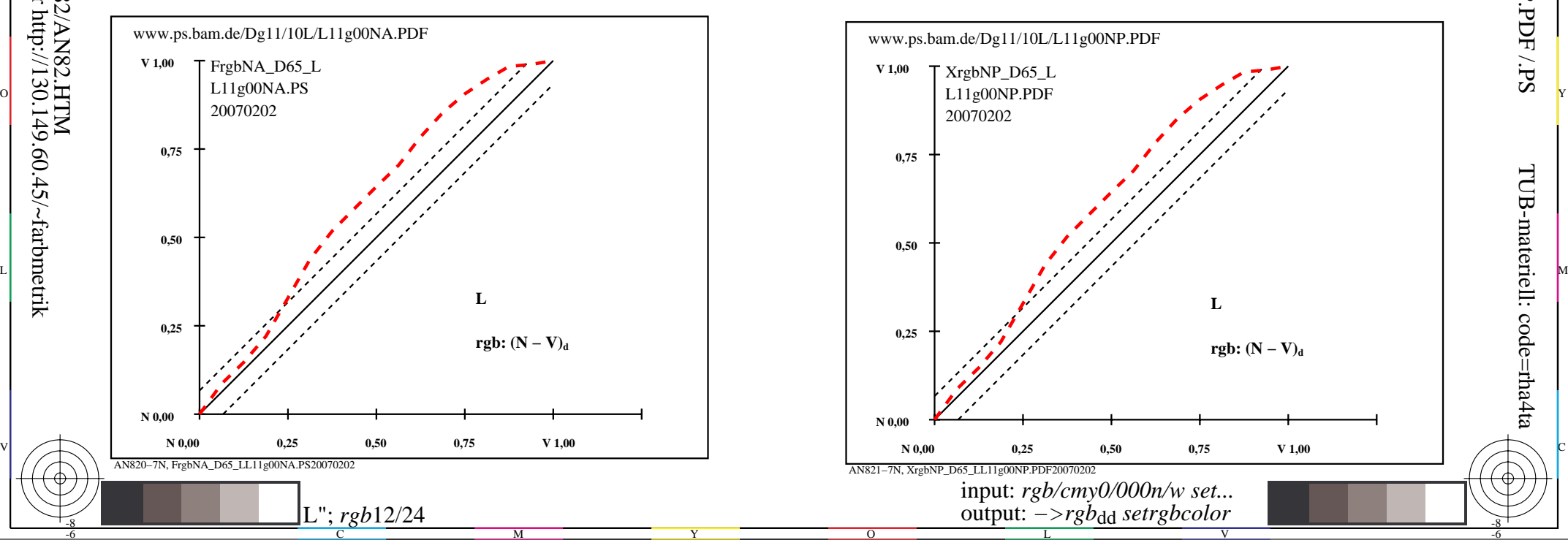

-8

-8

 anvendelse for måling av display output TUB registrering: 20160501-AN82/AN82L0NP.PDF /.PS

-6

-6

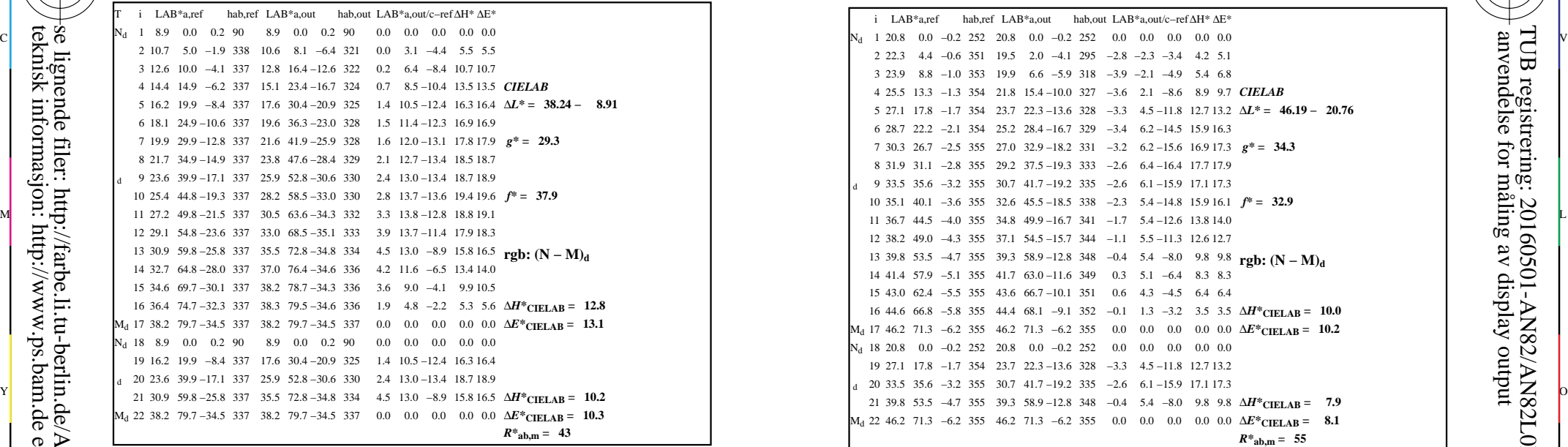

AN820−3N, FrgbNP\_D65\_LL11g00NA.PDF20070129

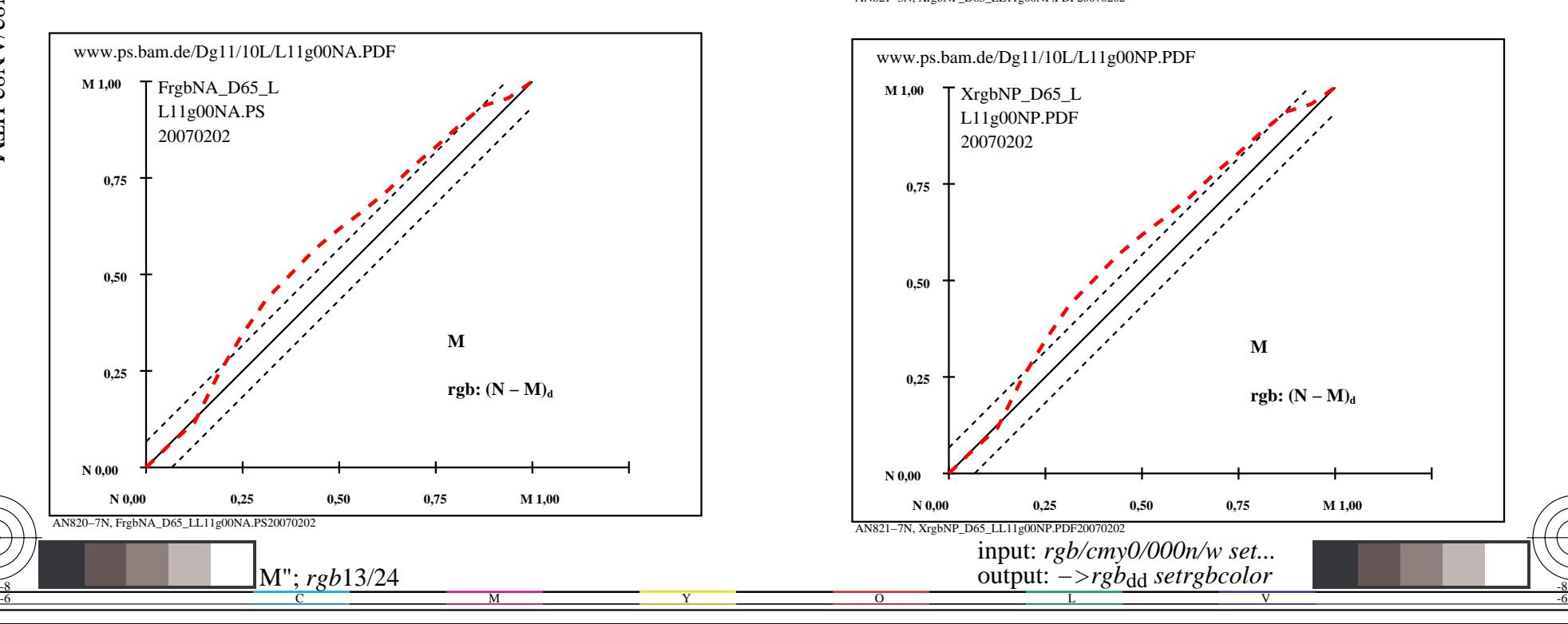

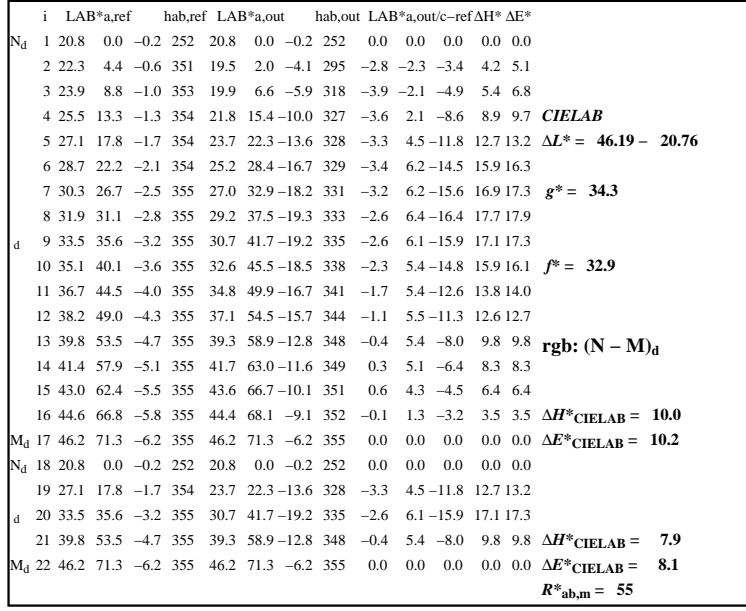

C

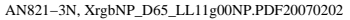

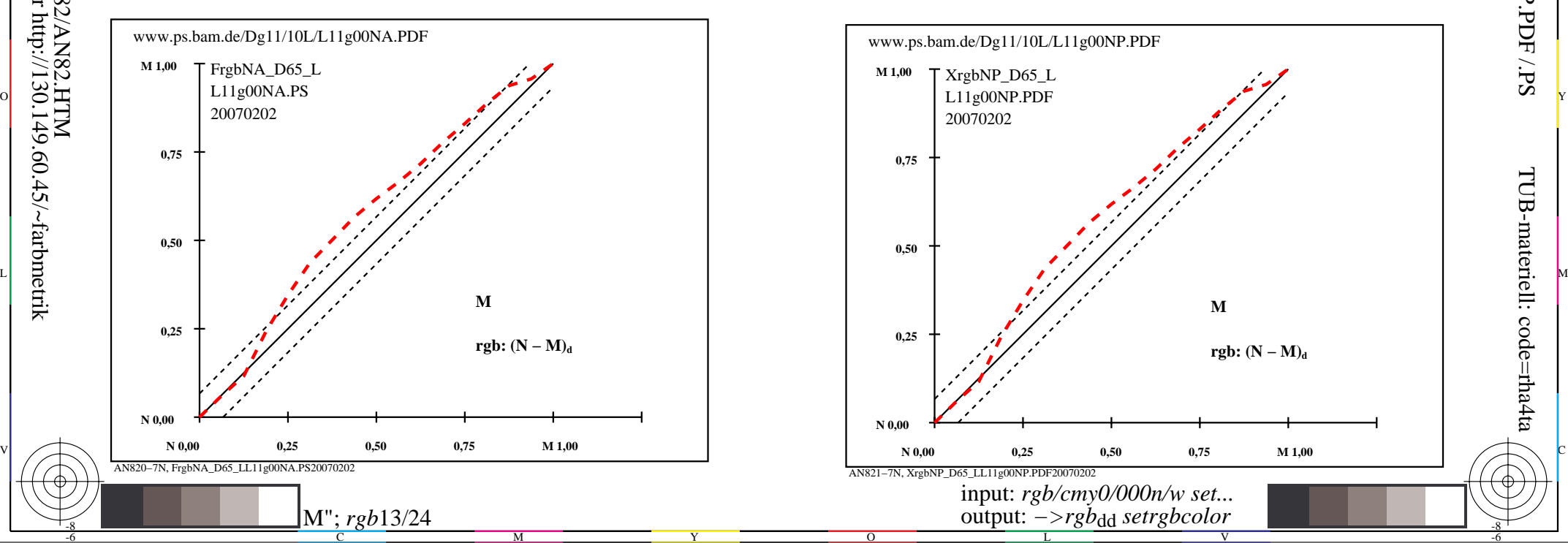

-8

-8

 anvendelse for måling av display output TUB registrering: 20160501-AN82/AN82L0NP.PDF /.PS

-6

-6

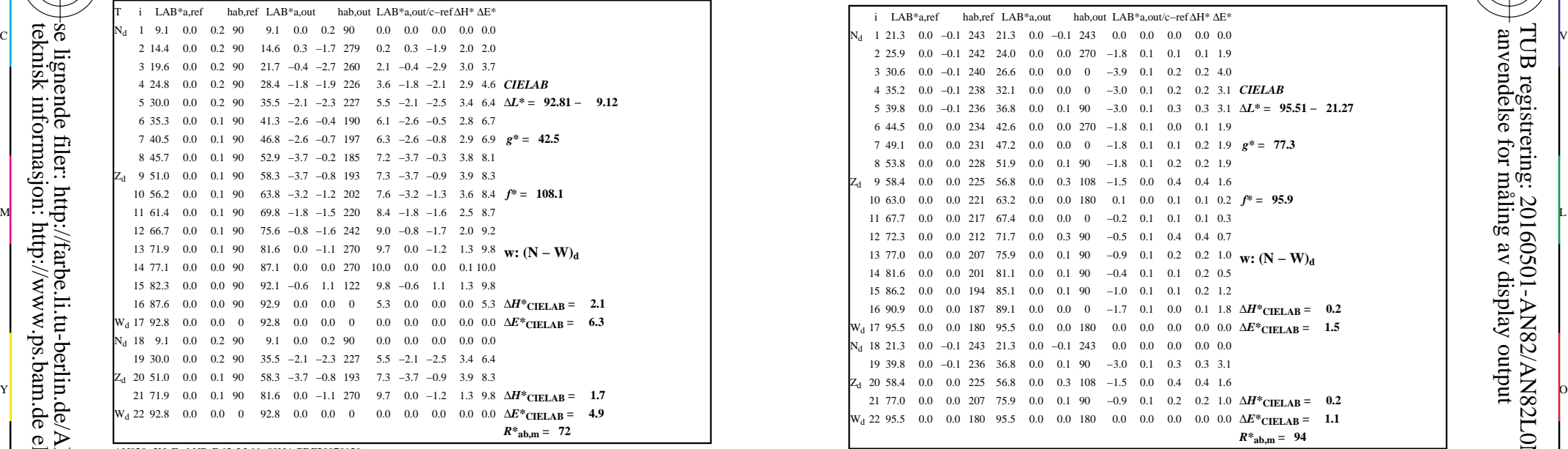

AN820−3N, FrgbNP\_D65\_LL11g00NA.PDF20070129

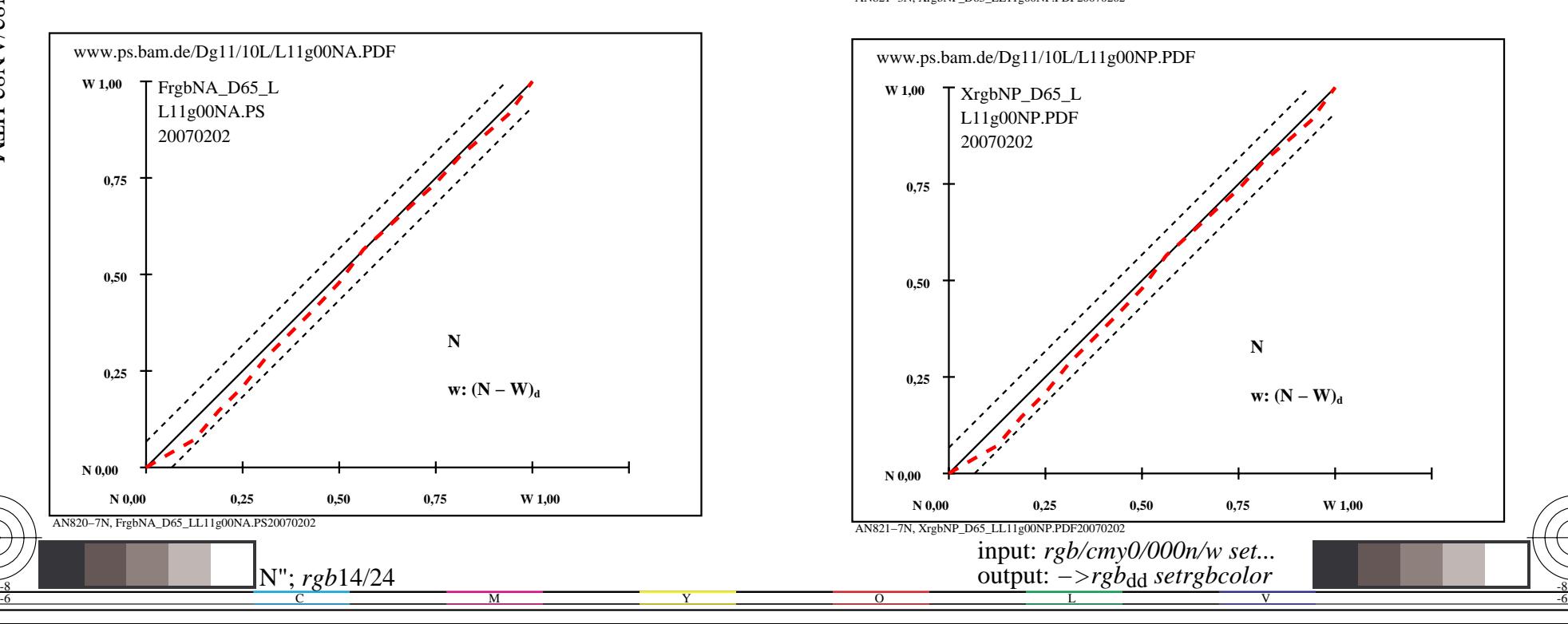

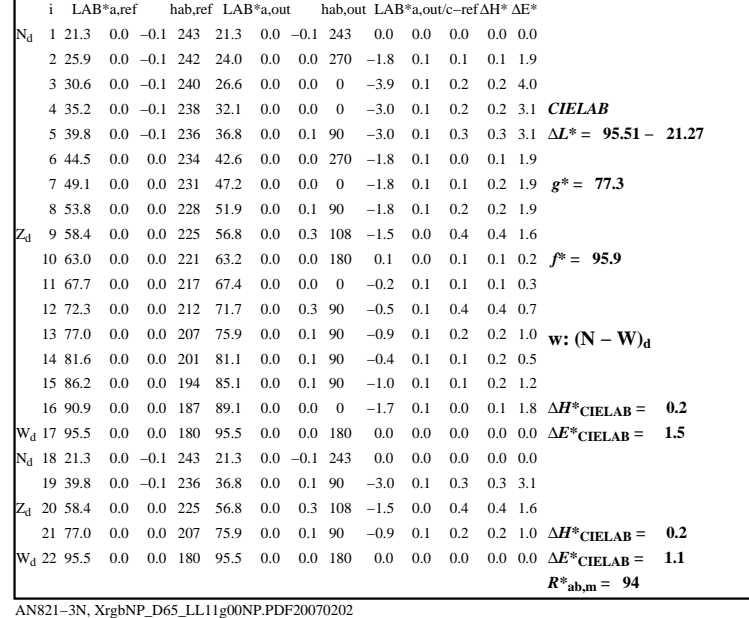

C

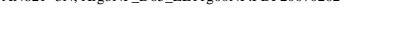

L

 $\overline{O}$ 

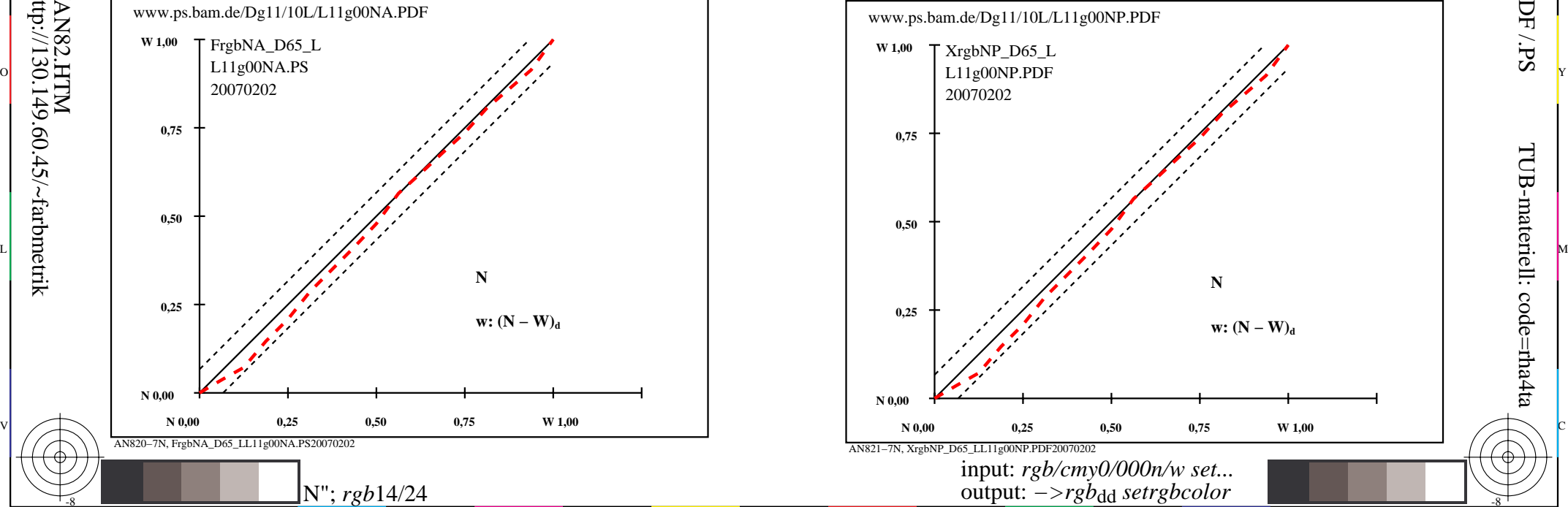

V

-8

-8

 anvendelse for måling av display output TUB registrering: 20160501-AN82/AN82L0NP.PDF /.PSTUB-materiell: code=rha4ta

-6

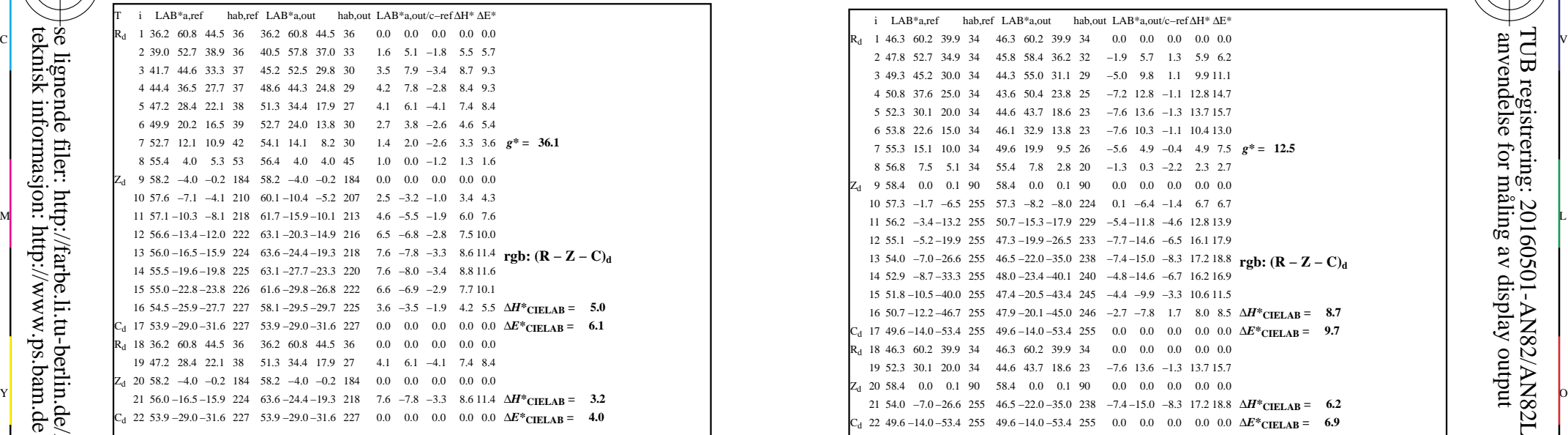

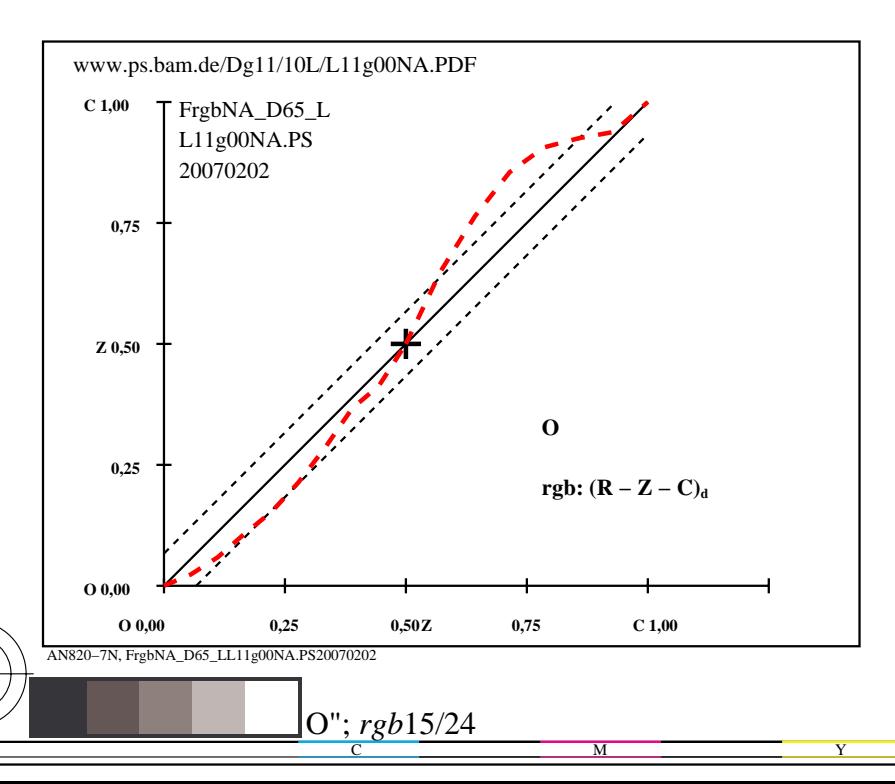

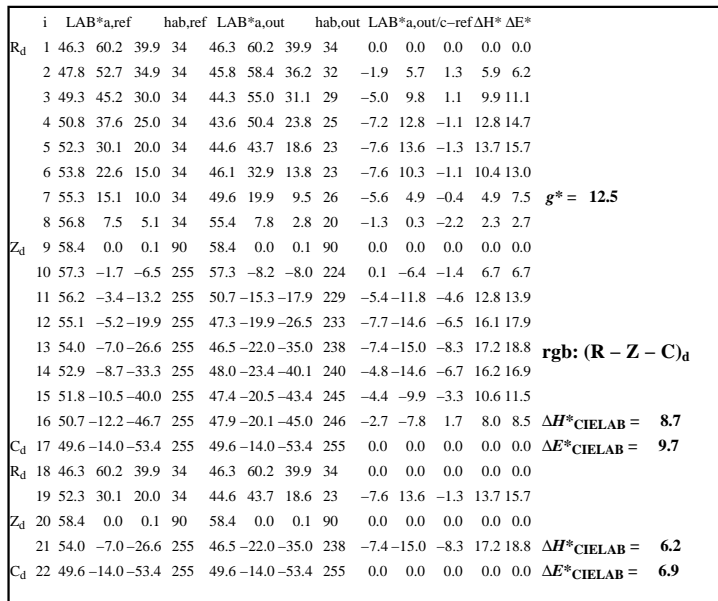

C

-6

anvendelse for måling av display output

AN821−3N, XrgbNP\_D65\_LL11g00NP.PDF20070202

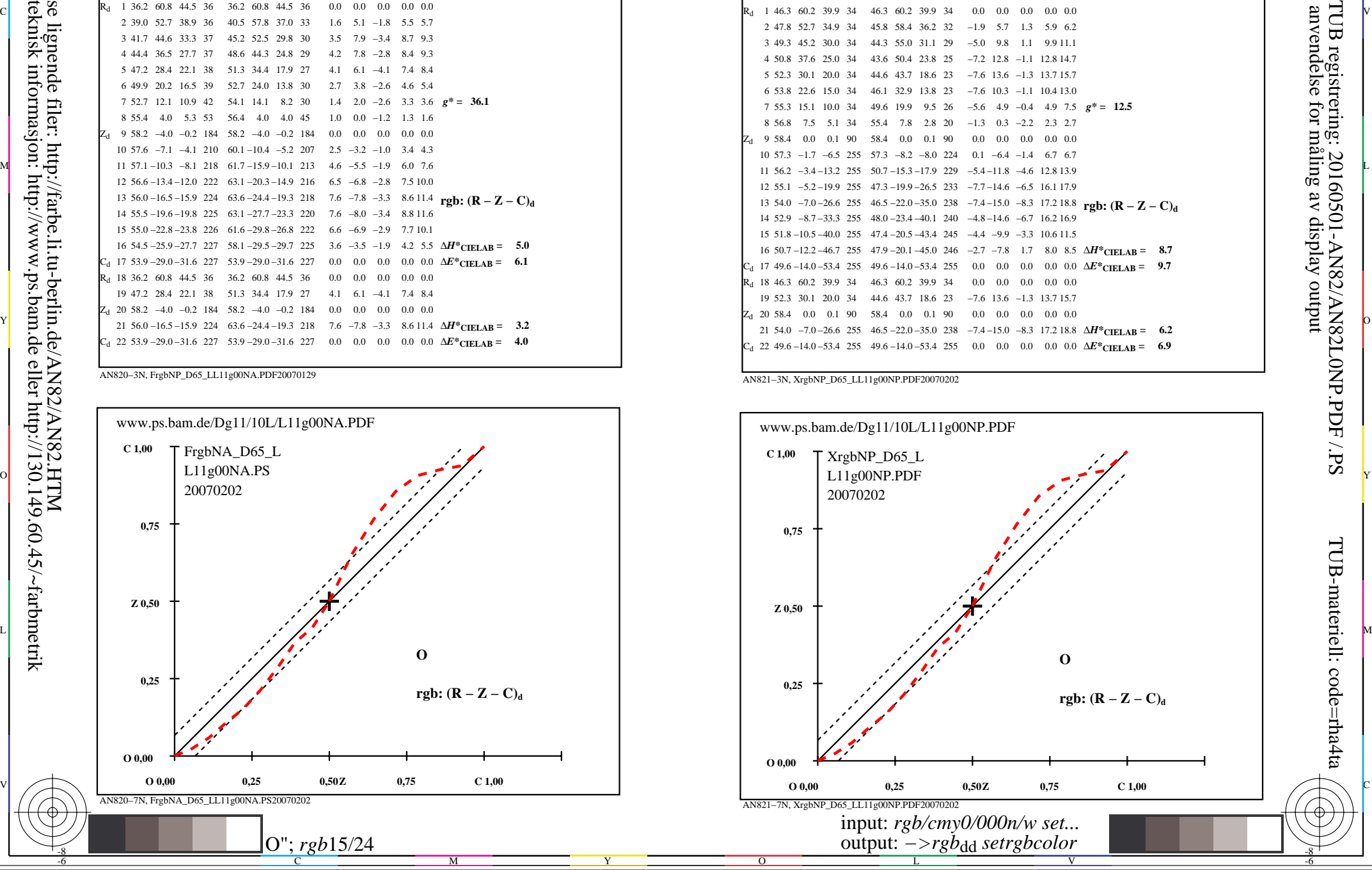

-8

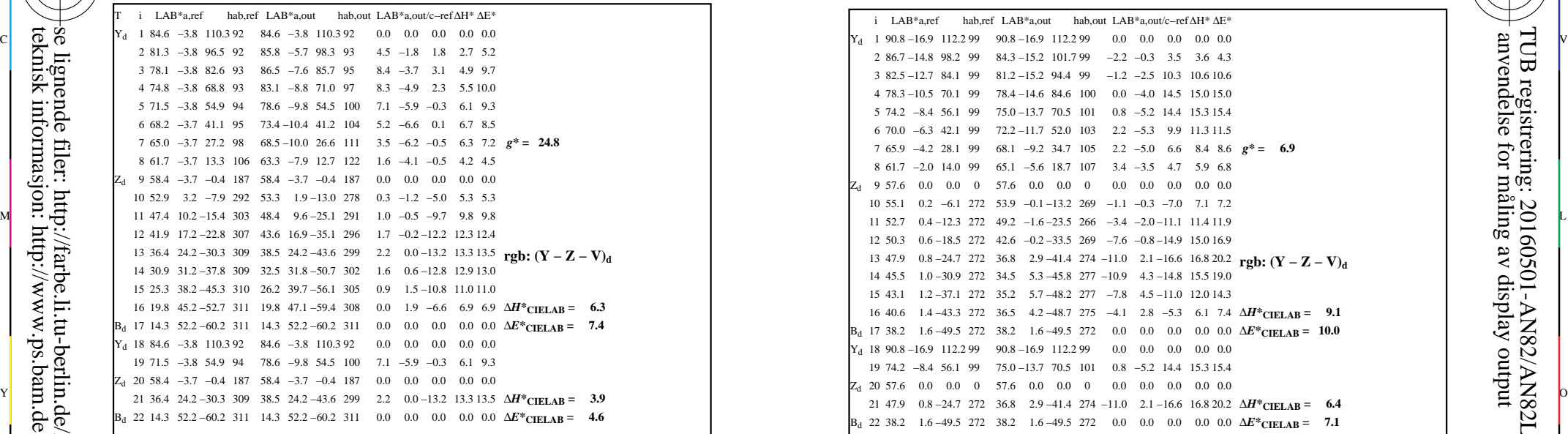

AN820−3N, FrgbNP\_D65\_LL11g00NA.PDF20070129

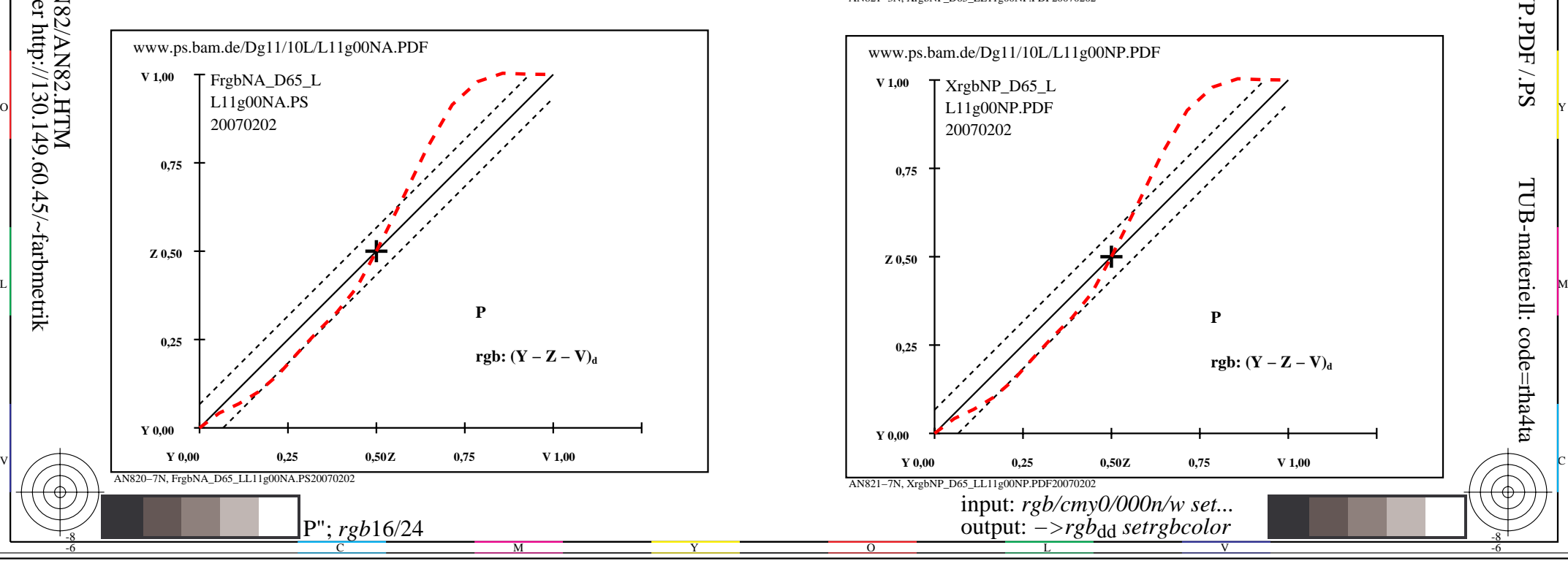

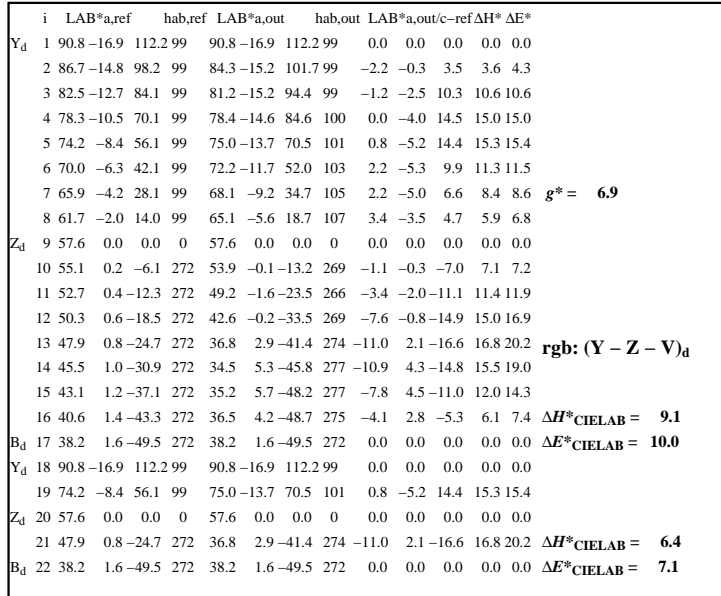

C

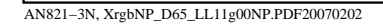

 $\overline{O}$ 

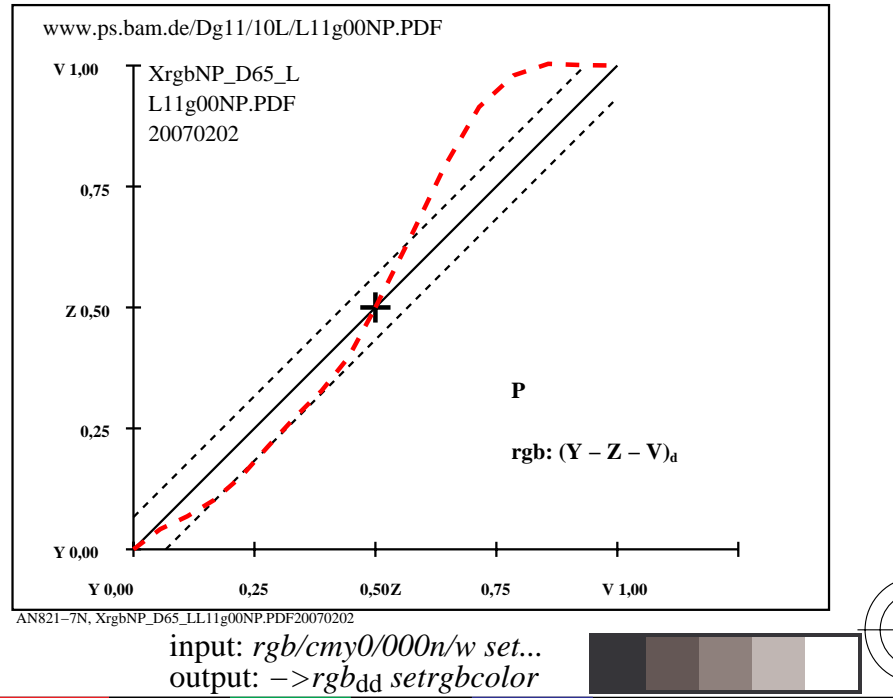

V

L

-8

-8

TUB registrering: 20160501-AN82/AN82L0NP.PDF /.PSTUB-materiell: code=rha4ta

-6

anvendelse for måling av display output

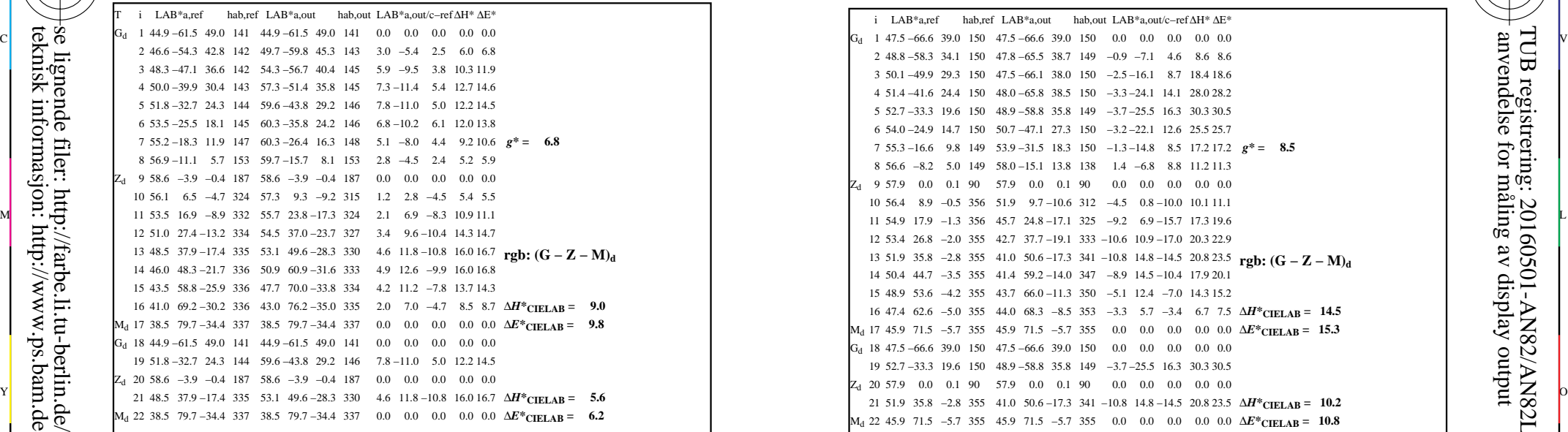

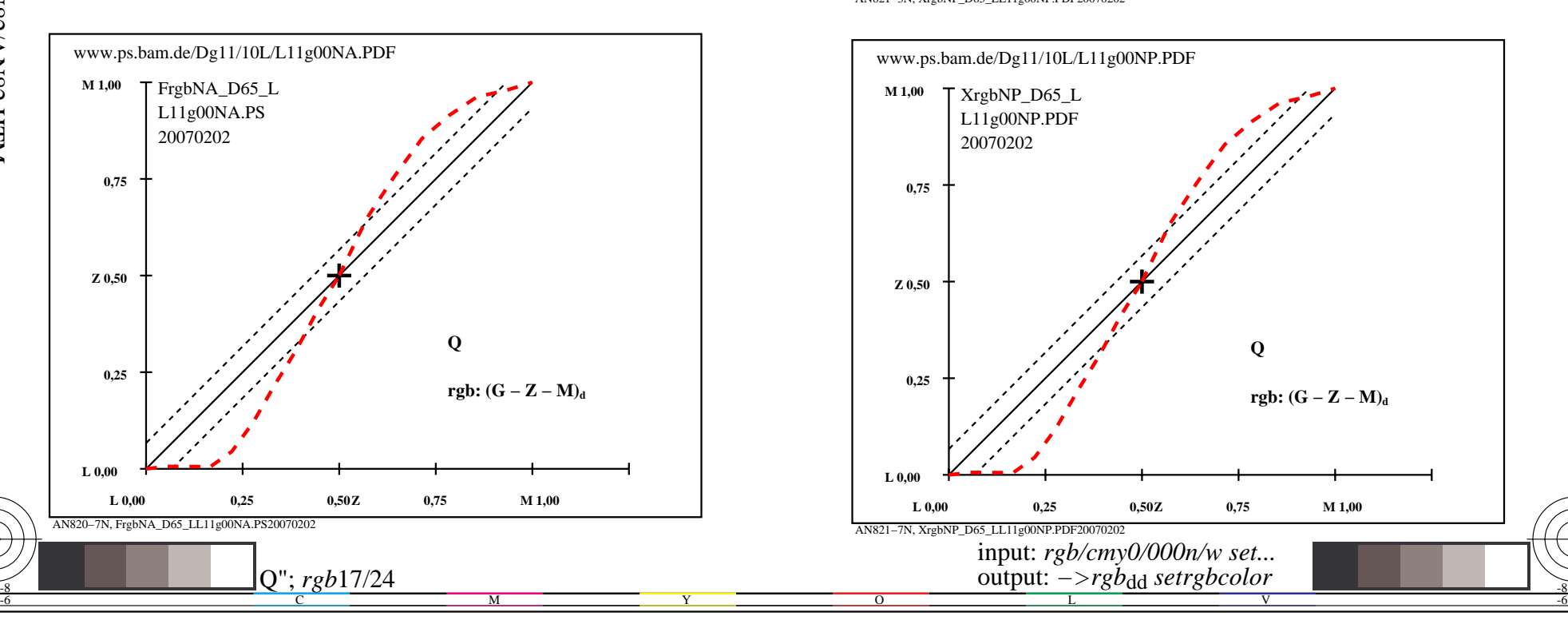

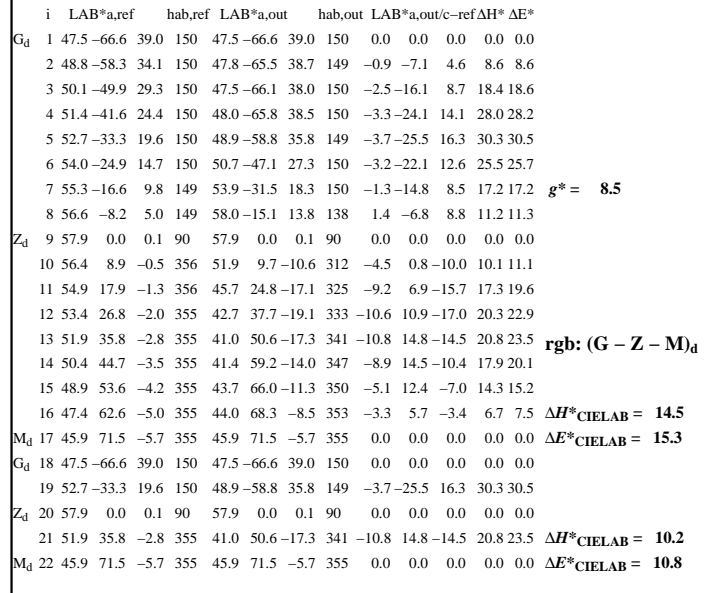

C

 $\overline{O}$ 

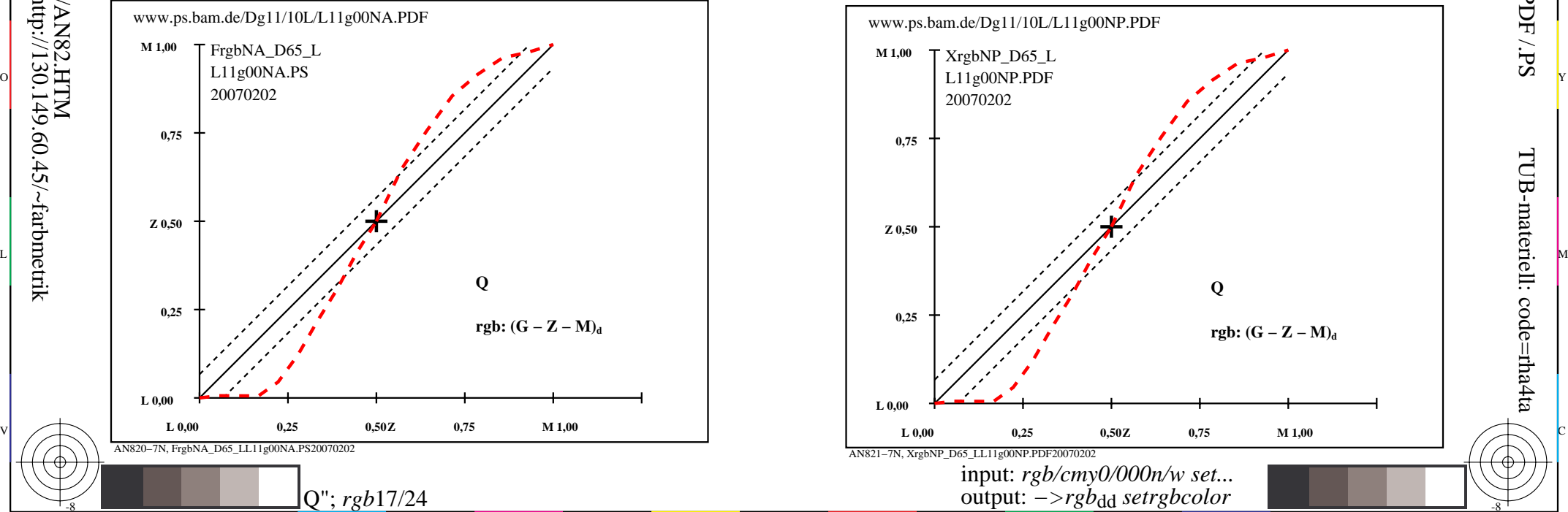

V

L

-8

-8

TUB-materiell: code=rha4ta

-6

anvendelse for måling av display output

TUB registrering: 20160501-AN82/AN82L0NP.PDF /.PS

AN821−3N, XrgbNP\_D65\_LL11g00NP.PDF20070202

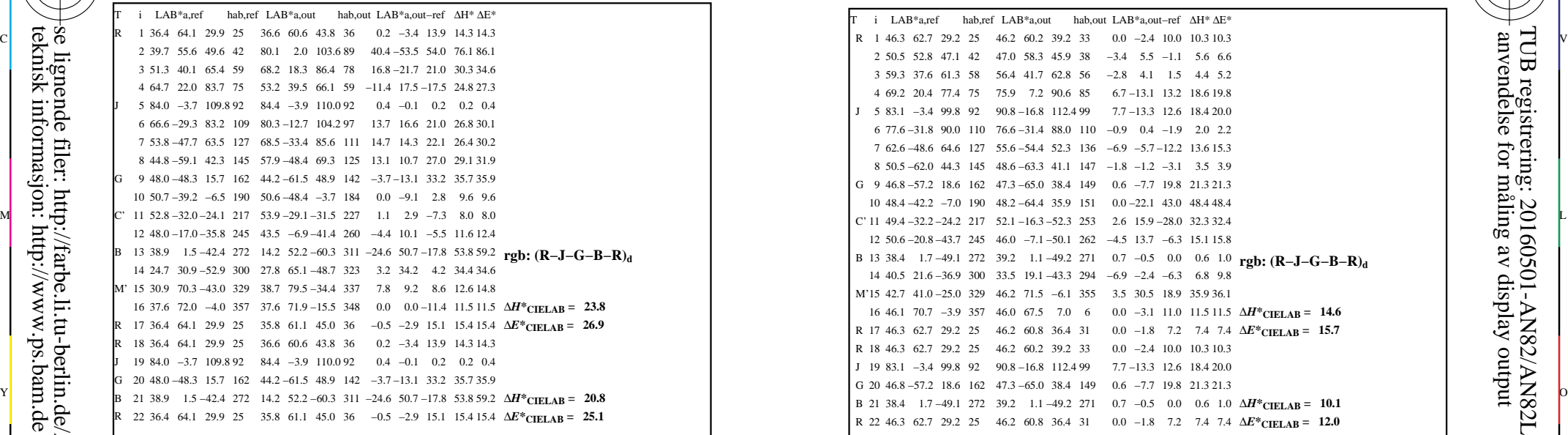

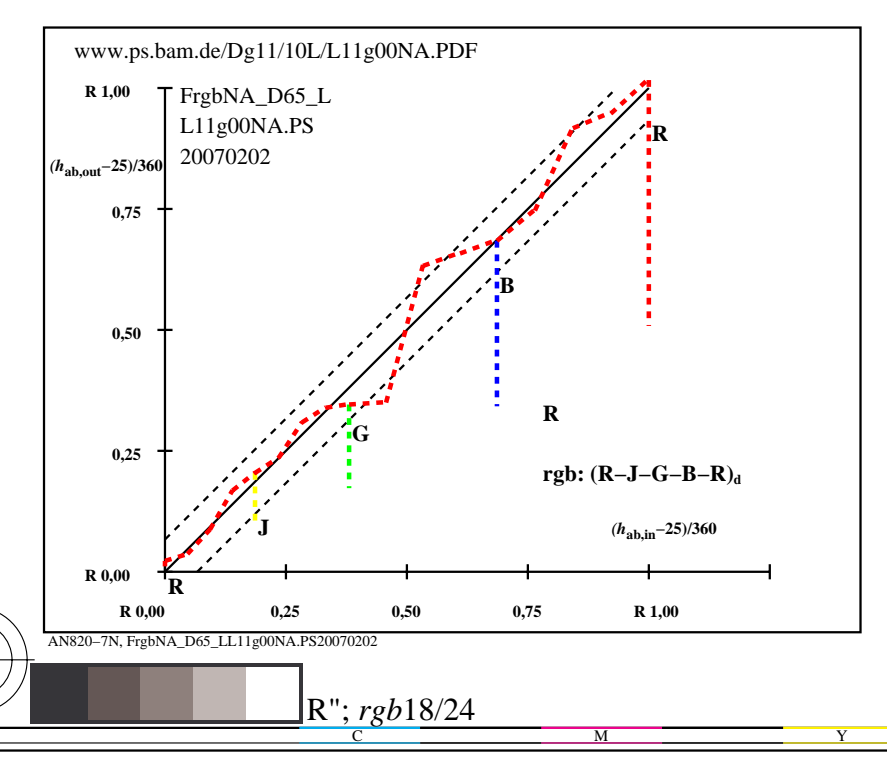

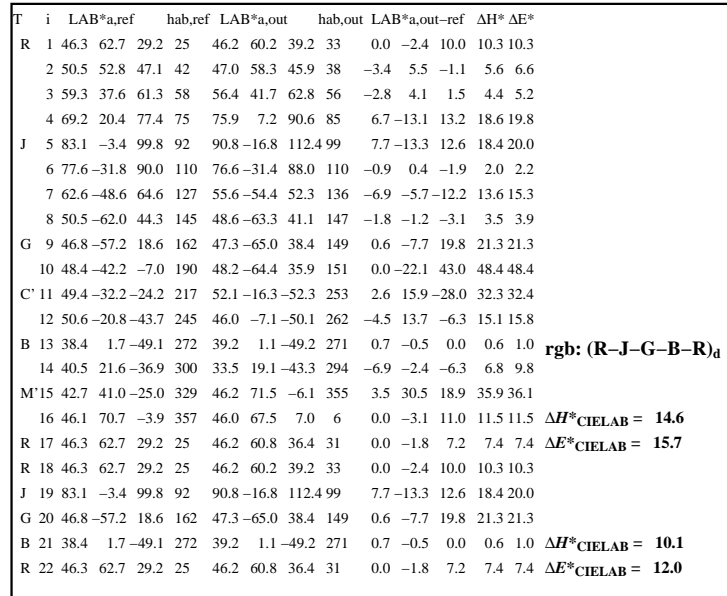

C

-6

anvendelse for måling av display output

AN821−3N, XrgbNP\_D65\_LL11g00NP.PDF20070202

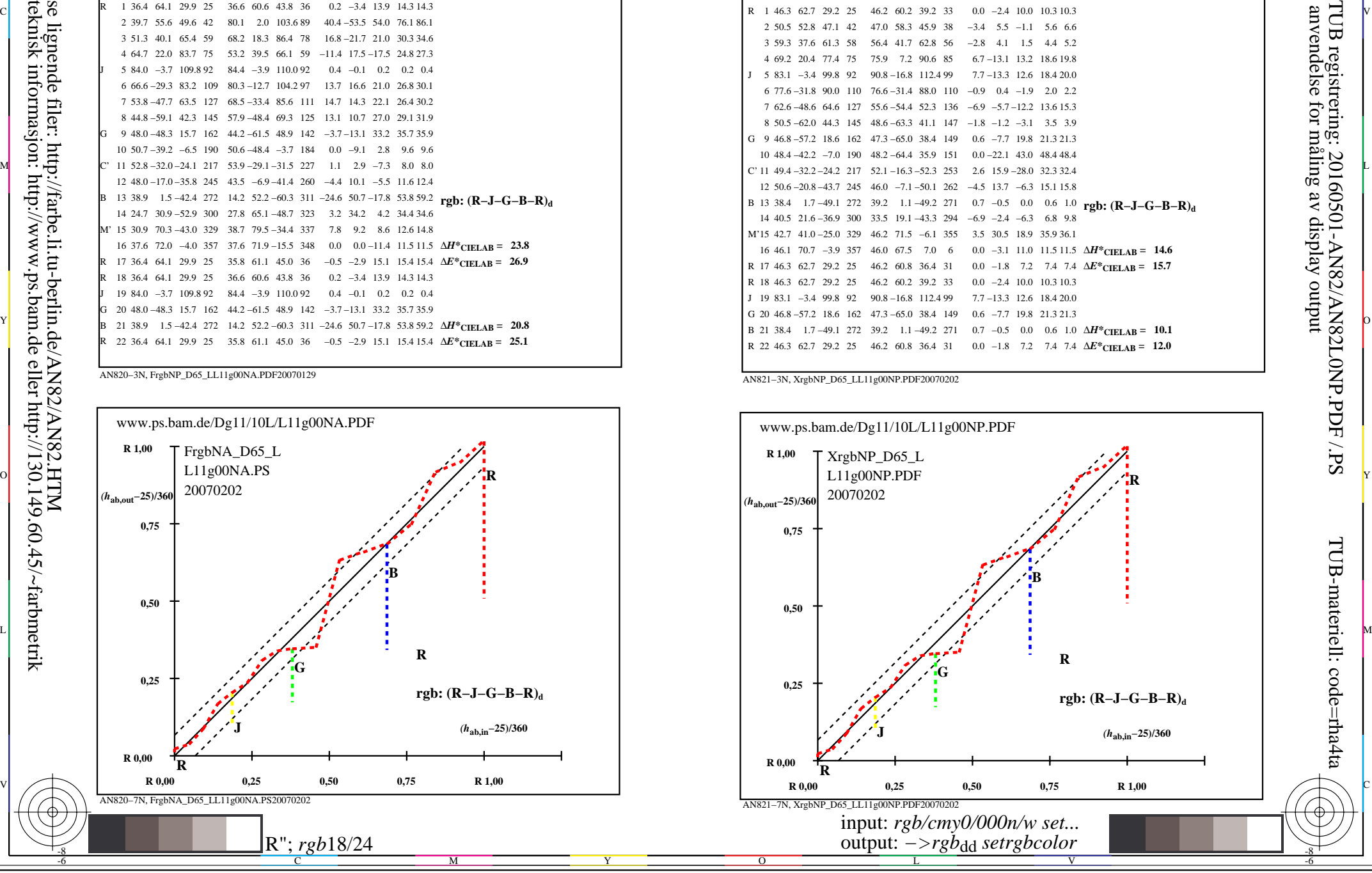

-8

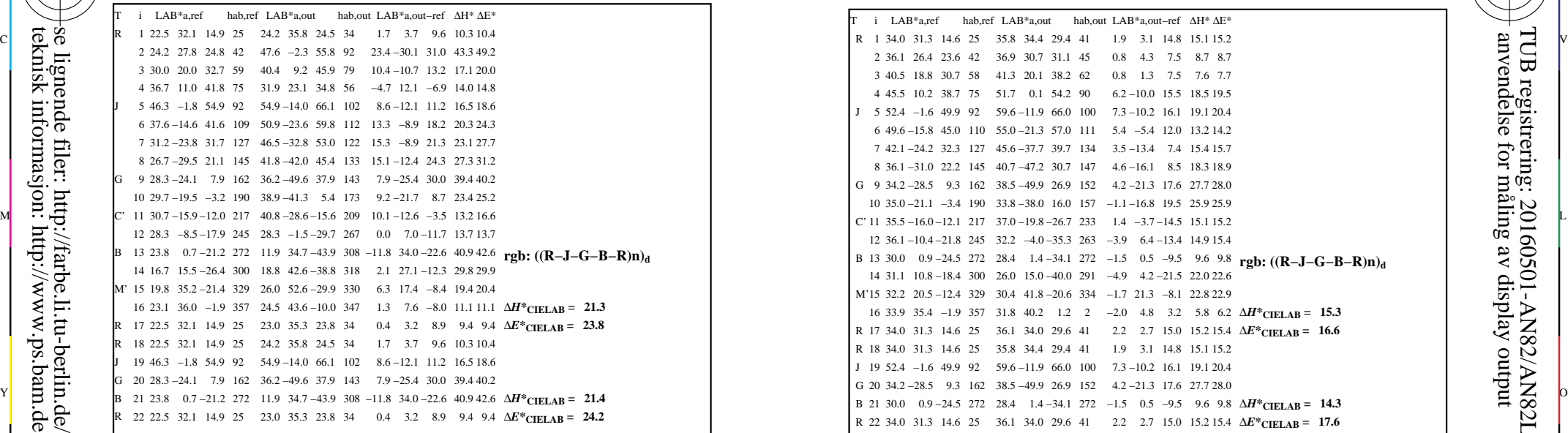

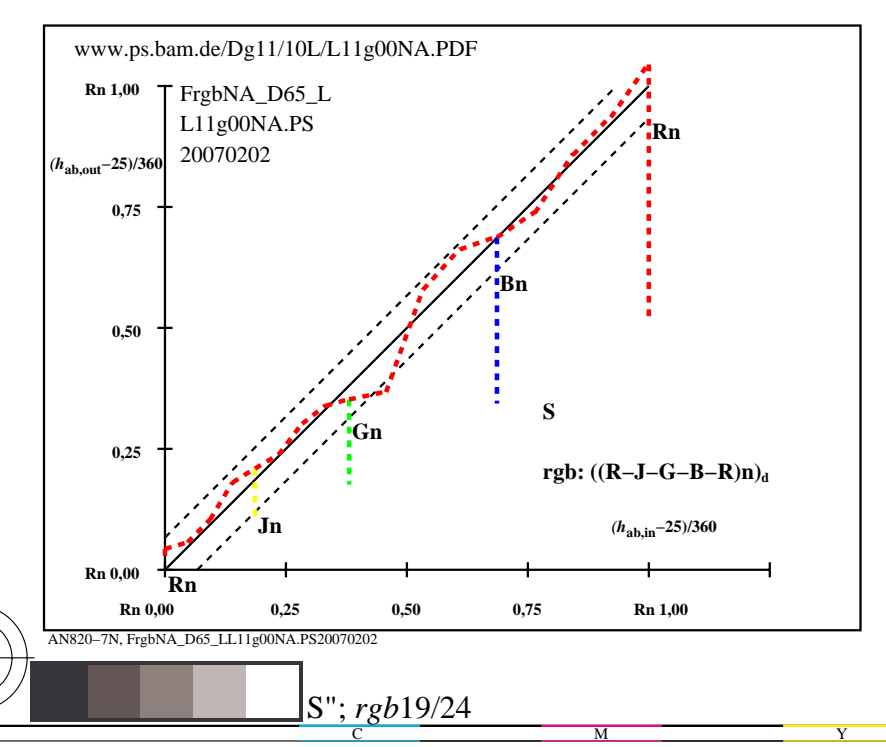

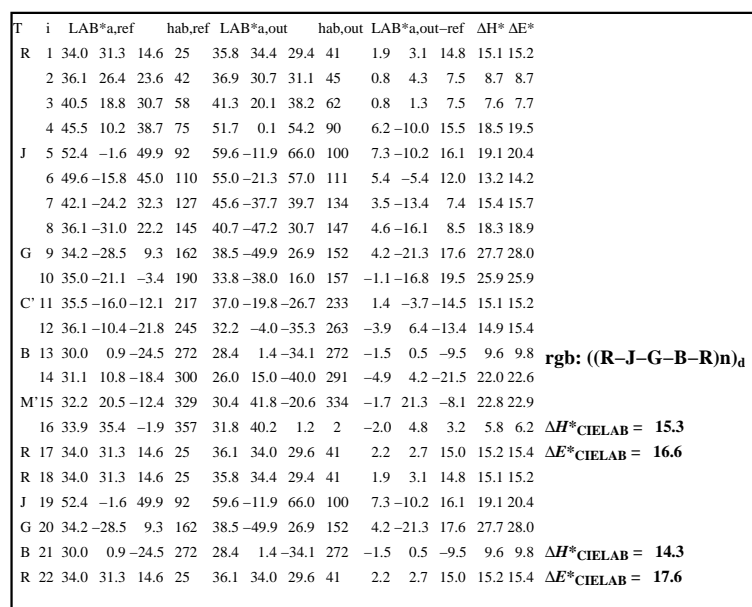

C

-6

anvendelse for måling av display output

TUB-materiell: code=rha4ta

AN821−3N, XrgbNP\_D65\_LL11g00NP.PDF20070202

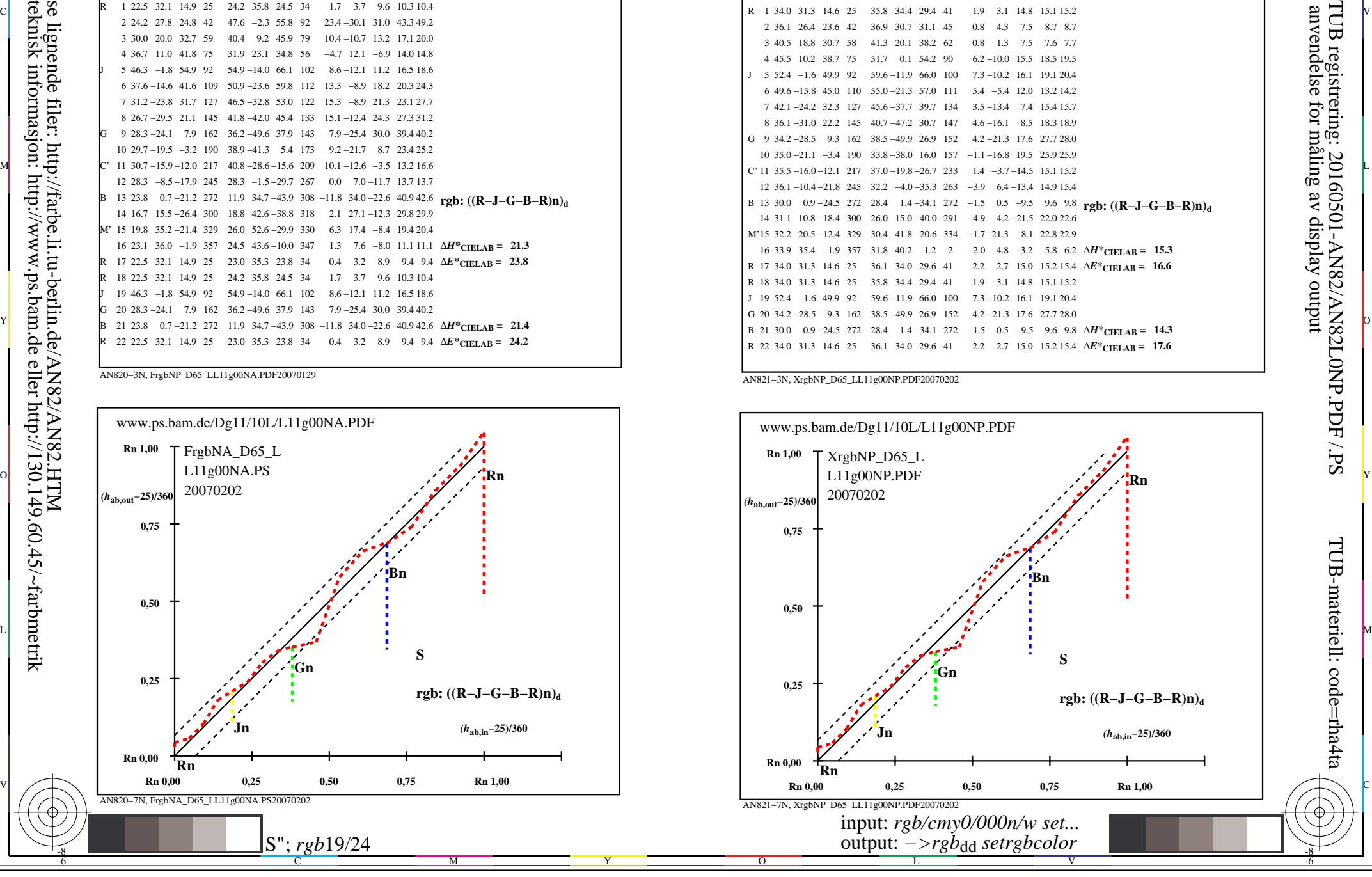

-8

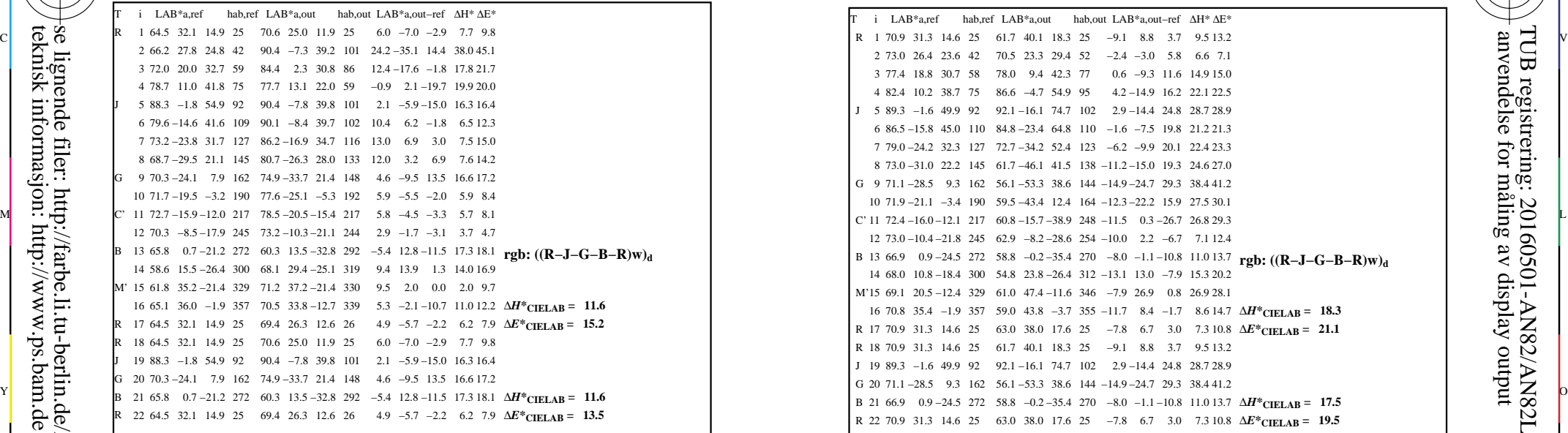

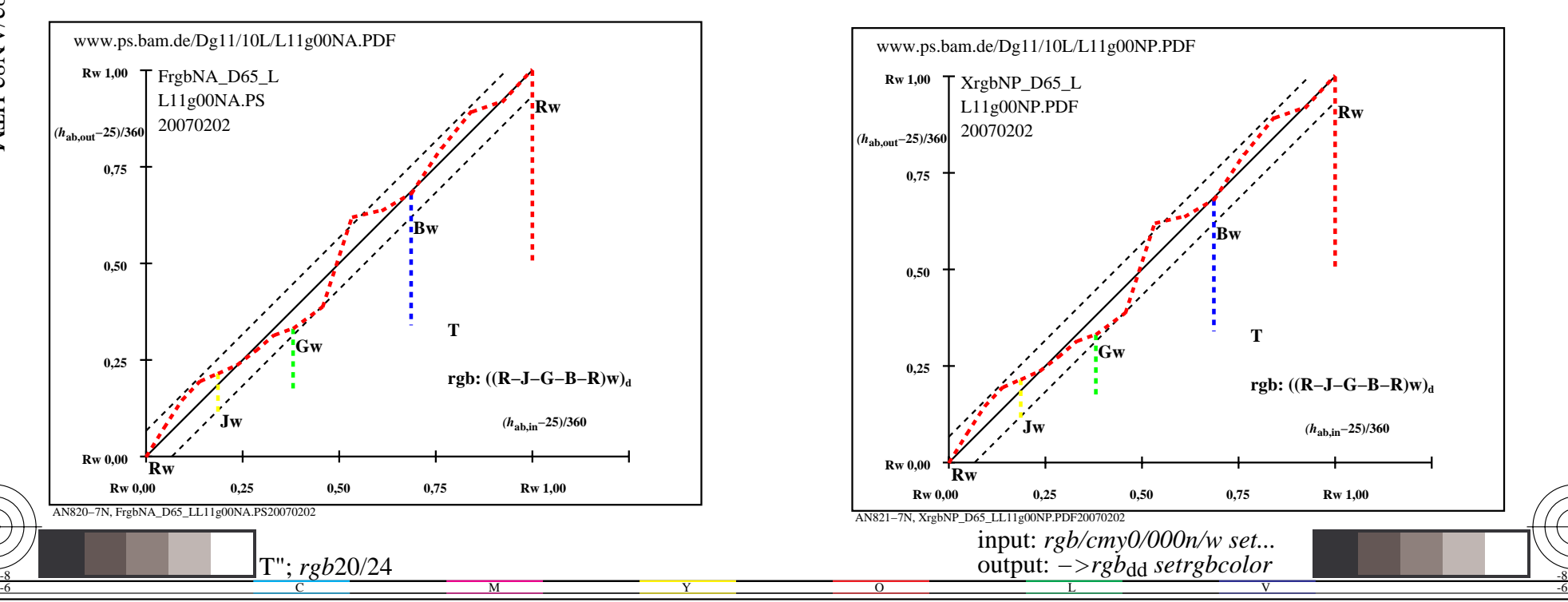

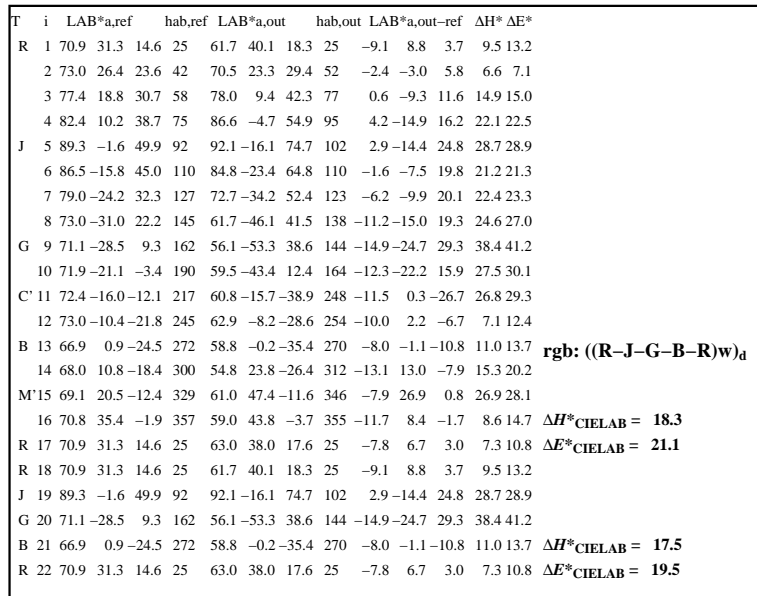

C

 $\overline{O}$ 

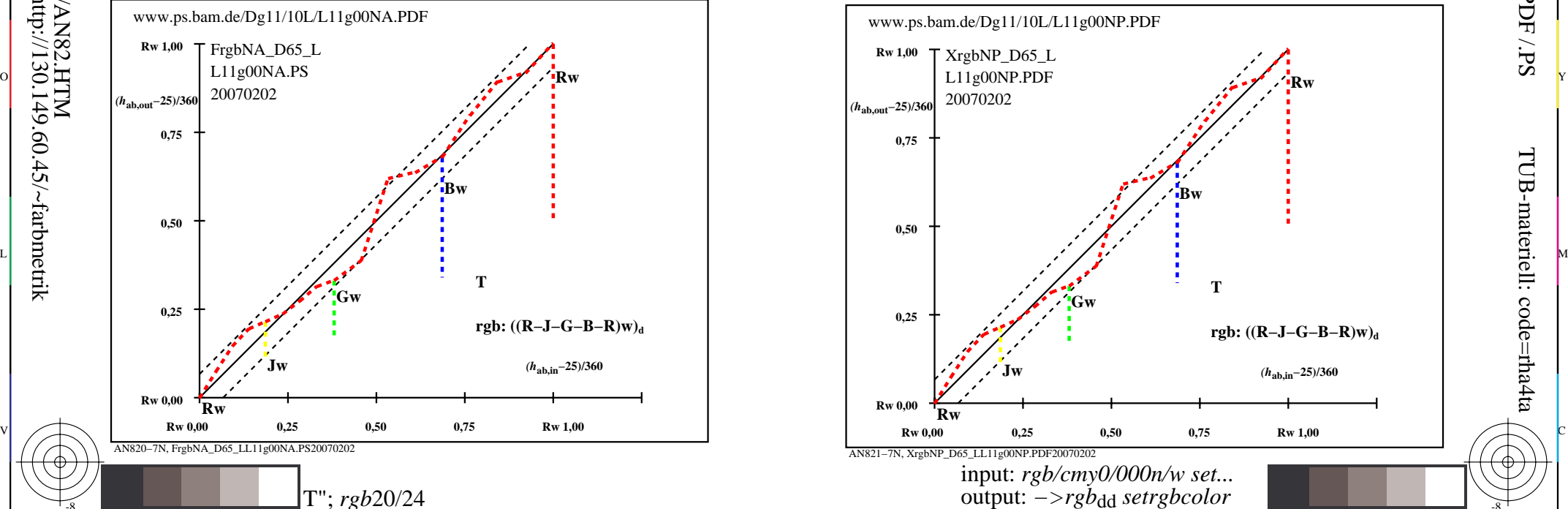

V

L

-8

-8

TUB-materiell: code=rha4ta

-6

anvendelse for måling av display output

TUB registrering: 20160501-AN82/AN82L0NP.PDF /.PS

AN821−3N, XrgbNP\_D65\_LL11g00NP.PDF20070202

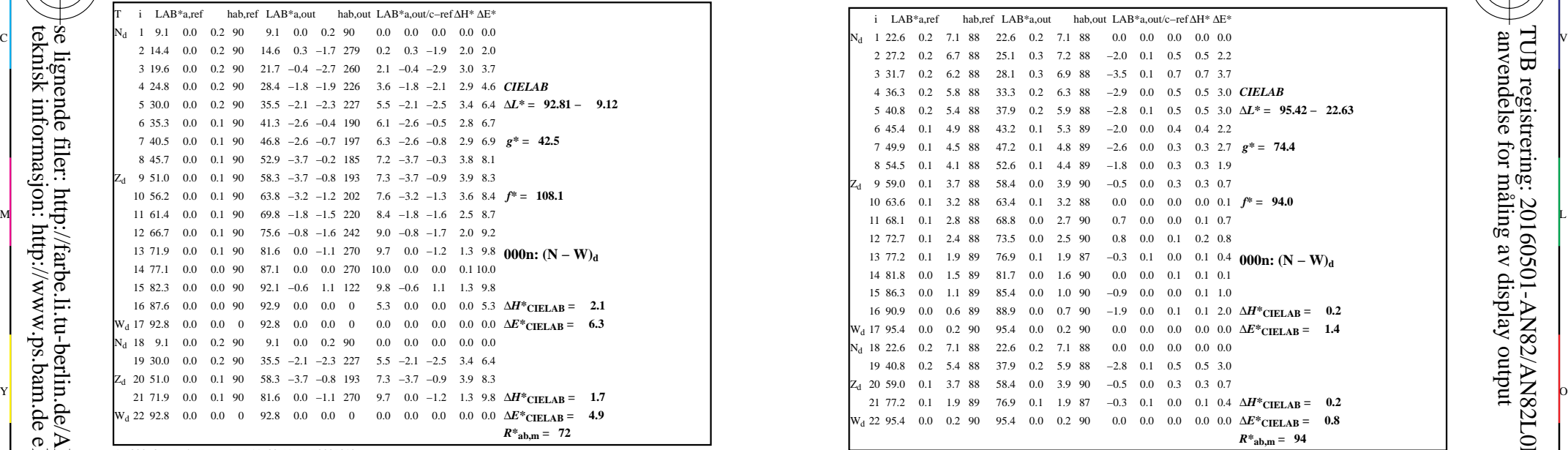

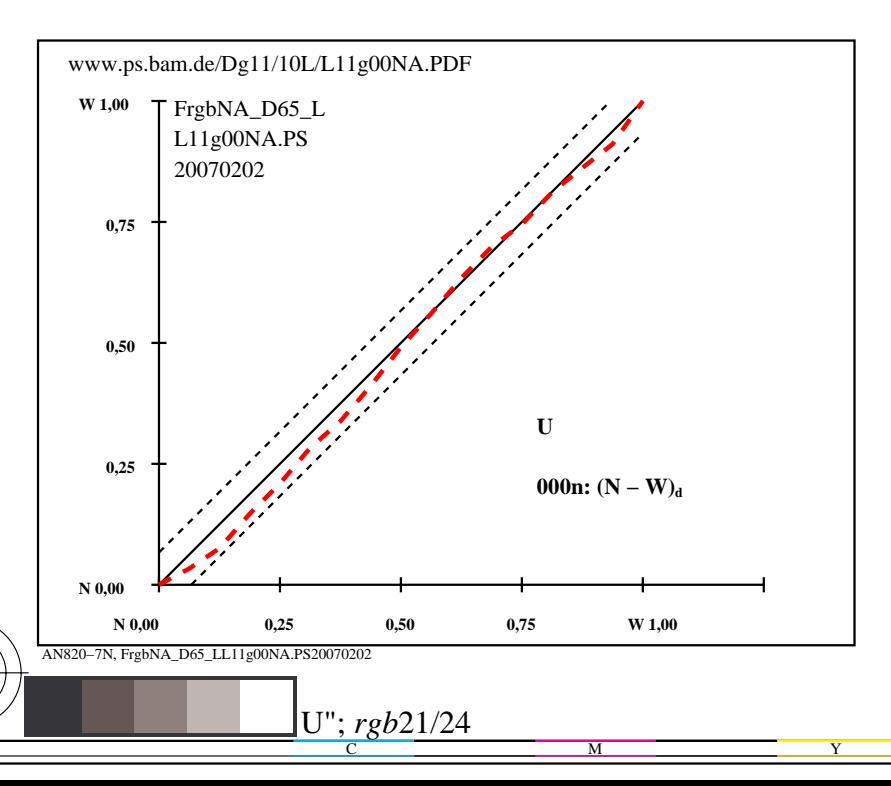

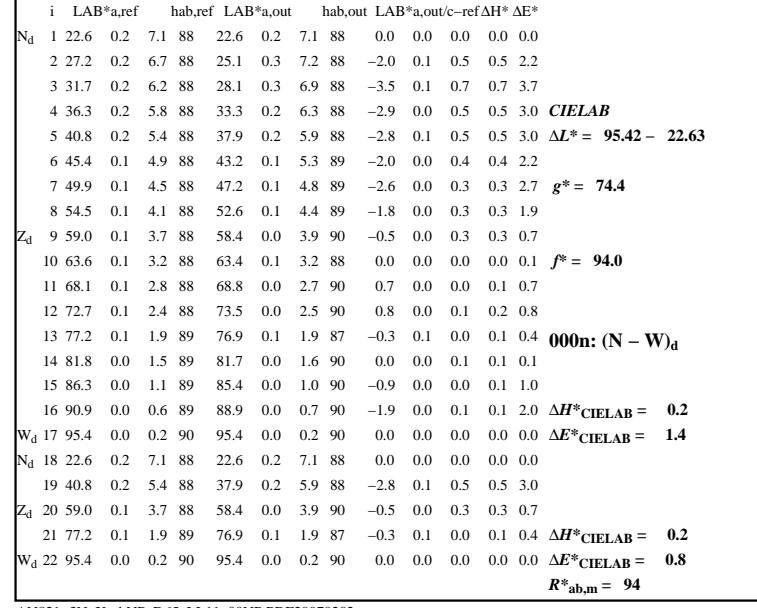

C

-6

anvendelse for måling av display output

TUB registrering: 20160501-AN82/AN82L0NP.PDF /.PS

TUB-materiell: code=rha4ta

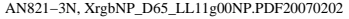

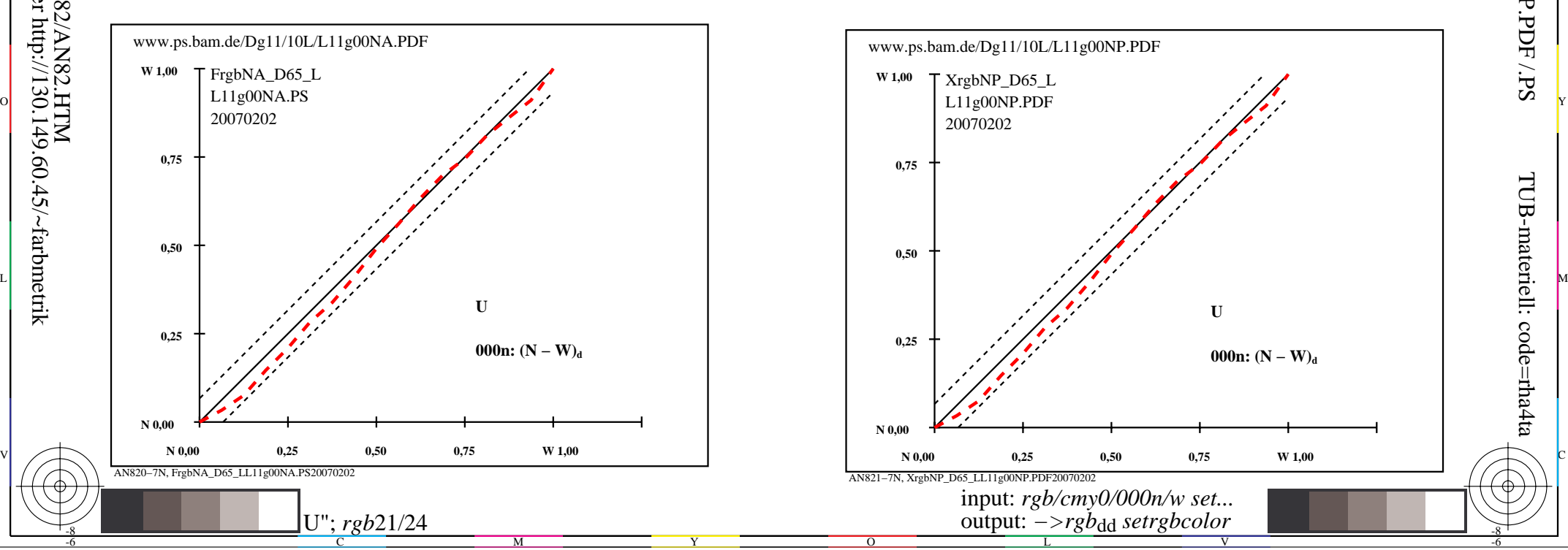

-8

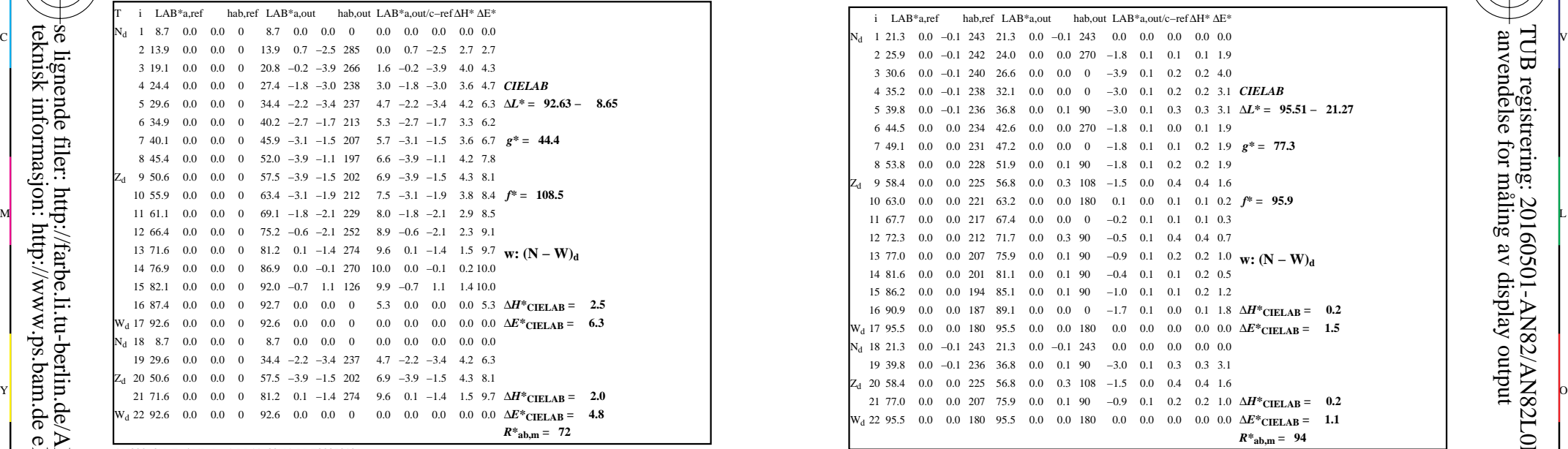

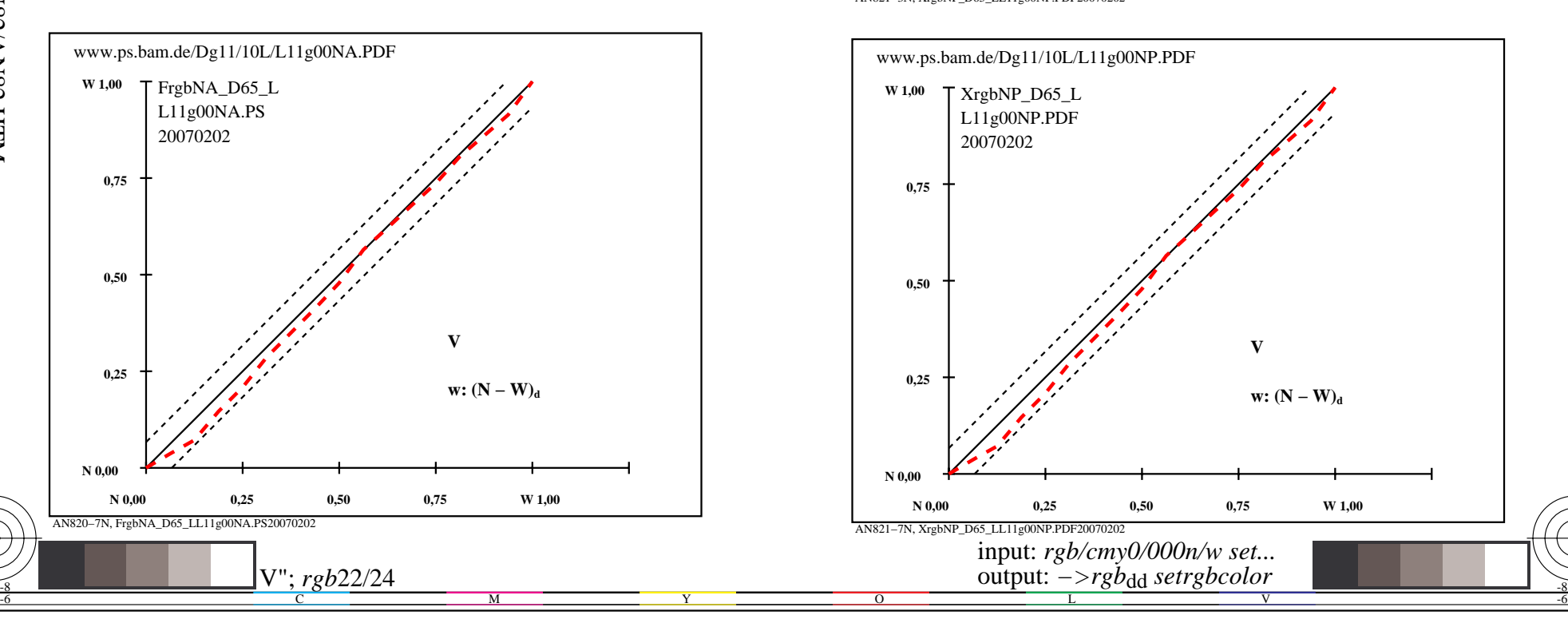

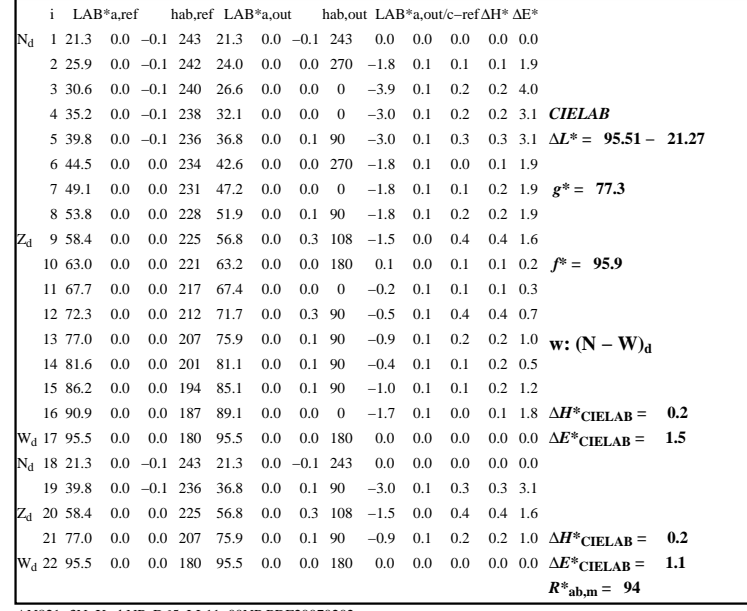

C

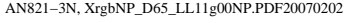

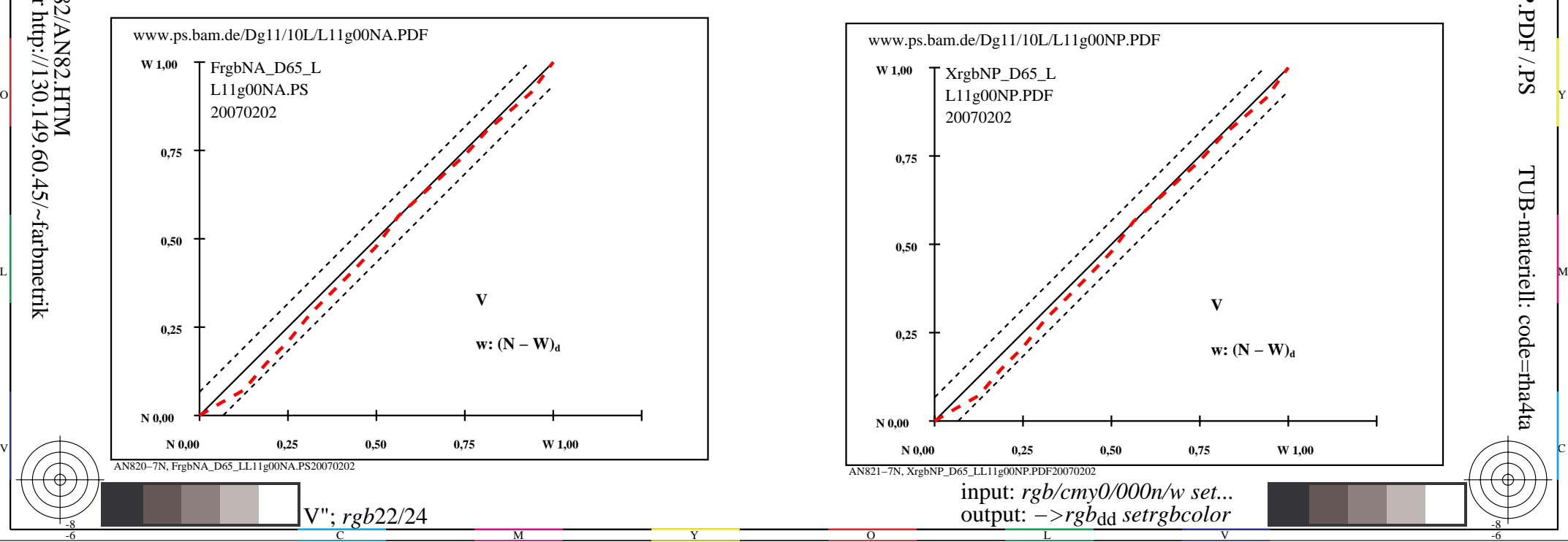

-8

-8

 anvendelse for måling av display output TUB registrering: 20160501-AN82/AN82L0NP.PDF /.PSTUB-materiell: code=rha4ta

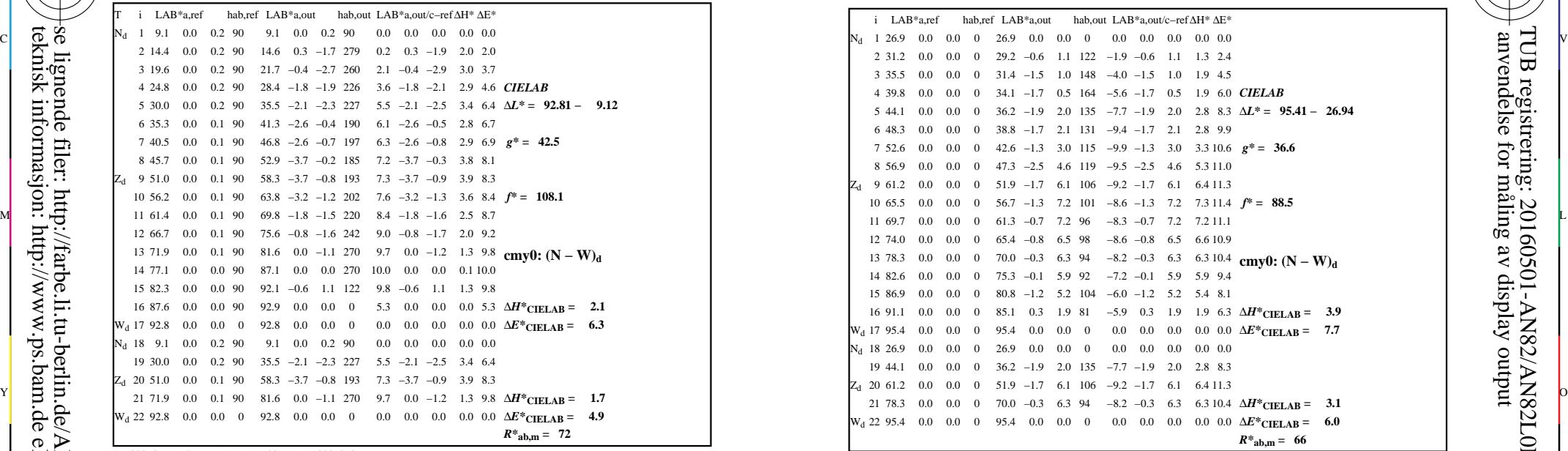

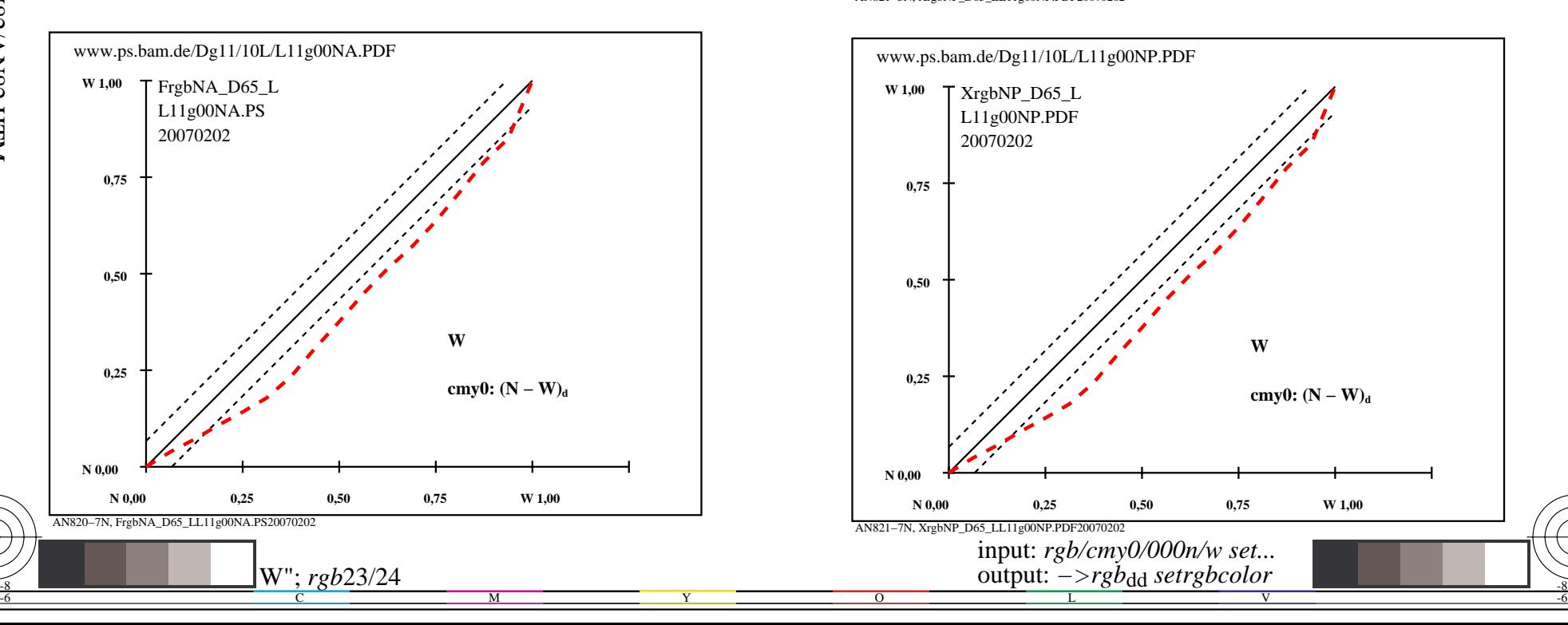

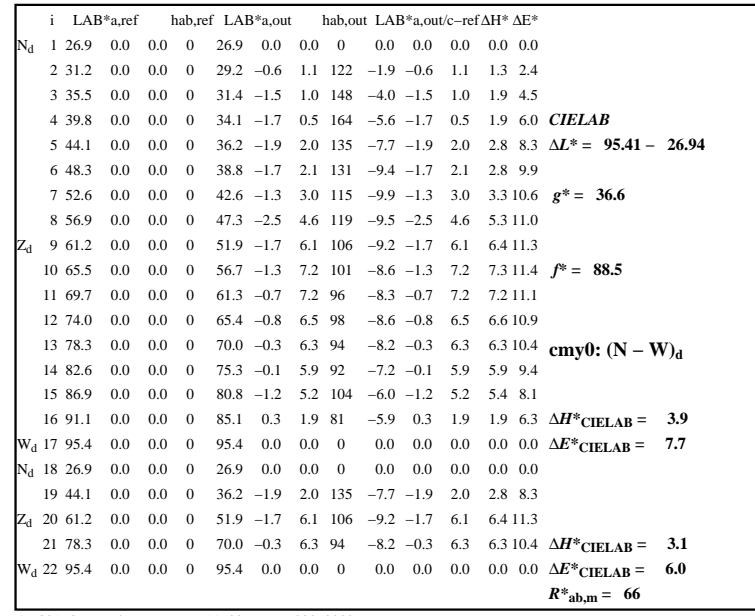

C

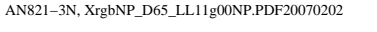

L

 $\overline{O}$ 

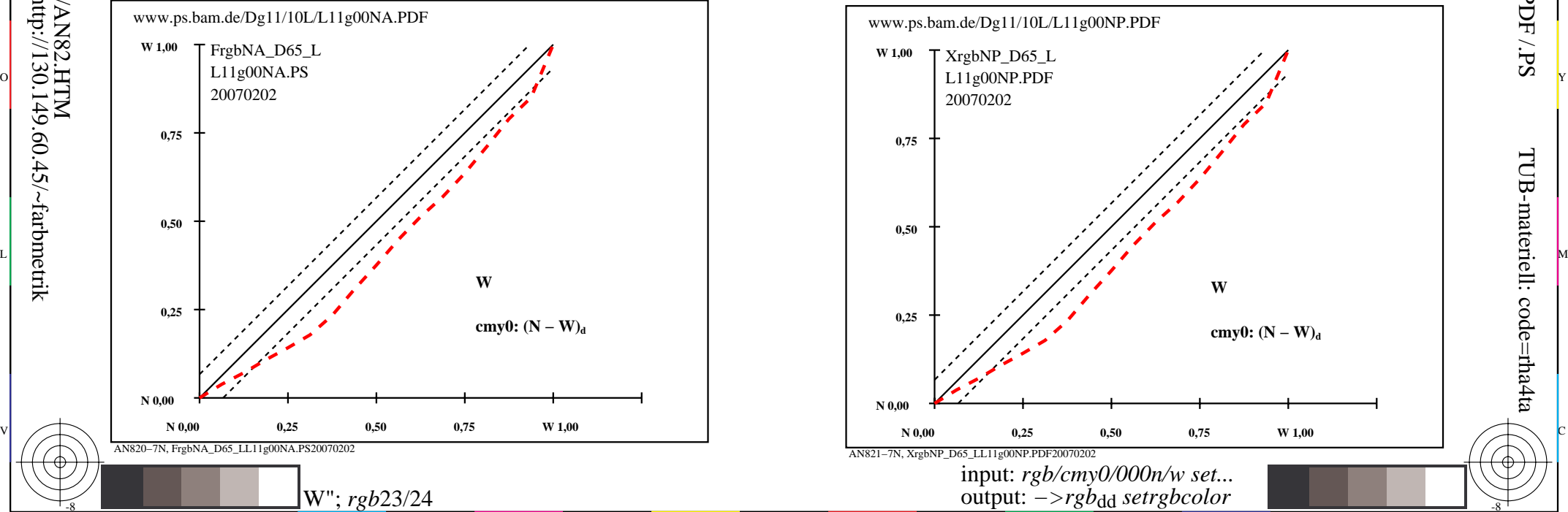

V

-8

-8

 anvendelse for måling av display output TUB registrering: 20160501-AN82/AN82L0NP.PDF /.PS

-6

-6

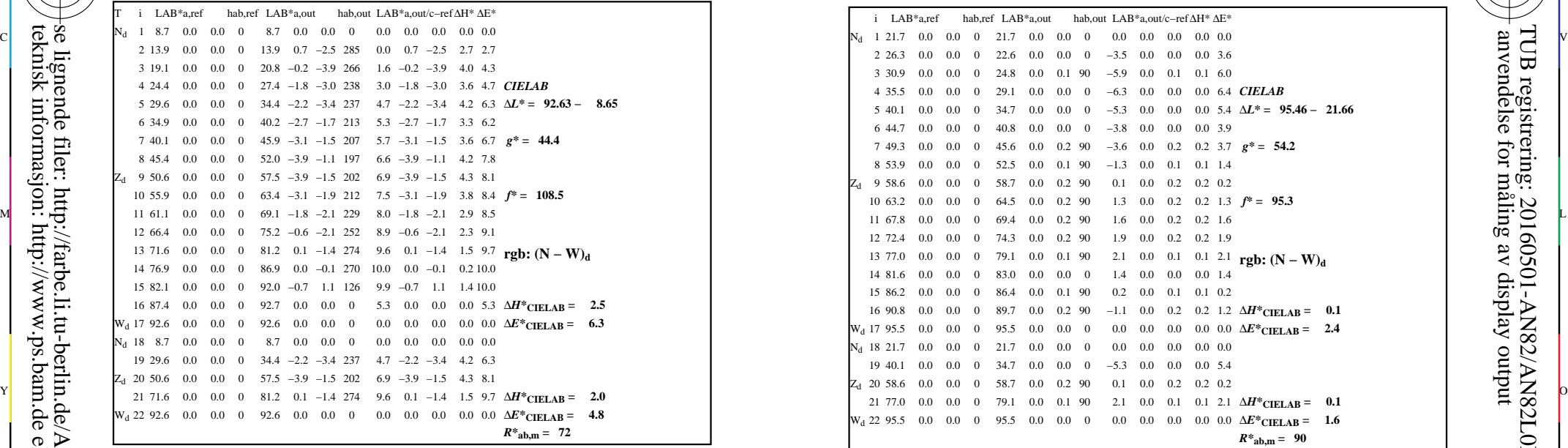

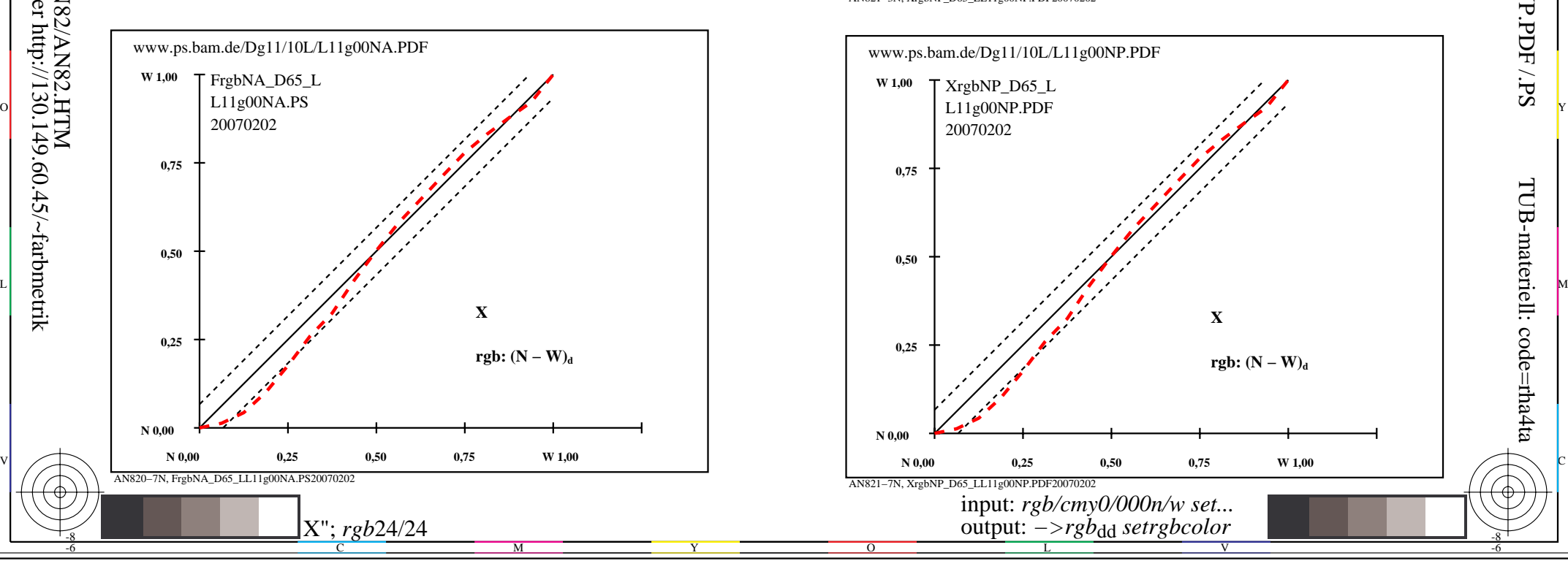

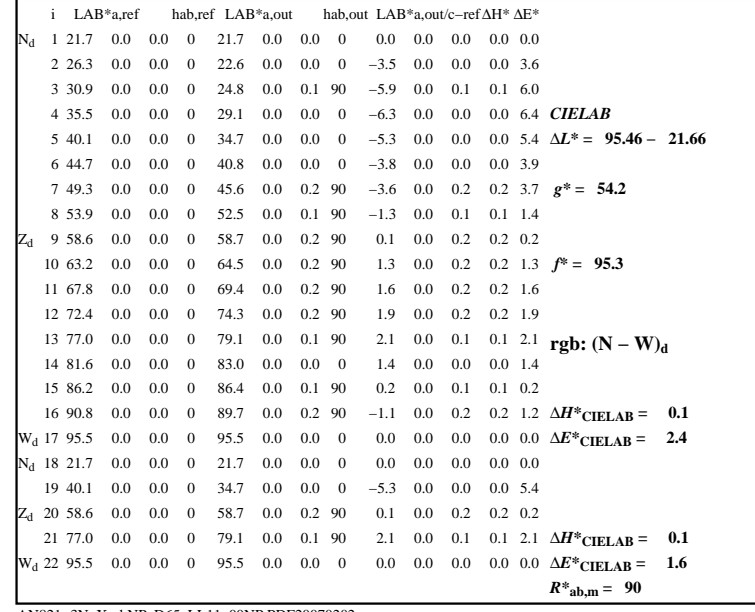

C

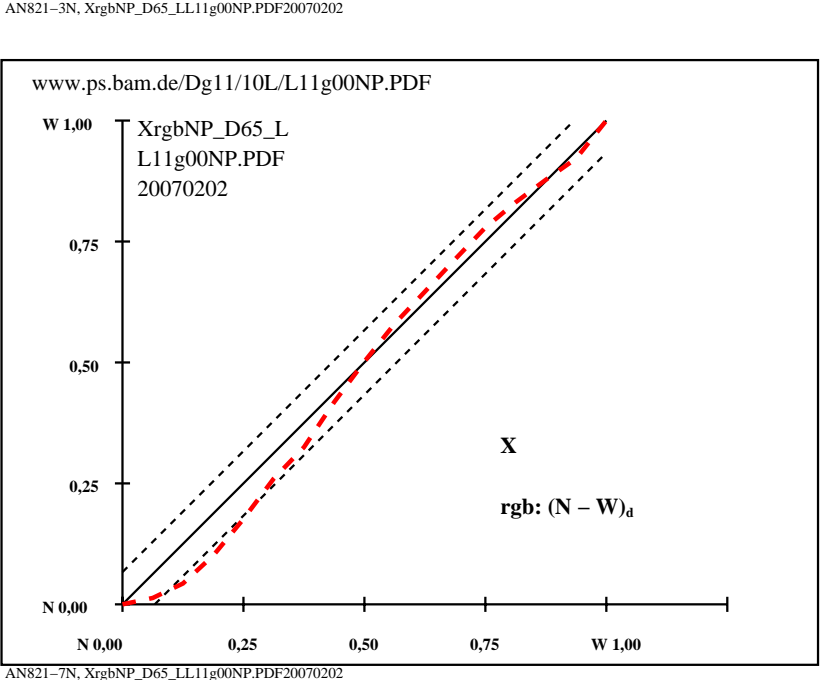

V

-6

TUB-materiell: code=rha4ta

-6

anvendelse for måling av display output

TUB registrering: 20160501-AN82/AN82L0NP.PDF /.PS

input: *rgb/cmy0/000n/w set...* output: *−>rgb*dd *setrgbcolor*

L

 $\overline{O}$ 

-8